# **UNIVERSIDAD NACIONAL MICAELA BASTIDAS DE APURIMAC**

## **FACULTAD DE EDUCACIÓN**

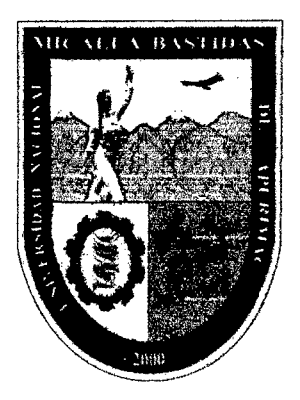

# "USO DEL SOFTWARE-MOODLE PARA MEJORAR EL APRENDIZAJE DE FUNCIONES EN LAS ALUMNAS DEL 4TO GRADO DEL COLEGIO AURORA INÉS TEJADA, ABANCAY-2010"

TESIS PARA OPTAR EL TITULO DE LICENCIADO EN EDUCACIÓN, ESPECIALIDAD MATEMÁTICA E INFORMÁTICA

AUTORES:

• Bachiller. ESPINOZA CHIPANA, Eber.

*!* : , ~ *l* i • Bachiller. JURO ENCISO, Osear.

ASESOR: Licenciado: Virgilio Quispe Delgado.

## ABANCAY- APURIMAC

2010

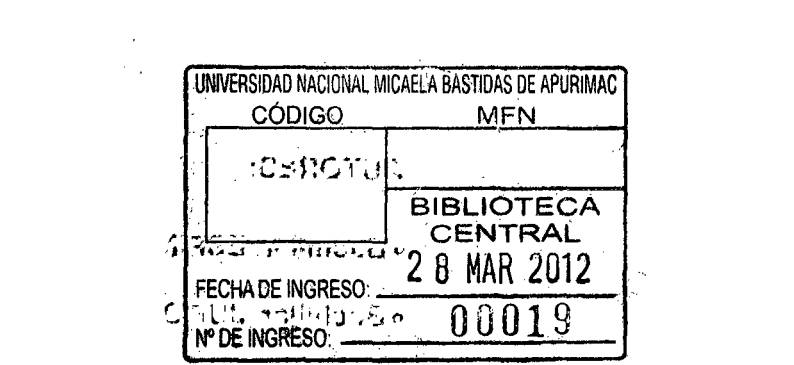

 $\label{eq:2.1} \frac{1}{\sqrt{2}}\int_{\mathbb{R}^3}\frac{1}{\sqrt{2}}\left(\frac{1}{\sqrt{2}}\right)^2\frac{1}{\sqrt{2}}\left(\frac{1}{\sqrt{2}}\right)^2\frac{1}{\sqrt{2}}\left(\frac{1}{\sqrt{2}}\right)^2.$ 

"USO DEL SOFTWARE-MOODLE PARA MEJORAR EL APRENDIZAJE DE FUNCIONES EN LAS ALUMNAS DEL 4TO GRADO DEL COLEGIO AURORA INÉS TEJADA, ABANCAY-2010"

 $\mathcal{L}^{\text{max}}_{\text{max}}$ 

 $\sim 10^7$ 

## **DEDICATORIAS**

- + Al señor todo poderoso, por danne vida y fortaleza para seguir adelante, a quien pido sus bendiciones en mi camino y en mi vida profesional.
- + A Osear Julian juro Damian fuente de mi vida y esperanza para seguir luchando.
- + A mis padres Laureano y María Nieves autores de mis días, quienes hacen brillar un nuevo sol en mi camino.
- + A mis hermanos que me apoyaron en todo momento.

#### **OSCAR JURO ENCISO**

- + Al señor todo poderoso, por darme vida y fortaleza para seguir adelante, a quien pido sus bendiciones en mi camino y en mi vida profesional.
- A mis padres autores de mis días, quienes hacen brillar un nuevo sol en mi camino.
- + A mis hermanos que me apoyaron en todo momento.

## **EBER ESPINOZA CHIPANA**

## AGRADECIMIENTOS

- En primera instancia agradecemos a DIOS todo poderoso por darnos vida y dotarnos de sabiduría para que este trabajo llegue a cristalizarse.
- Expresamos nuestro profundo reconocimiento a las personas que hicieron posible para la concretización del presente trabajo de investigación, ya sea en calidad de asesora, de informantes o de entrevistados. A todos y cada uno de ellos quienes dedicaron su tiempo contribuyendo con sus aportes al enriquecimiento del presente trabajo de investigación, por ello reiteramos nuestro profundo reconocimiento a nuestra asesor Lic. Virgilio Quispe Delgado, docente de nuestra universidad; por su guía y orientación constante, dedicando su tiempo y esfuerzo por brindar sus valiosos conocimientos y aportes para la realización del presente trabajo.
- De igual manera dejamos constancia de nuestro agradecimiento a la Ing. Gladys Echegaray Peña y al Ing. Wilson Mollocondo Flores, docentes de nuestra universidad por su apoyo y por las facilidades brindadas para el desarrollo de la presente investigación.
- A todas y a cada una de las personas que directa o indirectamente colaboraron en el desarrollo y culminación de esta investigación, haciendo extensivo nuestro profundo agradecimiento a nuestros padres que con su apoyo incondicional hicieron posible la culminación de nuestra profesión y la ejecución del presente trabajo, también agradecemos al Director, Docentes y Estudiantes de la Institución Educativa Aurora Inés Tejada quienes supieron reconocer la labor emprendida, gracias a nuestros amigos quienes nos brindaron su apoyo y constante aliento.

 $\text{Los autores} \dots$ 

## **INDICE**

 $\hat{\mathcal{A}}$ 

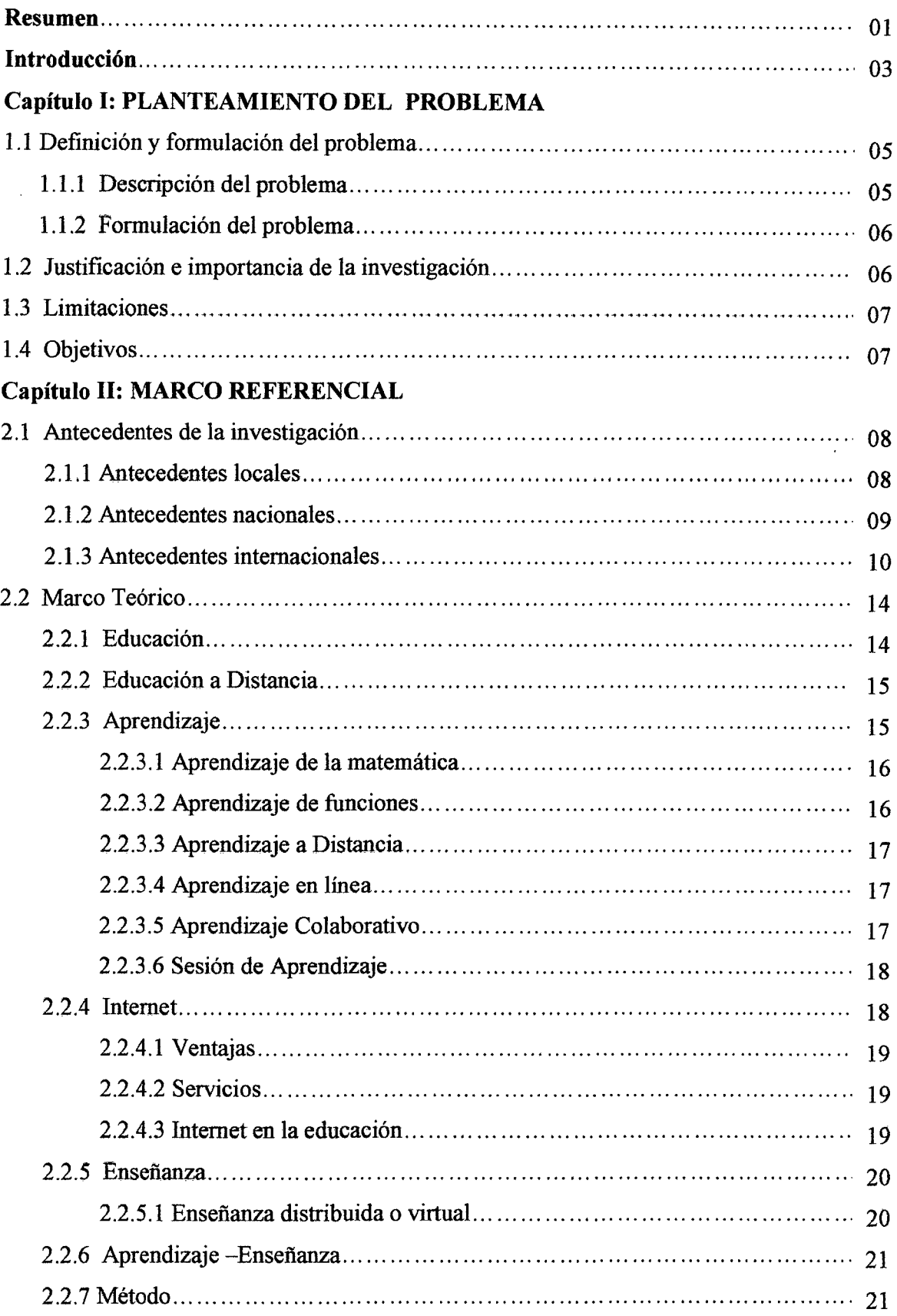

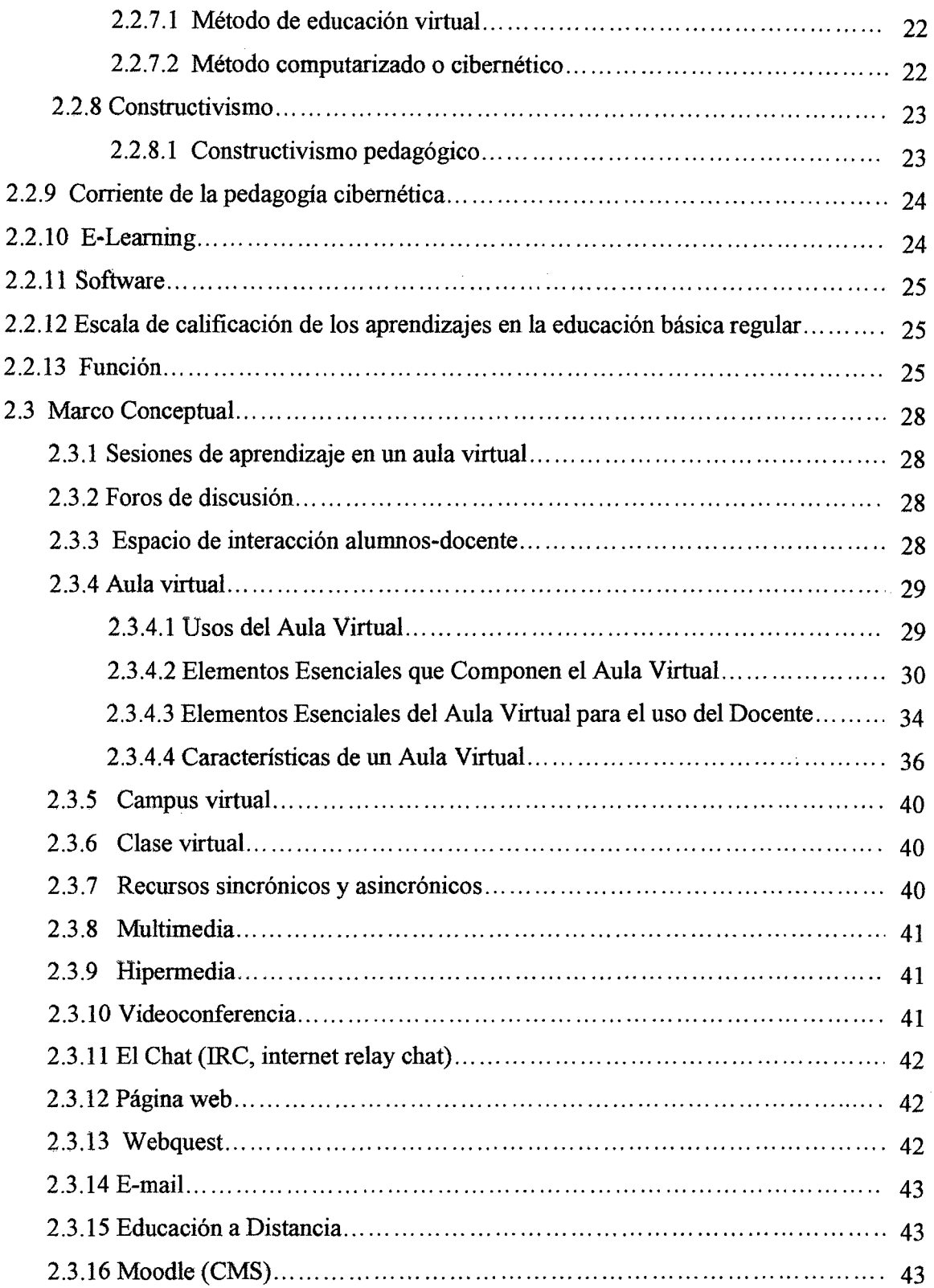

 $\mathcal{A}^{\mathcal{A}}$ 

 $\mathcal{L}^{\text{max}}_{\text{max}}$ 

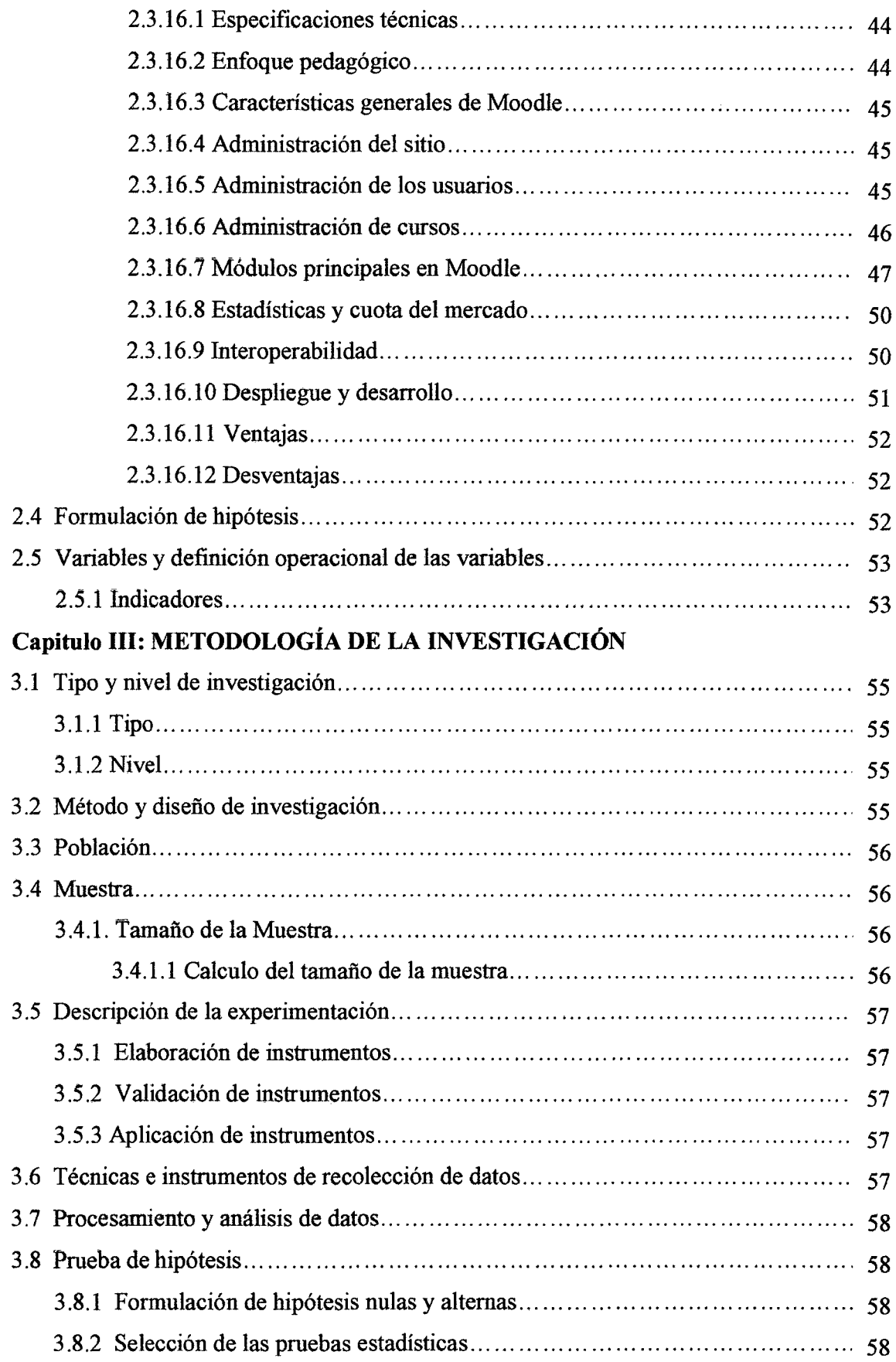

 $\label{eq:2.1} \frac{1}{\sqrt{2}}\left(\frac{1}{\sqrt{2}}\right)^{2} \left(\frac{1}{\sqrt{2}}\right)^{2} \left(\frac{1}{\sqrt{2}}\right)^{2} \left(\frac{1}{\sqrt{2}}\right)^{2} \left(\frac{1}{\sqrt{2}}\right)^{2} \left(\frac{1}{\sqrt{2}}\right)^{2} \left(\frac{1}{\sqrt{2}}\right)^{2} \left(\frac{1}{\sqrt{2}}\right)^{2} \left(\frac{1}{\sqrt{2}}\right)^{2} \left(\frac{1}{\sqrt{2}}\right)^{2} \left(\frac{1}{\sqrt{2}}\right)^{2} \left(\$ 

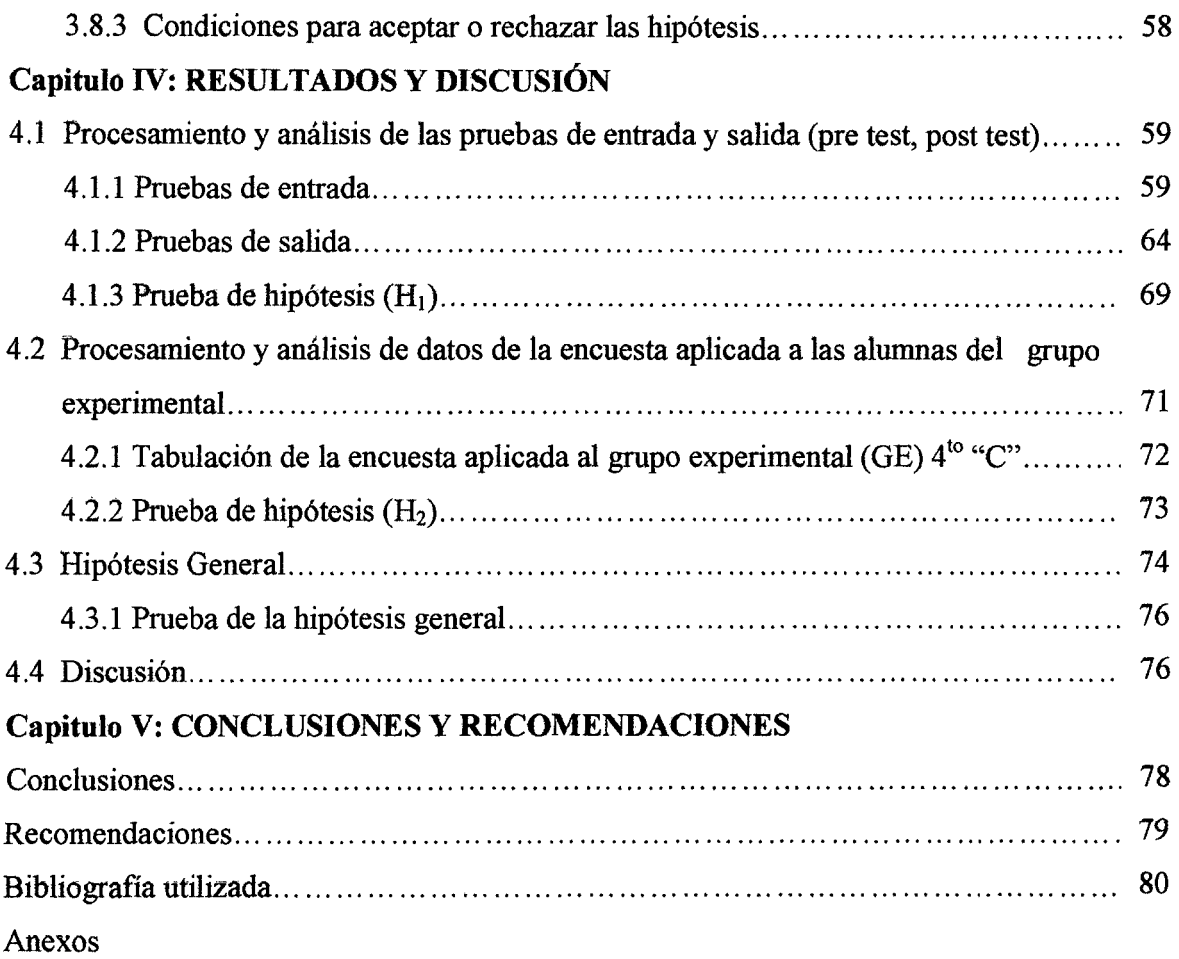

 $\mathcal{A}_{\mathcal{A}}$ 

 $\hat{\mathcal{A}}$ 

 $\label{eq:2.1} \frac{1}{\sqrt{2}}\int_{\mathbb{R}^3}\frac{1}{\sqrt{2}}\left(\frac{1}{\sqrt{2}}\right)^2\frac{1}{\sqrt{2}}\left(\frac{1}{\sqrt{2}}\right)^2\frac{1}{\sqrt{2}}\left(\frac{1}{\sqrt{2}}\right)^2.$ 

## **INDICE DE TABLAS**

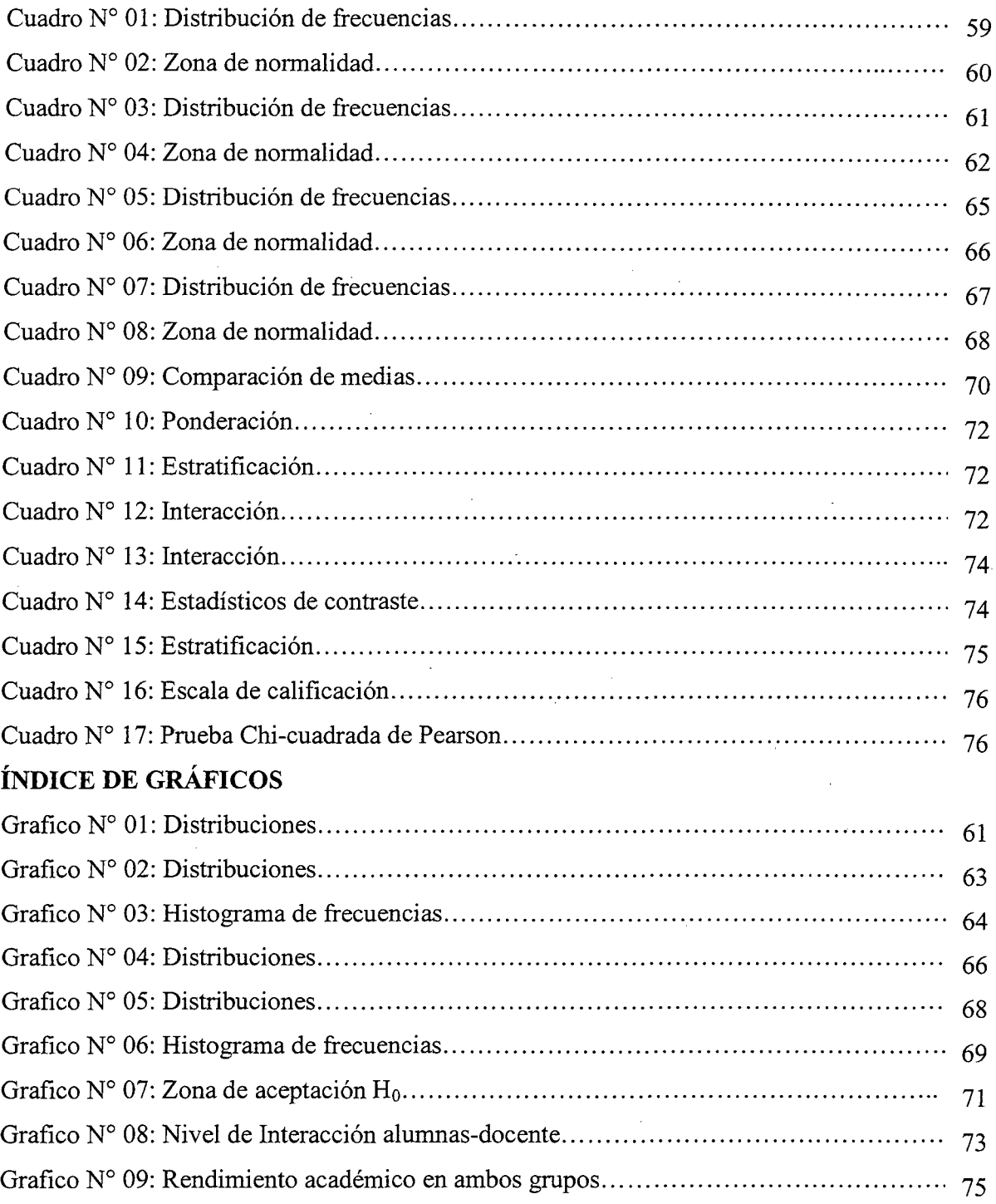

#### **Resumen**

La enseñanza de la matemática en las aulas de nuestras instituciones educativas se cataloga como aburrida, de dificil comprensión y poco atrayente para los y las estudiantes. Que la parecería estimado lector, ser invitado a experimentar mediante el uso de las nuevas tecnologías de información y comunicación, un espacio educativo donde el uso de la intuición y la curiosidad matemática, no se contraponga a la rigurosidad y estructura axiomática de esta ciencia. La presente investigación hace uso del aula virtual moodle para mejora el aprendizaje de funciones que tiene por objetivo general, determinar el grado de influencia del uso del software-moodle en el aprendizaje de funciones en las alumnas del cuarto grado de secundaria de la institución educativa "Aurora Inés Tejada", Abancay-2010.

El marco teórico desde el que se plantea el problema atribuye un papel esencial a los aspectos propios del estudio, esto es, la indagación de la naturaleza de los conocimientos del aula virtual (moodle), objeto de investigación. Por dicho motivo se analiza la influencia del software-moodle en el aprendizaje de funciones.

Este estudio es de tipo aplicada y de carácter cuasi experimental, el diseño que se utiliza es de pre-prueba, post-prueba y grupos intactos. Se considera como unidad de análisis 80 alumnas pertenecientes a cuarto grado del colegio aurora Inés tejada de Abancay.

La experimentación de la investigación se realiza tomando dos grupos uno de control y otro experimental, los cuales son sometidos a una pre prueba para ver la similitud de estos, luego se le aplico el tratamiento a través de la variable independiente (VI) al grupo experimental (GE), mientras que el grupo de control (GC) no recibió tratamiento alguno. Finalmente se tomo una post prueba también a ambos grupos para comparar y medir los resulatados.

Los instrumentos utilizados para la recolección, verificación y comprobación de esta investigación son: pruebas escritas y encuestas. Los cuales son procesados utilizando los paquetes estadísticos como es: el SPSS y el MINITAB.

Los resultados obtenidos permiten inferir en términos generales, que la utilización del softwaremoodle mejora el aprendizaje de funciones y a su vez permite la interacción alumnas/docente de la LE Aurora Inés Tejada de Abancay.

#### **Summary**

The teaching of the mathematics at our educational institutions' classrooms is catalogued like bore, of difficult understanding and attractive little for the and students. That the reader would seem dear to her, getting invited to experiment by means of the use of the new technologies of information and communication, an educational space where the use of intuition and the mathematical curiosity, not contrast him to rigour and axiomatic structure of this science. Present it use makes out investigation of the virtual classroom moodle for improvement the learning of shows that you deem as general objective, determining the grade of influence of the use of the software moodle in the learning of shows in the schoolgirls of the fourth grade of secondary school of the educational institution Aurora Inés Tejada, Abancay 2010.

The theoretic frame the problem comes into question from an essential role attributes the aspects of their own of the study, this is, the investigation of the nature of the knowledge of the virtual classroom (moodle ), I raise objections of investigation. Moodle in the learning of shows examines the influence of the software itself for the aforementioned motive.

This study is of type applied and of quasi experimental character, the design that is utilized belongs to pre-proof, post-proof and intact groups. Considers him like unit of analysis 80 schoolgirls pertenecientes to fourth grade of the high school dawn Inés roofed with tiles of Abancay.

The experimentation of investigation comes true taking two groups one of control and experimental other, which are submitted to a pre he tastes to see the similitude of these, next I apply to him the treatment through the independent variable to the experimental group (I SAW) (GE), while the control group ( GC ) did not receive treatment at all. Finally himself 1 take one after proof also to both groups to make a comparison and to measure the resulatados.

The instruments utilized for the anthology, verification and checking of this investigation are : You try written and opinion polls. Which stand trial utilizing the statistical parcels as he is : The SPSS and the MINITAB.

The obtained results allow inferring by and large, than the utilization of the software moodle improves the leaming of shows and in tum it allows to the interaction teaching schoolgirls of Abancay's l. E Aurora Inés Tejada.

#### **Introducción**

En esta nueva sociedad basada en el conocimiento, en la que se reconoce que la calidad, rapidez, seguridad y acceso a la información juegan un papel trascendental, la incorporación de las computadoras en los diferentes ámbitos del quehacer humano es inevitable y su radio de acción pareciera no detenerse, incluyendo la Educación, en todos los niveles.

La utilización de herramientas informáticas en la educación potencia una nueva concepción de los procesos de enseñanza y aprendizaje, en la que el docente y el estudiante se benefician. De allí nace la inquietud de investigar una pequeña parte del amplio espectro de la Tecnología Educativa, con la intención de contribuir en la transformación de la matemática en un conocimiento atractivo, interesante y útil en un sinfín de manifestaciones de nuestra vida cotidiana. La presente investigación propone el uso del software-moodle para mejorar el proceso de aprendizaje de las funciones, con el cual el estudiante debe aprender a aprender, ser innovador, crítico, con actitudes y destrezas para lograr futuros aprendizajes; y así facilitar la ruptura de la monotonía que frecuentemente invaden los salones donde ocurre el proceso educativo de la matemática.

La revolución tecnológica ha llegado a todos los ámbitos, especialmente al sector educación, en los que es necesario incluir las tecnologías de la información y la comunicación en las sesiones de clases, incorporándolas como un objetivo transversal. Así mismo las nuevas corrientes pedagógicas proponen el uso de las tecnologías de la información y comunicación en los diversos niveles de enseñanza. Para ello es necesario que los docentes estén capacitados y dispuestos a incorporar estas tecnologías en sus prácticas pedagógicas y como facilitadores del proceso educativo. Debido a que la tecnología, fue, es y será un recurso importante y su utilización se masifica cada vez más.

La investigación que presentamos tiene bastante utilidad práctica y lo será aun más si se generaliza su aplicación, ya que el aula virtual moodle facilita un nuevo entorno de interacción que permite al estudiante complementar lo aprendido en las aulas tradicionales. Por lo expuesto anteriormente, la presente investigación tiene por objetivo general determinar el grado de influencia del uso del software-moodle en el aprendizaje de funciones en las alumnas del cuarto grado de secundaria de la institución educativa "Aurora Inés Tejada" Abancay-2010.

Este estudio de tipo aplicada, de carácter cuasi experimental adopta el diseño pre-prueba y postprueba, se tomo como universo o población a todas las alumnas del cuarto grado de la institución Aurora Inés Tejada de Abancay, y para la unidad de análisis se hace un muestreo probabilístico de 80 alumnas los cuales representan el grupo experimental y grupo de control.

Desarrollamos esta temática en cinco capítulos que se tuvo durante la ejecución de la investigación.

CAPITULO I: Esta referido al estudio detallado del problema, haciendo alusión a otros trabajos relacionados con el nuestro, como también la importancia, las limitaciones de la investigación y los objetivos que persigue el estudio.

CAPITULO II: Esta referido al desarrollo del marco referencial, los antecedentes, las teorías que son el fundamento científico de la investigación, las definiciones conceptuales, definición de hipótesis y las variables.

CAPITULO III: Este capitulo hace referencia a la parte metodológica de la investigación como tipo, nivel, diseño, población, muestra, descripción de la experimentación, técnicas e instrumentos utilizados, etc.

CAPITULO IV: Este capitulo hace referencia a los resultados y discusión, aquí presentamos el procesamiento y análisis de las pruebas pre y post test, la afinnación de las pruebas de hipótesis, etc.

CAPITULO V: Aquí se presentamos las conclusiones al cual llegamos, también nombramos algunas sugerencias.

Considerando la presente investigación como única que aborda el tema, esperamos cubrir las expectativas y exigencias de los señores docentes, estudiantes y dictaminantes.

LOS AUTORES........

## **Capítulo 1 PLANTEAMIENTO DEL PROBLEMA**

## **1.1 Definición y formulación del problema**

## **1.1.1 Descripción del problema:**

El avance globalizado de las nuevas tecnologías y el aprovechamiento de las mismas con fmes educativos en la actualidad es decadente en nuestra región, uno de estos medios como es el **internet** es utilizado de manera inadecuada por los alumnos e incluso muchos docentes desconocen la existencia de este medio como una herramienta de apoyo para impartir sus conocimientos.

La planificación en los contenidos de las distintas asignaturas en los colegios del nivel secundario de la ciudad de Abancay como es el caso de las **matemáticas** no garantiza ni logra el óptimo aprendizaje de 40 o 50 alumnos en un salón de clase durante 5 o 6 horas semanales.

Estos problemas se ven reflejados en el deficiente rendimiento académico que presentan las estudiantes del cuarto grado del nivel secundario de la LE "Aurora Inés Tejada". De acuerdo a las actas consolidas anualmente que se encuentran en la dirección de la mencionada institución el 70% logran ser promovidos de grado con un promedio entre 11 y 12, el 15% logran ser promovidos de grado con un promedios mayores a 12 y el porcentaje restante logran desaprobar la asignatura.

Este problema se presenta indistintamente en la mayoría de los colegios de la ciudad de Abancay. Por Jo general los estudiantes al finalizar las clases abandonan las aulas con una cantidad de dudas o peor aun sin haber entendido mucho, esto es principalmente consecuencia del reducido tiempo con que cuenta el profesor para impartir sus clases y no permite que todos los alumnos muestren sus interrogantes, y si a esto le sumamos las dudas de aquellos estudiantes que no participan por temor a estar equivocados, la decepción aumenta y llegado el examen no se alcanzan los indicadores establecidos.

Todo lo descrito anteriormente afrrma la evaluación nacional 2004 indica que "el 86,1% de los estudiantes que culminan quinto grado de secundaria muestra no haber desarrollado adecuadamente sus habilidades matemáticas, ni haber incorporado los contenidos necesarios para iniciar el quinto grado de secundaria" (MED 2005, p. 219). Así mismo a nivel mundial la evaluación  $PISA<sup>1</sup>$ , reporta que "los mejores estudiantes peruanos obtienen un desempeño por debajo de sus pares en la región" (MED 2004, p. 138).

Por otro lado, Gómez- Chacón (2000), menciona que "La abundancia de fracasos en el aprendizaje de las matemáticas, en diversas edades y niveles educativos, puede explicarse en gran parte, por la aparición de actitudes negativas originadas por factores ambientales y personales, cuya detección constituiría el primer paso para tratar de contrarrestar su influencia negativa con efectividad".

## **1.1.2 Formulación del problema:**

## **Problema general:**

¿En qué medida el uso del software-moodle influye en el aprendizaje de funciones en las alumnas del cuarto grado de secundaria de la institución educativa "Aurora Inés Tejada", Abancay-2010?

#### **Problemas secundarios:**

- ¿Cuál es el nivel de rendimiento académico al utilizar el software-moodle en el aprendizaje de funciones en las alumnas del cuarto grado de secundaria de la institución educativa "Aurora Inés Tejada", Abancay-2010?
- ¿Cómo generar nuevos espacios de interacción entre alumnas-docente del cuarto grado de secundaria de la institución educativa "Aurora Inés Tejada", Abancay-2010?

## **1.2 Justificación e importancia de la investigación**

Ante el rápido avance tecnológico, la educación debe manifestarse claramente y situar la tecnología como un medio eficaz para garantizar el acceso a la información, fortalecer la comunicación e interacción y maximizar la generación de conocimientos, enmarcado dentro del contexto de los pilares de la educación. Esto no se logra de la noche a la mañana, todo ello implica una adaptación de culturas y modernización de mentalidades.

<sup>1</sup> Esta evaluación tiene como objetivo establecer hasta que punto los estudiantes a los que se les presenta problemas pueden activar sus conocimientos y competencias matemáticas para resolver con éxito. (MED,2004)

Es insustituible el trabajo que realizan los docentes en aula, pero si esto no resulta suficiente hay que buscar nuevas formas que optimicen el proceso de enseñanza-aprendizaje.

La presente investigación intitulada *"uso del software-moodle para mejorar el aprendizaje de funciones en las alumnas del cuarto grado del colegio Aurora Inés Tejada de Abancay-2010"* consiste en hacer uso de las aulas virtuales como una herramienta docente para mejorar el aprendizaje de las estudiantes, y que estos agentes educativos tengan un nuevo espacio de interacción virtual donde busquen fortalecer el desarrollo de las sesiones de aprendizaje impartidas en las aulas tradicionales.

El uso adecuado del aula virtual como una herramienta docente mejorara el nivel de rendimiento académico de los estudiantes en las distintas asignaturas. Esta investigación además se constituye como un aporte al desarrollo de la educación a distancia que consiste en la integración de las nuevas tecnologías al proceso de enseñanza-aprendizaje.

## 1.3 Limitaciones

- Instituciones educativas que cuentan con un centro de cómputo sin servicio de internet.
- El difícil acceso de los estudiantes de bajos recursos económicos para acceder a intemet.
- Rechazo de los docentes al uso de las nuevas tecnologías en el proceso de enseñanzaaprendizaje.

## 1.4 Objetivos

## Objetivo general

Determinar el grado de influencia del uso del software-moodle en el aprendizaje de funciones en las alumnas del cuarto grado de secundaria de la institución educativa "Aurora Inés Tejada", Abancay-2010.

#### Objetivos específicos

- Identificar el nivel de rendimiento académico al utilizar el software-moodle en el aprendizaje de funciones en las alumnas del cuarto grado de secundaria de la institución educativa "Aurora Inés Tejada", Abancay-2010.
- Evaluar si el software-moodle genera un nuevo espacio de interacción entre alumnasdocente del cuarto grado de secundaria de la institución educativa "Aurora Inés Tejada", Abancay-2010.

## Capítulo 11 MARCO REFERENCIAL

## 2.1 Antecedentes de la investigación

Después de la revisión bibliográfica pertinente nos hemos encontrado con trabajos de investigación que se han realizado dentro del país o como también fuera del mismo, y lo clasificaremos de la siguiente manera:

## 2.1.1 Antecedentes locales:

"El software educativo clic 3.0 como un recurso didáctico y su influencia en el aprendizaje de matemática en el nivel secundario en la institución educativa Aurora Inés Tejada Abancay-2006." Tesis presentada por FUENTES V. Yesenia, PANCORBO M. Edy para optar el título de licenciado en educación. UNIVERSIDAD TECNOLÓGICO DE LAS ANDES DE APRURIMAC, este estudio de carácter cuasi experimental presenta las siguientes conclusiones:

- En los educandos que utilizan el programa informático Clic 3.0 se observa un rendimiento académico significativamente diferenciado en comparación con alumnas que no utilizan recursos multimedia en su aprendizaje.
- Las Tecnologías de información en el proceso educativo motiva al educando en la elaboración de argumentos para la resolución de problemas influenciando positivamente en la adquisición de contenidos, y las alumnas que utilizan con frecuencia las tecnologías de información para su aprendizaje, cambian de actitudes frente a los contenidos tradicionales asumidos como aburridos e incomprensibles.
- Los educandos utilizan en sus ratos de ocio tecnologías de información para entretenimiento y para compensar deficiencias emocionales propias de su edad.

"Influencia del uso del internet en el hábito de la lectura de los alumnos del nivel secundario de la institución educativa César A. Vallejo de la provincia de Abancay del año 2006." Presentado en la UNIVERSIDAD TECNOLÓGICO DE

LOS ANDES DE APURÍMAC por los autores PEREIRA Z. Jessy, CCALA G. Lucio para optar el titulo profesional de licenciado en educación, investigación de tipo aplicada y diseño cuasi experimental propone los resultados siguientes:

- Los factores que determinan el uso del Internet frente al hábito de la Lectura son la falta de conocimiento y orientación por parte de los Docentes y Padres de Familia hacia los alumnos del Nivel Secundario de la Institución Educativa César A. Vallejo de la Provincia de Abancay en el año 2006.
- La influencia del uso del Internet en el hábito de la lectura por los alumnos del Nivel Secundario de la Institución Educativa César A Vallejo de la Provincia de Abancay en el año 2006, repercute en mayor grado en el proceso de aprendizaje.
- El Rol del Docente frente al uso del Internet por los estudiantes es importante en el hábito de la lectura por los alumnos del Nivel Secundario de la Institución Educativa César A. Vallejo de la Provincia de Abancay en el año 2006.
- El Rol de los Padres de Familia frente al uso de Internet por los estudiantes es fundamental en el hábito de la lectura por los alumnos del Nivel Secundario de la Institución Educativa César A Vallejo de la Provincia de Abancay en el año 2006.

## 2.1.2 Antecedentes nacionales:

## "Aulas virtuales como herramienta de apoyo en la educación de la UNMSM<sup>2</sup>."

Presentado en la UNMSM, 2005 por los investigadores CABAÑAS VALDIVIESO, Julia y OJEDA FERNADEZ, Y essenia. Este estudio de tipo aplicada, experimental es un gran referente para nuestro trabajo, puesto que hace referencia a las aulas virtuales como herramienta de apoyo en el proceso de enseñanza-aprendizaje, el cual propone la siguiente conclusión:

El aula virtual promueve una mayor producción académica e intelectual al establecer un espacio donde los productos de su esfuerzo podrán ser consultados y tienen la finalidad de brindar un servicio a la sociedad ya que la información y el esfuerzo de los docentes no solo queda dentro de la universidad sino que se pone a disposición del mundo, publicar su material educativo y este puede ser consultado por sus alumnos sin encontrarse necesariamente en el lugar de estudio y la de encontrar una novedosa forma de incentivar a los alumnos a interactuar con sus docentes y entre ellos, permitiendo y apoyando el dialogo y la discusión de temas.

<sup>2</sup> Universidad nacional mayor de San Marcos

"la comunicación por internet al servicio de docentes y alumnos del nivel secundario. Casos: colegio san Luis y Chanpagnat-Hermanos maristas de Lima" Presentado por CASTAÑEDA HARO, Dominica B. Para optar el titulo profesional de licenciado en comunicación social. UNIVERSIDAD NACIONAL MAYOR DE SAN MARCOS, 2003. Este trabajo de tipo aplicada, de nivel descriptivo y de alcance exploratorio, como producto fmal muestra los siguientes resultados:

- Existe una relación directa entre el nivel de conocimiento y las actitudes de docentes y estudiantes del nivel secundario acerca del intemet, y las formas de utilización de este medio de comunicación social en la experiencia educativa.
- A mayor nivel de conoéimiento del intemet, es mayor su utilización en la experiencia educativa.
- A mayor intensidad y orientación positiva de las actitudes acerca del intemet, es mayor su utilización en la experiencia educativa.

## 2.1.3 Antecedentes internacionales:

## "Incidencia del uso del software de geometría dinámica "Cabri 11" en el aprendizaje de las transformaciones isométricas en alumnos/as de nm1"

Tesis para optar el grado de licenciado en educación realizada por: Pamela Isabel Alarcón Chávez, Victoria Myriam Dewulf Jiménez, Teresa Inés Sanhueza Vega, Vanessa Stefany Silva Vilches, Mima Alejandra Villanueva Palma. UNIVERSIDAD CATÓLICA DE TEMUCO-CHILE, 2004. Investigación de tipo de estudio de caso, el que se constituye por investigación de sucesos llega a concluir lo siguiente:

- La incorporación en el proceso de aprendizaje del software Cabri 11 plus, aumentó la calidad del aprendizaje procedimental del alumnado, lo cual quedó revelado en la aplicación de evaluaciones, debido a la importancia que se atribuyó al programa por sobre la profundización de aprendizajes conceptuales, demostrando la necesidad de complementar el proceso con una ensefianza propia de aula tradicional donde el alumno se encuentre sin la herramienta computacional, trabajando con materiales cotidianos como regla y compás, para aumentar sus niveles de conocimientos .
- La trascendencia emocional del estudiante está compuesta por diversos factores que propician el logro de habilidades en estudio geométrico. El alumno al conocer los objetivos propuestos para cada actividad logró internamente formular metas

comprendiendo en todo momento el proceso de de aprendizaje aumentando el compromiso y la percepción de su trabajo con el de sus pares permitiendo recibir criticas, debatir y emitir juicios con mayor claridad, lo cual se ve reflejado en la autonomía que presentan para elaborar el conocimiento. Mostrando que todos estos factores acuden a una participación activa del estudiante como la atención del docente para delimitar el espacio de trabajo.

**"La enseñanza del Álgebra Lineal mediante sistemas informáticos de cálculo algebraico."** Tesis doctoral realizado por Pedro Ortega Pulido en la UNIVERSIDAD COMPLUTENSE DE MADRID, FACULTAD DE EDUCACIÓN, 2002. Entre las conclusiones necesarias para nuestra investigación citamos que:

- La interactividad que ha provocado nuestra estrategia didáctica ha sido positiva en los tres entornos de comunicación entre los alumnos, entre alumnos y profesor y entre los alumnos y el programa DERIVE.
- La estrategia didáctica ha favorecido el protagonismo de los alumnos frente al medio tecnológico, como muestran por un lado el elevado índice de asistencia, el elevado porcentaje de alumnos presentados al examen fmal, la valoración de la observadora cualificada y por el estudio de casos que hemos realizado. Este protagonismo se ha caracterizado por la elevada participación de los alumnos en las actividades de descubrimiento, por la actitud de búsqueda que suscitaba el programa y porque DERIVE obligaba a pensar al alumno en el planteamiento de los problemas y ejercicios.

**"El Aprendizaje de Funciones con Software Informático Mathematica y Derive"**  Tesis de maestría presentada por Nydia Dal Bianco, Rosana Botta Gioda, Nora Castro, Silvia Martínez, en la Facultad de Ciencias Exactas y Naturales de la UNIVERSIDAD NACIONAL DE LA PAMPA- ARGENTINA, 2008. Trabajo de experimentación que tiene por objetivo: "generar una mayor participación en las clases prácticas, promover el aprendizaje y mayor interés en el tema funciones, en particular las exponenciales, logarítmicas y trigonométricas, utilizando medios tecnológicos, específicamente la computadora y los software Mathematica y Derive". Así mismo afirma que la experiencia realizada resultó positiva y actuó como un agente motivador en otros alumnos que permanecían indiferentes a la aprehensión del tema propuesto, que por conclusión general propone que:

- Los recursos informáticos utilizados como herramienta ayudaron al enriquecimiento del campo per-ceptual y de las operaciones mentales involucradas en los procesos de construcción, estructuración y análisis de contenidos.
- Esta experiencia permitió observar una buena disposición para el trabajo y el aprendizaje por parte de los alumnos a diferencia de una clase convencional, en la cual"aprendían" con una actitud exclusivamente receptiva.

## "El aprendizaje de Funciones Reales con el uso de un Software Educativo: una experiencia didáctica con estudiantes de Educación de la ULA-Táchira"

Investigación realizada por MAlTA GUEDEZ, Maryianela en la UNIVERSIDAD DE LOS ANDES-TACHIRA, 2005. Este estudio, esta enmarcada dentro del paradigma Cuantitativo, de diseño cuasi-experimental. Es de gran referente para nuestro trabajo, por desarrollar el contenido de funciones utilizando un recuso informático, que a vez adopta el mismo diseño de investigación, lo cual evidencia la producción de un impacto positivo sobre el proceso de aprendizaje a través del grupo experimental. Para darle coherencia y conexión, mencionamos las conclusiones que son el producto fmal del mencionado trabajo:

- El uso del software educativo «Funciones Reales» elaborado para esta investigación, resultó beneficioso porque con la valiosa orientación del profesor, como guía del proceso, se dinamizó el aula de clases; promoviendo en los estudiantes un sentido de autonomía en la adquisición de conocimientos, haciéndolos más activos, creativos y participativos. En consecuencia, se renovó la relación docente-alumno porque la atención a las necesidades de los alumnos se hizo más individualizada.
- Con el uso del software educativo FunReal 1.0, se mejoró el nivel de aprendizaje del grupo que lo utilizó, evidenciándose en el rendimiento académico, ya que el grupo experimental obtuvo un promedio de 13,16 puntos y el 81% de aprobados frente a 9,49 puntos para el grupo control con sólo un 45,9% de aprobados. Por lo tanto, se deduce que el incremento en las calificaciones al usar el software educativo es probablemente significativo. Pero sería conveniente realizar otras pruebas, ya que estos resultados son válidos para este grupo en particular.

"Sitio web: funciones cuadráticas", una experiencia de desarrollo, implementación y evaluación. Presentada por VILCHES QUESADA, Enrique en la universidad nacional de Costa Rica, 2008. Esta investigación tiene por objetivo: diseñar un sitio web para la enseñanza y el aprendizaje del tema de funciones cuadráticas, de acuerdo a los contenidos del curso de matemática general impactado por la escuela de matemática de la universidad nacional en Costa Rica. Así mismo el autor justifica que la utilización de sitios web educativos como un recurso para apoyar los procesos de enseñanza y aprendizaje de la matemática, se ha convertido en una necesidad y constituye una respuesta a la problemática que gira en torno a la comprensión cognitiva de conceptos y nociones matemáticas en los salones de clase. Producto de su experiencia con los sitios web en la enseñanza y aprendizaje de funciones cuadráticas se rescata las siguientes conclusiones:

- El diseño de sitios web educativos se constituye en un medio importante para desarrollar procesos de enseñanza y aprendizaje de la matemática, brindando al educador la posibilidad de combinar ambientes de aprendizaje con un enfoque tanto heurístico como algorítmico, lo cual puede facilitar el logro de objetivos de mas alto nivel.
- La posibilidad de interacción mediante el uso de una aplicación educativa, hace de esta una herramienta de mucha utilidad, pues permite que el usuario pueda construir su conocimiento a partir de generación de actividades con un enfoque heurístico, dándole así al aprendiz la capacidad de tener el control de lo que aprende.
- El desarrollo de sitios web educativos es una tarea sistemática que involucra en sus etapas el establecimiento de necesidades educativas y requerimientos, el sitio web y .la evaluación posterior del producto. Todas estas tareas implican la participación de grupos multidisciplinarios conformados por educadores, psicopedagogos, diseñadores gráficos e ingenieros en informática.

## "Resignificando el concepto de función lineal en una experiencia de educación a distancia"

Mónica García Zatti, Facultad Regional Bahía Blanca, Universidad Tecnológica Nacional, Argentina.

Gisela Montiel Espinosa, Centro de Investigación en Ciencia Aplicada y Tecnología Avanzada, Instituto Politécnico Nacional, México.

Esta investigación se ubica en la denominada aproximación socioepistemológica, por lo que contempla cuatro dimensiones en la construcción social del conocimiento matemático: la social, la epistemológica, la cognitiva y la didáctica. Este estudio tiene por objeto de estudio lo siguiente:

Al seno de la Matemática Educativa se han desarrollado diversas investigaciones entorno a los fenómenos didácticos relacionados con la noción de función y se han realizado propuestas didácticas basadas en sus resultados. Nuestro objetivo es partir de estos resultados y propuestas para diseñar secuencias didácticas que permitan que el alumno confronte sus concepciones y resignifique la noción de función, en un escenario en línea. Asimismo los autores llegan a mencionar la siguiente conclusión:

- Esta resignificación se hace evidente en la resolución de las secuencias escolares no tradicionales, que con la incorporación de herramientas tecnológicas, junto con las características del escenario en línea, permitieron priorizar el lenguaje gráfico y realizar cambios en el tipo de argumentos, estrategias y formas de explicitar los procedimientos.
- Se obtuvo un cambio en la actividad matemática escolar de los alumnos docentes logrando que reflexionaran sobre su propio conocimiento y sobre su práctica docente, lo cual es uno de los propósitos de su formación como matemáticos educativos.

## **2.2 Marco teórico**

## **2.2.1 Educación**

Chirinos (2001, p. 68) define la educación como un "proceso social e intersubjetiva, mediante el cual cada sociedad asimila a sus nuevos miembros según sus propias reglas, valores, pautas, ideologías, tradiciones, practicas, proyectos y saberes compartidos por la mayoría de la sociedad".

Capela (1989, p. 216) define a la educación como una "estructura compuesta de diferentes elementos o componentes estrechamente interrelacionados en razón de los

roles o funciones que cada uno debe desempeñar en orden a la consecuencia del propósito y objetivo del sistema".

La educación es el arte de capacitar al hombre para la vida social. Educar al hombre significa ponerle en condiciones de ser útil a la sociedad adquiriendo hábitos de trabajo inteligente aplicables a la producción económica, científica, estética y moral.

## **2.2.2 Educación a Distancia**

Cabañas y Ojeda (2001, p. 13) sostuvieron que "la educación a distancia es la acción o proceso de educar o ser educado, cuando este proceso se realiza a distancia".

Esto significa que los docentes y los alumnos están fisicamente separados la mayor parte del tiempo, pero estos se valen de cualquier medio tecnológico para su comunicación.

### **2.2.3 Aprendizaje**

El aprendizaje es un cambio relativamente permanente en la potencialidad de responder, que ocurre como resultado de prácticas reforzadas.

Huaranga (1997, p. 122) cita a Piaget quien menciona que "el aprendizaje es un proceso de modificación interna, con cambios no solo cualitativos sino cuantitativos. El cual se produce como resultado de un proceso interactivo entre la información que procede del medio y un sujeto activo".

Crisologo (1999, p. 50) cita a Gagné quien menciona que "el aprendizaje es un cambio en la disposición o capacidad humana que puede ser retenido y que no es simplemente atribuible al proceso del crecimiento".

Calero (1998, p. 249) cita a Gonzales (1995) quien sostiene que "según el enfoque constructivista, aprendizaje es una actividad organizadora completa del alumno que elabora sus nuevos conocimientos propuestos a partir de revisiones, selecciones, transformaciones y reconstrucciones de sus antiguos conocimientos pertinentes, en cooperación con el maestro y sus compañeros".

Analizando estos tres conceptos, tenemos en primer lugar que el aprendizaje implica cambio en la capacidad, disposición o potencialidades de responder. Esto indica que se considera aprendizaje no solo al cambio evidente y observable en las respuestas del alumno; si no también al logro de conductas, como por ejemplo la adquisición de conocimientos, conceptos y actitudes los cuales implican una modificación en la posibilidad de respuestas futuras.

Adema surge de las definiciones que todo aprendizaje se basa en la experiencia, en las actividades que los alumnos deben realizar. Es una de las causas que permite diferenciar a los cambios de conducta provocados por el aprendizaje de aquellos que dependen del crecimiento y la maduración. Estos cambios de conducta pueden ser de tipo intelectual, psicomotriz y afectivo-volitivo.

#### **2.2.3.1 Aprendizaje de la matemática**

Azcarate (1997, p. 35) defme que el aprendizaje de la matemática "implica saber formular problemas, interpretarlos, desarrollar un sistema de acciones que permita afrontar los problemas detectados, contrastar ideas, métodos y soluciones, saber comunicar los resultados y extraer conclusiones del proceso de forma clara, rigurosa y precisa."

Mazón A (2001, p. 23) cita a Browell (1984) quien defendía "la necesidad de un aprendizaje significativo de las matemáticas cuyo principal objetivo debía ser el cultivote la comprensión y no los procedimientos mecánicos del cálculo". Mazón A. (2001, p. 23) cita a Piaget (1979) Quien menciona que "Las

operaciones lógicas son un prerrequisito para construir los conceptos numéricos y aritméticos".

La Matemática en un conocimiento atractivo, interesante y útil en un sinfín de manifestaciones de nuestra vida cotidiana.

## **2.2.3.2 Aprendizaje de funciones**

MAlTA G. (2005, p.41) afirma que, "gracias a las funciones podemos probar que nada en el Mundo está excento al cambio. Todas las cosas crecen o decrecen, se calientan y se enfrían, cambian su posición, color o composición, nacen y mueren. Es decir, todo está sujeto a las leyes del cambio."

En tal sentido, el estudio de las funciones constituye una herramienta poderosa e imprescindible para el estudiante, ya que ello le permitirá comprender el quehacer matemático en su contexto.

Olivera (1989) plantea como principales dificultades para el aprendizaje de funciones *"el poco conocimiento del lenguaje matemático con el que cuentan los educandos",* al ser imprescindible el dominio de una notación simbólica y cierto vocabulario matemático. El tema de funciones presenta intrínsecamente características de abstracción, que como educadores transmitimos a los estudiantes bajo ese mismo modelo, creando desde le inicio del proceso de enseñanza y aprendizaje, una barrera conductista que muy pocos educandos pueden superar satisfactoriamente.

Chaverri, Ramírez y Calvo (1973) la clave en la enseñanza del tema de funciones *"es relacionar los conceptos vistos en la clase con la realidad'.* 

Lacasta (2000) resalta a este respecto el uso de la grafica, *"como instrumento de conocimiento intuitivo* y *de aprendizaje; especialmente apreciado por los estudiantes."* 

## **2.2.3.3 Aprendizaje a Distancia**

(Cabañas et al., 2001, p. 13) "El aprendizaje a distancia es considerado como un producto de la educación a distancia".

La escuela y el docente controlan la educación a distancia pero el aprendizaje es responsabilidad del estudiante. El estudiante es responsable de obtener el conocimiento, comprensión o aplicación a través del proceso educativo.

El aprendizaje es el resultado de la educación. El maestro proporciona el ambiente que hace posible el aprendizaje, pero el alumno es el que lo realiza.

## **2.2.3.4 Aprendizaje en línea**

(Navarro y Soto 2006, p. 174) sostuvieron que "El aprendizaje en línea, también conocido como la preparación basada en Web o WBT (por sus siglas en ingles) hace posible la entrega de contenidos instructivo a su computadora personal a través de la red mundial".

Durante décadas, los estudiantes han recurrido a la educación a distancia para fomentar sus metas educativas. Desde los cursos por correspondencia hasta las teleclases, la educación a distancia ha satisfecho la necesidad de gente que no puede asistir fisicamente a las clases. Con la gran afluencia de las tecnologías de información y del intemet, ahora usted puede tener un salón de clases virtual justo en su escritorio. En la mayoría de los casos. Al tomar una clase usted requiere solo de una computadora un navegador de web y acceso a internet.

## **2.2.3.5 Aprendizaje Colaborativo**

(Cabañas et al., 2001, P.14) sostuvieron que "La premisa del aprendizaje colaborativo se encuentra basada en la construcción de un consenso a través de la cooperación entre los miembros del grupo, en contraste con las competencias individuales".

El aprendizaje colaborativo es más que una técnica de enseñanza, una filosofia personal. En todas las situaciones donde las personas se unen en grupos, se sugiere una forma de interacción entre personas diferentes, en la cual se debe mantener el respeto y resaltar las habilidades y contribuciones de cada miembro.

## **2.2.3.6 Sesión de Aprendizaje**

Una sesión de aprendizaje es un conjunto de acciones que se planifican y se ejecutan de acuerdo al estilo de cada docente. No hay formulas ni rutas preestablecidas, sm embargo debemos tener en cuenta las siguientes características:

- Programar la sesión de aprendizaje en función de las capacidades y actitudes que se pretenda desarrollar.
- Prever estrategias para desarrollar los diferentes estilos de aprendizaje en los estudiantes.
- Considerar estrategias para desarrollar las capacidades fundamentales, de acuerdo con la naturaleza de las actividades previstas.
- Activar permanentemente la recuperación de los saberes previos.
- Aplicar técnicas para el procesamiento de la información (mapas conceptuales, esquemas, redes semánticas, etc.)
- Propiciar la reflexión permanente sobre su propio aprendizaje.
- Promover situaciones de participación activa y cooperativa que permite el desarrollo de actitudes y valores.

## **2.2.4 Internet**

(Diccionario enciclopédico universal siglo XXI, 1999, P. 564) "Es una red que conecta miles de ordenadores de todo el mundo, una enorme tela de araña por la que fluye la información".

El internet constituye una gran red de redes que tiene la potencialidad de comunicar y brindar información sin importar los espacios geográficos entre el emisor y el receptor.

## **2.2.4.1 Ventajas.**

- Tener presencia a nivel mundial
- El medio publicitario son menor costo en el mercado
- Acceso inmediato a información contenida dentro de las paginas
- Formar parte del directorio comercial más grandes del mundo
- Contacto directo y sencillo con los clientes potenciales vía e-mail
- Versatilidad de la información, así como actualizaciones inmediatas.
- Intercambiar conocimientos vía el chat y los grupos de noticias, etc.

## **2.2.4.2 Servicios.**

Las posibilidades que ofrece intemet se denominan servicios; entre estos los más usados en intemet son:

- Word Wide Web IRC
- Correo electrónico servicios de telefonía y otros.
- FTP (File Tranfer Protocol)
- Grupos de noticias

Hoy en día casi siempre que hablamos de internet nos referimos a la www. El software que se usa para navegar por intemet exploren o Netscape navigator.

## **2.2.4.3 Internet en la educación.**

(Navarro et al., 2006, p.182) defmen que "La escuela, tiene tanto que ver con el aprendizaje del futro como el carro y el caballo con el trasporte moderno: será sustituida por las nuevas tecnologías de la información y la comunicación. Sin embargo algunas escuelas ya están utilizando de forma imaginativa y poderosa las herramientas que nos ofrecen intemet, integrándolas en sus actividades de enseñanza/aprendizaje y sacando de sus inmensas posibilidades".

Los educadores, siempre en busca de métodos y herramientas que permitan llegar a los educandos con efectividad y eficiencia, hemos encontrado en intemet el medio de acercar el aula novedades y elementos que permiten acceder el conocimiento sin implicar trasladarse o contar con nutridos presupuestos para adquirir materiales y ponerlos al alcance de los alumnos. Internet a través de página Web acerca al aula recursos que antes no eran ni soñados, a un costo sumamente accesible. Esta herramienta nos ofrece interactividad, comunicación, dinamismo en la presentación de contenidos, uso de multimedia, texto y elementos que permiten atender a los usuarios con distintos estilos de aprendizaje todo tipo en un mismo sitio.

## **2.2.5 Enseñanza**

Calero (1998, p. 276) cita a Avollo (1995) quien sostuvo que "La enseñanza es una serie de actos que realiza el docente con el propósito de crear condiciones que le den a los alumnos la posibilidad de aprender, es decir, de vivir experiencias que le permitan adquirir nuevas conductas o modificar las existentes".

Crisologo A. (2000, p. 95) define que "La enseñanza es la serie de actos que realiza el docente con el propósito de crear condiciones que le den a los alumnos la posibilidad de aprender; es decir de vivir experiencias que le permitan adquirir nuevas conducta o modificar las existentes"

El concepto de enseñanza se relaciona con la acción educativa y se halla en interdependencia con el de aprendizaje ya que la enseñanza es estimular y orientar a los alumnos en dicho proceso.

Desde la perspectiva constructivista la enseñanza es un aspecto puntual y momentáneo del aprendizaje. La enseñanza debe generar aprendizajes que apunten a educar intencionalmente.

## **2.2.5.1 Enseñanza distribuida o virtual.**

(Navarro et al., 2006, p.182) definen la enseñanza distribuida como "La forma en la que las instituciones académicas pueden materializar la gestión del conocimiento a través de la enseñanza virtual porque permite colaborar, innovar y tener capacidad de respuesta ante los cambios que se están produciendo en la sociedad".

Con el transcurso de los años las formas alternativas de enseñanza como la enseñanza a distancia, han evolucionado de los cursos por correspondencia a los cursos por video conferencia o satélite. Sin embargo, nunca han llegado a los niveles de refinamiento de la enseñanza impartida en las aulas. Las posibilidades de conexión a intemet y una nueva generación de programas informáticos hacen posible un nuevo modelo de enseñanza en línea de mucha mayor calidad y flexibilidad que lleva por nombre la *enseñanza virtual.* La enseñanza virtual puede llevarse acabo de forma asincrónica o sincrónica.

## **a) Enseñanza asincrónica**

- Es el método de ensefianza más flexible porque no impone horarios.
- La enseñanza asincrónica con instructora es mucho más eficaz que las iniciativas autodidacticas.
- Estimula la comunicación entre el alumno en todo momento mediante.

La celebración de debates, la asignación de tareas, y el contacto personalizado con los instructores.

#### **b) Enseñanza sincrónica.**

Se parece a la enseñanza tradicional en que se colabora y genera contacto entre los alumnos y profesores, pero difiere de ella en que las actividades docentes se producen sin que los alumnos concurran en un mismo sitio.

Los nuevos avances tecnológicos se hacen más factible la posibilidad de aprender en un aula virtual.

Se utilizan herramientas como: Audio y videoconferencia, Pizarras electrónicas, compartimiento de aplicaciones, contenidos multimedia basados en web, conversaciones privadas, charlas y otras funciones de este tipo.

## **2.2.6 Aprendizaje -Enseñanza**

Edel N. (2004, p.21) menciona que "Los paradigmas de enseñanza aprendizaje han sufrido transformaciones significativas en las últimas décadas, lo que ha permitido evolucionar, por una parte, de modelos educativos centrados en la enseñanza a modelos dirigidos al aprendizaje, y por otra, al cambio en los perfiles de maestros y alumnos".

En éste sentido, los nuevos modelos educativos demandan que los docentes transformen su rol de expositores del conocimiento al de monitores del aprendizaje, y los estudiantes, de espectadores del proceso de enseñanza, al de integrantes participativos, propositivos y críticos en la construcción de su propio conocimiento. Asimismo el estudio y generación de innovaciones en el ámbito de las estrategias de enseñanza - aprendizaje, se constituyen como líneas prioritarias de investigación para transformar el acervo de conocimiento de las Ciencias de la Educación.

## **2.2. 7 Método**

La palabra método deriva etimológicamente de las raíces griegas "methodos", que significa meta, y "odos", que significa camino, senda o dirección. Por tanto, método quiere decir "camino hacia algo", esfuerzo para alcanzar un fin o realizar una búsqueda.

Bunge (1981) señala que "Método es un procedimiento regular, explicito y repetible para lograr algo, sea material, sea conceptual".

Ahora que ya tenemos una idea clara de lo que es el método en general, nos ocuparemos específicamente del método de enseñanza virtual.

## **2.2.7.1 Método de educación virtual**

(Navarro et al., 2006, p.180) define que este método "Consiste en que gran parte de las actividades de aprendizaje y de ensefianza a pesar de estar separados en tiempo y espacio, se encuentran interconectados por instrumentos tecnológicos de PUNTA".

De ahí surgen las aulas virtuales, que dan la impresión de estar instalados en un solo auditorio o aula, siendo una vinculación que agrupa docentes y alumnos que trasciende espacios geográficos y tiempo empleado en los diferentes medios y redes de comunicación.

#### **2.2.7.2 Método computarizado o cibernético**

Hace 39 afios comenzó la era de la computación, la computadora típica era una enorme mesa de partes electrónicas que ocupaban varios cuartos, con el tiempo y gracias a la microminiaturización el tamaño y precio se redujo lográndose así la aparición en el mercado a fines del decenio 1970. Se inicio mas o menos en 1920 en los estados unidos, a partir del desarrollo de la cibernética atribuida a NORBERT WIENER, tomando la forma de maquinas de enseñanza que permiten según SKINER "Aprender mas, en menos tiempo, con menos fatiga".

(Navarro et al., 2006, p.181) menciona que "El método computarizado, se desprende de la institución programada, de la que sigue sus conceptos y procedimientos en la enseñanza, pero con el uso de una computadora"

A pesar de sus desventajas, actualmente la aplicación del método computarizado en el aprendizaje en línea, se halla en el pleno proceso de desarrollo, estimándose que el futuro de la educación estará signado por

cibernética, aun cuando entendemos que no podría ni debe reemplazar al docente, por considerarse este el eje formador del alumno.

#### **2.2.8 Constructivismo**

Crisólogo A. (2000, p.21) sostiene que "El *pensamiento constructivista.* Es un movimiento intelectual que trata sobre el problema del conocimiento, cuyos inicios se remontan, para algunos estudiosos, a los tiempos de los presocráticos, quienes ya tenían cierta inclinación por estos postulados, a lo largo de la historia muchos pensadores contribuyeron con su pensamiento a enriquecer esta concepción hasta llegar a nuestros días".

Actualmente los principales representantes del constructivismo son: Walon, Piaget, Neiser, Visgosky, Ausubel, Novak, Bruner, Dirver, Coll, Carretero y otros.

El constructivismo se inicia como una cuestión epistemológica para luego desarrollarse en el campo psicopedagógico.

## **2.2.8.1 Constructivismo pedagógico**

Crisólogo A. (2000, p.22) define que "El constructivismo pedagógico afirma que el aprendizaje es un proceso mediante el cual el propio alumno va adquiriendo todos los conocimientos en forma dinámica y total como producto de las representaciones mentales que construyen los educandos en la experiencia misma".

(Anónimo, 2006, p. 01) "Es un movimiento contemporáneo que sintetiza tanto el desarrollo de las modernas teorías del aprendizaje con el de la psicología cognitiva; que se opone a concebir el aprendizaje como receptivo y pasivo, considerando más bien como una actividad organizadora compleja del alumno que construye sus nuevos conocimientos propuestos a partir de revisiones, selecciones, transformaciones y reconstrucciones de sus antiguos conocimientos pertinentes, en cooperación con su maestro y sus compafieros". En síntesis las ideas vertebrales de la concepción constructivista acerca del aprendizaje escolar se pueden agrupar en cuatro ideas principales: importancia de los conocimientos previos que tienen los educandos, teniendo en cuenta de que todo conocimiento nuevo debe estar anclado en las estructuras previas de los educandos; asegurar la construcción de aprendizaje significativos; el educando es el responsable ultimo, el aprendizaje no excluye la necesidad de ayuda externa.

Es decir el verdadero aprendizaje humano es una construcción de cada quien y que el mismo logra modificar su estructura mental.

## **2.2.9 Corriente de la pedagogía cibernética.**

(Navarro et al., 2006, p.l53) cita a LOUIS COUFFINAL reseña que "Esta pedagogía nació de las aplicaciones de investigación sobre el aprendizaje y la teoría de la información proponiendo sus principios y sus métodos en época reciente, y el objetivo de esta pedagogía es analizar la influencia de la teoría cibernética en el · estado descriptivo-explicativo y normativo de la educación, y así mismo asegurar la transmisión de información al alumno quien debe recibirlas".

La cibernética en educación se manifiesta principalmente por la posibilidad que tienen, tanto los profesores como los alumnos-usuarios, de ejercer control comunicacional, a través del uso de medios informáticos y telemáticos.

## **2.2.10 E-Leaming**

(Muños y Macario 2002, P.02) sostuvieron que "el termino procede de Electronic-Learning. Es una forma de aprendizaje basado en las nuevas tecnologías de información. Mediante su uso es posible crear y distribuir contenidos educativos sin limitaciones de tiempo o espacio, adaptando el aprendizaje del estudiante a sus preferencias".

Es el resultado de aplicar las nuevas tecnologías en el ámbito de la formación, y mas específicamente del aprendizaje. El e-learning va unido sobre todo a aspectos metodológicos y a la adecuación técnico-instructiva necesaria para el desarrollo de materiales que respondan a necesidades especificas, aprovechando el máximo papel de las tecnologías (formatos de almacenamiento, plataformas, interactividad, flexibilidad, etc.)

Incluye amplia gama de aprendizajes y procesos, tales como aprendizaje basado en la red, en el computador, aulas virtuales, cooperación digital. Incluye la entrega de contenidos vía internet, extranet, intranet (LAN/W AN), audio y video, emisión satelital, televisión interactiva y CD-ROM.

#### 2.2.11 Software

(Navarro et al., 2006, p.158) sostuvieron que "software es el conjunto de programas que permiten trabajar al computador."

Es la parte lógica del computador, es decir es el conjunto de programas que controlan el funcionamiento del computador por ejemplo: sistemas operativos, procesador de textos, hoja electrónica de cálculo, etc.

## 2.2.12 Escala de calificación de los aprendizajes en la educación básica regular

Diseño curricular de la educación básica regular (2009, p.27) plantea la siguiente escala de calificación:

Logro destacado (18-20): cuando el estudiante evidencia el logro de los aprendizajes previstos, demostrando incluso su manejo solvente y muy satisfactorio en todas las tareas propuestas.

Logro previsto (14-17): cuando el estudiante evidencia el logro de los aprendizajes previstos en el tiempo programado.

En proceso (11-13): cuando el estudiante esta en camino de lograr los aprendizajes previstos, para lo cual requiere acompañamiento durante un tiempo razonable para lograrlo.

En inicio (00-10): cuando el estudiante esta empezando a desarrollar los aprendizajes previstos o evidencia dificultades para el desarrollo de estos y necesita mayor tiempo de acompañamiento e intervención del docente de acuerdo con su ritmo y estilo de aprendizaje.

## 2.2.13 Función

Coveñas N. (2008, p.ll) defina una función como "Dados dos conjuntos no vacíos A y B y una relación  $f \subset AxB$ , decimos que f es una función de A en B si para cada elemento x que pertenece a A, le corresponde a lo más un elemento y perteneciente a **B**, tal que el par ordenado  $(x,y)$   $\in$  f<sup>\*</sup>.

La definición anterior implica que se puede usar un conjunto de pares ordenados para representar una correspondencia que sea función.

## 00019

Carretero G. (1999, p.313) define una función como "Dados dos conjuntos no vacíos A y B, se llama función f de A en B a la relación que vincula a cada elemento de A con un solo elemento de B".

Significa que una función f es una correspondencia entre dos conjuntos A y B tales que a cada elemento a  $\epsilon$  A le corresponde un único elemento de B.

Espinoza E. (2005, p.333) defina una función como "consideremos dos conjuntos cualesquiera A y B, a la relación binaria f de A en B le llamaremos función de A en B si y solo si verifica: i)  $f \subseteq A \times B$  y ii)  $(a, b) \in f \wedge (a, c) \in f \Rightarrow b=c$ ".

Esto quiere decir, que dos pares ordenados distintos no pueden tener la misma primera componente.

## Ejemplo:

Sean los conjuntos  $A = \{a, b, c, d\}$  y  $B = \{1, 2, 3, 4, 5\}$ . Indicar si los siguientes conjuntos de pares ordenados representan funciones de A en B.

1)  $f = \{(a,3); (b,1); (c,4); (d,5)\}\$ 2)  $g = \{(a,1); (a,2); (b,3); (c,4); (d,5)\}$ 

Resolución:

1) Sí es función de A en B.

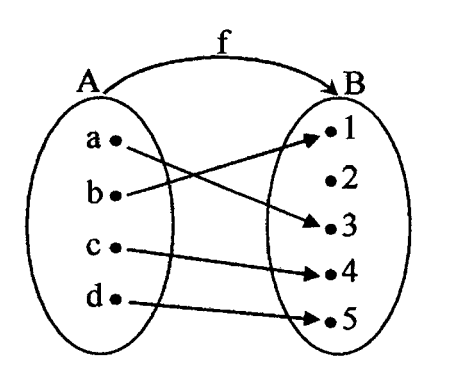

 $A$ g  $a \bullet$ b•  $\mathbf{c}$   $\bullet$ d.

2) No es función de A en B.

Pues a cada elemento de A esta pues al elemento a de A esta asignado un elemento de B, y asignado dos elementos de B. solamente a uno.

Finalmente la defmición de función respecto de cada uno de los autores antes mencionados, expresando de manera simbólica representa el mismo significado, esto responde a las características que tienen las ciencias exactas como la matemática, de variar en la forma de presentarlos mas no en el significado.
Los autores antes citados presentan en sus textos el tema de funciones con características de abstracción, el concepto de función es tratado, en ambos textos, como un concepto estático definido en términos conjuntistas, que como educadores transmitimos a los estudiantes bajo ese mismo modelo, creando desde el inicio del proceso de enseñanza y aprendizaje, una barrera conductista que muy pocos educandos pueden superar satisfactoriamente. Y a continuación citamos a aquellos autores que presentan el tema de funciones desde un enfoque diferente. El concepto de función se presenta de una manera contextualizada, ya que se proponen situaciones problemas al inicio de la unidad cuyo objetivo es facilitar al estudiante su construcción del concepto de función.

MED (2008, p. 8) Plantea que "cuando una magnitud depende de otra, decimos que esta en función de"

**Ejemplo:** En la selva peruana encontramos grandes ríos y una vegetación tupida. El volumen del caudal de los ríos esta en función de los años lluviosos. Las relaciones entre magnitudes son discretas en forma práctica y elegante mediante el lenguaje de las funciones. Estas sirven para modelizar. Y permitir estudiar una variedad de situaciones reales.

Marsinyach D. (2008, p. 147) Plantea la siguiente defmición de función "una función entre el conjunto inicial A y el conjunto final B es una correspondencia que asigna a cada elemento del conjunto inicial (A) un solo elemento del conjunto final (B)."

**Ejemplo:** Un litro de cierto producto alimenticio cuesta 120 soles.

En el siguiente diagrama pueden leerse los precios de distintas cantidades de dicho producto alimenticio.

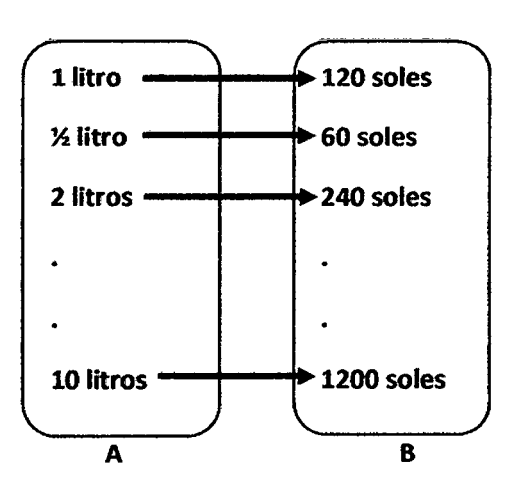

En la función representada en le diagrama, la variable independiente X representa cantidades (expresadas en litros).

La imagen de 
$$
X = \frac{1}{2}
$$
 litro es 60:  $f(\frac{1}{2}) = 60$ .

El precio depende de la cantidad de litros

En este ejemplo la variable independiente X representa cantidades expresadas en litros. La variable dependiente Y representa precios expresados en soles.

*(López* y Gavilán 2006, p. 73) Sostuvieron *que* "una función *es* una relación *en la*  que hay una dependencia. Algo depende de algo."

Ejemplo: lo que pagamos en la taquilla del cine esta en función del numero de entradas que saques.

#### 2.3 Marco conceptual

#### 2.3.1 Sesiones de aprendizaje en un aula virtual

Consiste en desarrollar los momentos de una clase presencial haciendo uso de la hipermedia y posteriormente subirlos al servidor para ser mostrados en el aula virtual de forma dinámica e interactiva, además la parte del hipertexto y la multimedia pueden ser impresos y/o descargados por los estudiantes interesados para repasar las clases.

## 2.3.2 Foros de discusión

Consiste en enviar y recibir mensajes de un grupo específico de personas sobre un tema, generalmente son de uso público, pero también existen los de uso restringido. Permite abrir un debate en el que la gente aporta sus propias ideas. Los mensajes se pueden visualizar en una tabla general sobre una página web y estos se presentan de forma anidada.

#### 2.3.3 Espacio de interacción alumnos-docente

Consiste en la comunicación de profesores y alumnos que participan en el proceso de ensefianza-aprendizaje, como tal constituye un elemento indispensable para mejorar la calidad educativa, esta interacción se da dentro de un marco de reglas establecidas por ambos agentes educativos y permite al docente conocer mejor a sus alumnos, generándose así un clima de confianza y respeto el cual hace que los alumnos puedan preguntar sus dudas sin dificultad.

#### **2.3.4 Aula virtual**

Concepto que se ha venido desarrollando a partir de la década de los ochenta, es te termino se le adjudica a ROXANE HILTZ quien la define como "el empleo de *comunicaciones mediadas por computadores para crear un ambiente electrónico semejante a las formas de comunicación que normalmente se producen en el aula convencional".* 

A través de este entorno el alumno puede acceder y desarrollar una serie de acciones que son propias de un proceso de enseñanza presencial como conversar, leer docmnentos, realizar ejercicios, formular preguntas al docente, trabajar en equipo, etc. Todo ello de forma simulada haciendo uso de las computadoras y el intemet sin que medie una interacción física entre docentes y almnnos.

#### **2.3.4.1** Usos **del Aula Virtual**

Los usos que pueden tomar un aula virtual son como complemento de una clase presencial o para la educación a distancia.

**l. El aula virtual como complemento de clase presencial:** Los sitios web son usados por cada clase para poner al alcance de los alumnos el material educativo y enriquecerla con recursos publicados en intemet. También se publican en este espacio programas del curso, horarios e información inherente al curso y se promueve la comunicación fuera de los límites presenciales entre los almnnos y el docente o entre alumnos. Este sistema permite a los almnnos familiarizarse con el uso de las tecnologías de información, además da acceso a los materiales de cada clase desde cualquier computadora conectada a la red, permitiendo mantener la clase actualizada con las últimas publicaciones de buenas fuentes docentes y especialmente en los casos de clases numerosas, los alumnos logran comunicarse aun fuera del horario de clase sin tener que concurrir a clases de consulta, pueden compartir puntos de vista con compañeros de clase y llevar acabo trabajos en grupo. También permite que los alumnos decidan si van a guardar las lecturas y contenidos de la clase en un medio físico para leer desde la pantalla del computador o si van a imprimirlo. Este uso del aula virtual como complemento de la clase presencial ha sido en algunos casos el primer paso hacia la modalidad a distancia, ya que se tiene la clase en formato electrónico y en web, siendo este formato más fácil adecuarlo a los materiales que se ofrecen en clases semi-presenciales o remotas.

**2. El aula virtual para la educación a distancia:** En el caso de la educación a distancia el aula virtual toma un rol central ya que será el espacio donde se concentrara el proceso de aprendizaje. Más allá del modo en que se organice la educación a distancia, sea semi-presencial o remota, sincrónica o asíncrona. El aula virtual es el medio de intercambio donde la clase tendrá lugar.

#### **2.3.4.2 Elementos Esenciales que Componen el Aula Virtual**

Los elementos que componen un aula virtual surgen de la adaptación de un aula tradicional a la que se agregan adelantos tecnológicos accesibles a la mayoría de los usuarios, y en la que se reemplazaran factores como la comunicación cara a cara por otros elementos.

Básicamente el aula virtual debe contener las herramientas que permitan:

- Distribución de la información.
- Intercambio de ideas y experiencias.
- Aplicación y experimentación de lo aprendido.
- Evaluación de los conocimientos.
- Seguridad y confiabilidad en el sistema.

### **l. Distribución de la información:**

El aula virtual debe permitir la distribución de materiales en línea y al mismo tiempo hacer que esos y otros materiales estén al alcance de los alumnos en formatos estándar para que puedan ser impresos, editados o guardados.

Los contenidos de una clase que se distribuye por la web deben ser especialmente diseñados para tal fin. Los autores deben de adecuar el contenido para un medio donde se integra diferentes posibilidades de interacción de herramientas multimedios. El usuario que lee páginas de intemet no lo hace como la lectura de un libro, sino que es más impaciente, busca títulos, texto enfatizado en negrita, enlace a otras páginas e imágenes o demostraciones. Uno de los principios fundamentales para la organización de contenidos para clases en la web es la división de la información en piezas, que permita a los alumnos recibir información, chequear recursos, realizar actividades, autoevaluarse, compartir experiencias y comunicarse.

Los materiales para la clase que de por si son extensos deberán ser puestos al alcance del alumno en otros formatos que le permitan:

- Guardarlo en su disco para evitar largos periodos de conexión.
- Imprimirlo con claridad para leerlo.
- Sugerir libros de texto que acompañaran al curso, y por ultimo
- Si el curso va a incluir elementos multimediales como video, sonido o gráficos de alta resolución que se demorarán al bajar de internet es aconsejable que se coloquen enlaces en la página web de software para descargas rápidas.
- **2. Intercambio de ideas y experiencias:** recibir los contenidos por medio de intemet es solo parte del proceso, también debe existir un mecanismo que permita la interacción y el intercambio. Es necesario que le aula virtual tenga previsto un mecanismo de comunicación entre el alumno y el docente, o entre los alumnos para garantizar esta interacción se debe buscar que los alumnos se sientan involucrados en la clase que están tomando. El monitoreo de la presencia del alumno en la clase es importante para poder conocer si el alumno visita regularmente las paginas, si participa o si se detecta seftales que pueden poner en peligro la continuidad del alumno en el curso.

La comunicación en el aula virtual se realiza de distintas maneras. Uno de ellos es el correo electrónico, el cual se ha convertido en un sistema estándar de comunicación para los usuarios de intemet, pero que en los casos de aulas virtuales no siempre es lo más aconsejable ya que es un medio externo a la clase.

En casos del cursos a distancia para grupos que toman la clase al mismo tiempo, o cuando el aula virtual es complemento de una clase presencial, el sistema más usado es el tipo foros de discusión donde los alumnos pueden ver la participación de sus compafteros en clase y el docente puede enriquecer con cometarios a medida que el dialogo progresa.

Este método no es externo a la clase como seria el correo electrónico sino que es parte del aula virtual, se debe acceder como una más de sus opciones. Los mensajes que forman parte del foro de discusión son como las discusiones que se realizan en clase, frente a los alumnos, entonces enriquecen y contribuyen al desarrollo de los distintos temas. Esto hace que la clase tome vida y se extienda más allá de los contenidos previstos por el docente inicialmente. El foro de discusión dentro del aula virtual es fundamental para mantener la interacción, pero necesita ser alentado e introducido a la clase por el docente y reglamentando su uso, de modo que constituya un espacio más dentro del aula, donde la comunicación se realiza con respeto y dentro de los temas previstos.

*Algunos* cursos a distancia usan también el chat o comunicación sincrónica para la discusión de clase o para las consultas. Este medio es sumamente rico por la velocidad en la comunicación y facilidad para discutir temas de la clase. Pero al ser en tiempo real, esto limita a aquellos que no puedan cumplir con horarios determinados. También esto esta previsto ya que muchos de los programas de chat permiten archivar la conversación y poner este archivo a disposición de la clase para consultas posteriores. Aun con todas estas posibilidades, no todos los cursos que usan aulas virtuales hacen uso del chat como actividad de clase, pero si como herramienta ce comunicación para consultas al docente.

**3. Aplicación y experimentación de lo aprendido:** la teoría de una clase no es suficiente para decir que el tema ha sido aprendido. Aprendizaje involucra aplicación de los conocimientos, experimentación y demostración.

El aula virtual debe ser diseftada de modo que los alumnos tengan la posibilidad de ser expuestos a situaciones similares de práctica del conocimiento. Por el solo hecho de experimentar, no para que la experiencia se a objeto de una clasificación o examen.

En el mundo virtual esto es posible a través de diferentes métodos como ejercitaciones que se autocorrigen al terminar el ejercicio, o que le permiten al alumno comprar su respuesta con la respuesta correcta o sugerida por el

docente para que el mismo juzgue su progreso. Y en otros casos hasta es posible que el alumno pueda experimentar con aplicaciones o simulaciones que en la vida real involucraría riesgo personal del educando, como experimentos químicos, simuladores de vuelo y otros. Estos ejemplos de experimentaciones son opciones que ocurren casi exclusivamente en el ámbito virtual.

**4. Evaluación de los conocimientos:** Además de la respuesta inmediata que el alumno logra en la ejercitación, el aula virtual debe proveer un espacio donde el alumno es evaluado en relación a su progreso y a sus logros. Ya sea a través de tests en línea, o el uso de algún método que permita medir el avance de los alumnos, es importante comprobar si lograron alcanzar los objetivos de la clase, y con qué nivel de éxito en cada caso.

El estudiante debe también ser capaz de recibir comentarios acerca de la exactitud de la respuestas obtenidas, al final de una unidad, modulo o al fmal de un curso. Y esta evaluación debe estar revestida de la seriedad y privacidad en el trato que cada evaluación requiera. El aula virtual debe proveer el espacio para que los alumnos reciban y/o envíen sus trabajos de investigación al docente y que luego este pueda leer, corregir y devolver por el mismo medio.

**5. Seguridad y confiabilidad en el sistema:** Un aula virtual debe ser el espacio donde el alumno puede adquirir conocimientos, experimentar, aplicar, expresarse, comunicarse, medir sus logros y saber que del otro lado está el docente o responsable de esa clase, que le permite aprender en una atmosfera confiable, segura y libre de riesgos.

Para que la clase se lleve acabo en el aula virtual bajo condiciones ideales, el docente debe garantizar que antes de comenzar, todos los alumnos deben alcanzar los requisitos básicos para poder participar del curso y asegurar igual acceso a los materiales educativos, brindando distintas opciones para atender los estilos de aprendizaje de los alumnos y sus limitaciones tecnológicas, alentar a la comunicación y participación de los alumnos en los foros de discusión, o sistemas alternativos de comunicación, mediar para que la comunicación se realice dentro de las reglas de etiqueta y con respeto y consideración, respetar los horarios y fechas publicadas en el calendario de la clase, hacer conocer los cambios a todos los alumnos y mantener coherencia en el modo de comunicación, y ofrecer en la medida de lo posible sesiones extra cruciales antes o durante el curso para que los alumnos tengan la oportunidad de resolver problemas técnicos relacionados con el dictado del curso que les impide continuar, evitando así que la clase se distraiga con conversaciones ligadas a la parte técnica.

### **2.3.4.3 Elementos Esenciales del Aula Virtual para el uso del Docente**

Hasta aquí hemos mencionado los elementos esenciales del aula virtual visto desde los ojos del alumno, ahora analizaremos los elementos que el docente debe considerar para asegurar el fácil manejo de su clase dictada vía intemet. Entre los puntos a considerar están los que se refieren a:

- Acceso al aula virtual.
- Actualización y monitoreo del sitio.
- Archivo de materiales.
- Tiempo en el que los materiales estarán en línea para el acceso.
- **l. Acceso al aula virtual:** El curso puede ser de acceso limitado o abierto. Cuando es de acceso limitado solo es para aquellos alumnos que se han matriculado en el curso, se debe dejar en claro quién tendrá la limitación de ese acceso. En algunos casos puede ser la institución o departamento que ofrece el curso, y esto hace que el docente no tenga que preocuparse por el acceso de los alumnos, ya que los que sean admitidos a su clase habrán recibido explicación de cómo acceder al sistema. En otros casos, las instituciones inscriben a los alumnos, pero el docente debe registrarlos en su clase para que la lista de los alumnos aparezca en el aula virtual como lista de alumnos de la clase. En este caso algunos sistemas de aulas virtuales permiten a los alumnos para que ellos se "auto-inscriban" en el aula, y solo es tarea del administrador darles de alta en el sistema, en otros casos debe ser el administrador o docente quien ingrese la información de cada uno de los alumnos, para que figuren en su lista. Esto es un punto a considerar cuando se trata de clases muy numerosas.

También se debe considerar que tipo de acceso va a tener el docente, y si este acceso le dará ventajas sobre el acceso general de los alumnos.

Los sistemas de aulas virtuales que se ofrecen en el mercado llaman acceso administrativo al que le permite al docente acceder y cargar la información para la clase mediante una página de internet y toda esta información es almacenada en una base de datos y puesta al alcance del alumno. También los docentes pueden monitorear la asistencia de los alumnos al aula virtual, conocer los resultados de las ejercitaciones y acceder a los archivos de evaluación que el alumno envié al sistema. Puede también manejar las comunicaciones y agregar, editar o modificar contenidos, actividades o ejercitaciones de la clase.

En los sistemas más sofisticados el administrador puede otorgar un tiempo de acceso a los asistentes de su clase que será diferente al de los alumnos en general.

En los casos de clases abiertas, el acceso no es restringido y el sistema de ejercitaciones y evaluación es de auto-corrección lo que hace que la participación del docente se limite a monitorear la asistencia de los alumnos y sirva de recurso en caso que los alumnos requieran ayuda.

**2. Actualización y monitoreo del sitio:** Los docentes deberán decidir también con qué frecuencia y quien estará a cargo de la actualización de las páginas del curso. También alguien deberá visitar el curso para probar que los enlaces sigan conectando a páginas existentes, y que todos los agregados multimediales sigan funcionando y abriéndose en la página del curso como planeado originalmente. Esto lleva tiempo y debe ser planeado de antemano, para evitar que el aula virtual se desactualize con el tiempo.

Si el aula virtual es dinámica la actualización de páginas tiene que ser posible a través del mismo sistema. En algunos casos, el aula virtual esta realizada en HTML y la única forma de actualizarla será modificando las paginas originales, para lo cual el docente tendrá que conocer cómo hacerlo, o contar con un asistente que lo haga. No solo hay que considerar una actualización en el contenido, sino también la actualización en el diseño, indica a los usuarios que el aula virtual es un espacio vivo y constantemente revisado.

- 3. Archivo de materiales: El docente debe mantener copias del material presentado en el aula virtual para seguridad. Dependiendo de la duración dela clase, algunos docentes realizan una copia al comienzo, y otras en el transcurso para servir como respaldo ante cualquier problema técnico que se presente.
- 4. Tiempo en el que los materiales estarán en línea para el acceso: Algunos cursos son ofrecidos periódicamente pero los materiales están disponibles para los alumnos ilimitadamente. Otros, sin embargo, cortan la disponibilidad del curso ni bien se ha completado el ciclo. Es importante que los alumnos sepan cuanto tiempo tendrán acceso al curso, y también que el docente sea el que decida que pasara con los materiales del curso una vez completado. Hay sistemas de aulas virtuales que guardan el contenido y este puede ser reciclado para una futura clase usando el mismo sistema, otros advierten al instructor que guarde copias del curso, por que será borrado del sistema al terminar el ciclo. En el caso de los cursos publicados en paginas HTML es más fácil para los docentes guardar el curso o dejarlo disponible para el público, inhabilitando partes del mismo, como sería el área de las comunicaciones o de las evaluaciones. Si el curso permanecerá abierto se debe planificar la actualización periódica del mismo.

#### 2.3.4.4 Características de un Aula Virtual

- l. Flexible: Se desea un producto que sea flexible, es decir que pueda ser escalable a futuro, permitiendo la adición de funcionalidades no contempladas en el diseño inicial pero que obedezcan a cambios en el ambiente donde se desenvuelve el proyecto, a características deseables o funcionalidades que expandan la operatividad del sistema. Por lo tanto, el sistema debe ser lo suficientemente estable y parametrizado de manera que pueda adaptarse fácilmente a los cambios que se requieran.
- 2. Independencia de la plataforma: Uno de los puntos determinantes en el diseño de la herramienta es la necesidad de independencia con respecto a la plataforma en que este corriendo. La idea es que, más allá de los requerimientos mínimos de memoria disponible y espacio de disco, los usuarios que lo utilicen no necesiten mayores elementos en sus computadoras y/o redes para hacerla funcionar totalmente.

3. Construcción en base a estándares: La herramienta que se va a diseñar debe cumplir con ciertos estándares que existen actualmente y que otras aplicaciones similares los acatan.

Existen organizaciones encargadas de crear estándares, para el tipo de aplicaciones de aprendizaje vía intemet existe la IMS (Institucional Management System).

El proyecto IMS es un consorcio abierto que agrupa a aquellos de la industria privada o miembros educativos principalmente universidades, que están desarrollando aplicaciones para el aprendizaje basado en computadora. Miembros de IMS están desarrollando un conjunto de especificaciones de software para facilitar el crecimiento y viabilidad de aprendizaje distribuidos en intemet, la organización se esta enfocando en el desarrollo de estándares para objetos de enseñanza.

Una herramienta que se va a diseñar debe pensarse cumpliendo con estos estándares del IMS, de esta forma se seguiría el patrón o modelo de desarrollo adoptado por otras organizaciones a la hora de desarrollar herramientas del mismo tipo.

Esta actividad tiene que ser monitoreada por los desarrolladores, diseñadores y el administrador de la aplicación, desde el primer momento en que se comience a crear la herramienta.

4. Accesibilidad y seguridad: "Acceso" es una de las palabras claves en todo este contexto. Partiendo del punto de que el diseño dispone contar con distintos tipos de usuarios, es imprescindible mantener distintos niveles de accesibilidad también. Usuarios visitantes deben ser limitados a poder acceder a solo ciertos puntos del sistema, mientras que el administrador debe poder manipular virtualmente cualquier aspecto del mismo. En este sentido, el login del usuario y su respetiva contraseña deben permitir a la herramienta identificar la naturaleza del mismo y entonces activar o desactivar la accesibilidad de los distintos sectores del sistema de acuerdo a su categoría.

Es muy importante que las personas o instituciones que dispongan de la herramienta puedan configurar los distintos roles de acceso y seguridad de acuerdo a sus necesidades particulares.

El administrador se encarga de llevar el control de acceso al sistema y de configurarlo para proveer la seguridad requerida.

5. Ayuda en línea: Se requiere que el sistema provea una ayuda en línea y que esta ayuda sea acorde con el contexto en el cual se encuentra el usuario en ese momento y con el tipo de usuario que se este manejando.

La ayuda no debe ser perniciosa, se espera que sea objetiva y discreta, que no cause tedio al usuario y le transmita justo lo que necesita saber. Asimismo se debe proveer una ayuda general para la operatividad general del sistema, es decir, debe contener:

Herramientas de creación de cursos: Son todas aquellas que permiten la generación, estructuración, actualización y publicación de contenidos de los cursos. Estas herramientas deben ser manejadas por el docente.

Herramientas de administración de cursos: Son las que ayudan y facilitan una administración eficiente y efectiva de los cursos por parte del administrador. Entre las funciones de estas herramientas encontramos la creación y mantenimiento de cuentas de usuarios, la categorización así como la actualización y publicación de contenidos.

Sistemas de recuperación de contenido: Es el que ayuda a buscar algún tipo de contenido referido a un curso en un repositorio de datos mediante palabras clave u otro criterio de búsqueda. El administrador es el que se encarga de mantener al día este sistema, debe haber herramientas automatizadas que mantengan un índice del curso (silabo). El alumno utiliza el sistema cuando necesita algún material de aprendizaje, el docente también usa este sistema para sus actividades y para actualizar el contenido de los cursos.

Búsqueda en bases de datos: Es aquella tecnología que permite la recuperación de una base de datos de toda aquella información del sistema (cursos, alumnos, categorías, etc.). Estas búsquedas son requeridas por el administrador.

**6. Proveer mecanismos automáticos para la publicación y actualización de contenidos:** La web presenta el ambiente propicio para la publicación actualízada y dinámica de contenidos ya que este puede ser modificado directamente sobre el medio y los cambios se visualizan inmediatamente. Los materiales educativos que se pueden proveer a través de la web son inmensamente variados. Se deben explotar los medios provistos (imágenes, animaciones, video, audio, etc.).

Un ejemplo de publicación automatizada se refiere a la creación de publicaciones programadas para ser activadas o desactivadas en cualquier momento en particular. Por ejemplo, un docente puede definir una tarea que sea distribuida un día en particular y cuya solución solo podrá ser entregada hasta cierta fecha y hora. Los mecanismos automatizados deben permitir que los alumnos envíen la tarea resuelta solo antes de la fecha y hora previstas.

**7. Proveer diferentes modos (canales) de comunicación:** Hoy en día los sistemas educacionales vía web, necesitan herramientas tanto asíncronas como síncronas. Las herramientas asíncronas incluyen e-mail, grupos de noticias y librerías de documentos mientras que las herramientas síncronas incluyen chat, pizarras y presentaciones interactivas, todos ellos presentados en un ambiente multimedia.

Un elemento muy importante de estos sistemas es que la librería de documentos une las herramientas asíncronas pero también puede almacenar la síncronas, por ejemplo las discusiones en el chat que pueden ser almacenadas para una revisión asíncrona posteriormente.

**Presentaciones interactivas:** Son herramientas poderosas para la presentación de materiales. Una serie de imágenes pueden ser controladas sincronizadamente por el docente, permitiendo una presentación multiusuaria distribuida parecida a la de PowerPoint. Además de las imágenes, URL's y archivos de audio pueden estar adjuntos en cada "slide". Una presentación interactiva puede ser usada en conjunción con chat para discutir la presentación y permitir que el instructor haga preguntas a los estudiantes y viceversa.

Broadcast Chat: Son efectivos para enviar mensajes a uno, varios o todos los usuarios del sistema. Cuando llega el mensaje una ventana puede abrirse y un mensaje de audio alerta que un mensaje ha llegado. Este simple efecto permite llamar la atención del otro usuario.

Librería de documentos: Consiste en una herramienta de búsqueda de documentos que permite a los estudiantes seleccionar y ver documentos que han sido colocados o guardados en la librería. Esta herramienta es usada por cada estudiante de manera independiente para revisar, bajar y/o subir materiales. Los documentos podrían ser soportados por los web browsers como HTML, GIF, JPG y texto o también podrían usarse documentos PDF, AVI, MPEG, DOC, XLS y otros que sean configurables vía pluy-ins.

#### 2.3.5 Campus virtual

Recoge un conjunto de servicios y elementos que una institución ofrece al conjunto de personas que desarrollan una actividad en el ámbito de la educación, estas actividades pueden ser administrativas, pedagógicas, organizativas y/o técnicas. Esta orientado al diseño técnico y de la interfaz de los servicios que ofrece la organización al conjunto de miembros de la misma.

## 2.3.6 Clase virtual

Metodología que recrea los elementos motivacionales de la formación presencial a través de:

- Utilización de grupos de alumnos que comienzan y terminan juntos un mismo curso.
- Papel facilitador del docente que diseña e imparte el curso.
- Interrelación entre todos los participantes, facilitando la comunicación y fomentando las actividades en grupo.
- La clase virtual puede ser sincrónica cuando se da la simultaneidad o asincrónica cuando no es necesario que la interactividad entre emisor y receptor se produzca simultáneamente.

#### 2.3. 7 Recursos sincrónicos y asincrónicos

Los servicios sincrónicos son aquellos en el que el emisor y el receptor del mensaje en el proceso de comunicación operan en el mismo marco temporal, es decir, para que se pueda transmitir dicho mensaje es necesario que las dos personas estén presentes en el mismo momento. Estos recursos sincrónicos se hacen verdaderamente necesarios como agente socializador imprescindible para que el alumno no se sienta aislado.

Entre los servicios que dispone el intemet en la modalidad sincrónica se pueden mencionar a las videoconferencias y el chat.

Los servicios asincrónicos son aquellos que permiten la transmisión de un mensaje entre el emisor y el receptor sin que tengan que coincidir para interactuar en el mismo instante. Requieren necesariamente de un lugar físico y lógico (como un servidor) en donde se guardaran los mensajes.

Los servicios asincrónicos constituyen los recursos más valiosos para su utilización en la modalidad de educación a distancia, ya que el acceso en forma diferida en el tiempo de la información se hace absolutamente necesario por las características especiales que presentan los alumnos que estudian en esta modalidad.

Entre los servicios que dispone el intemet en la modalidad sincrónica se pueden mencionar a la página web y el e-mail.

## 2.3.8 Multimedia

Llamamos multimedia a un producto informático que utiliza recursos de texto, sonido e imagen y se emplea relacionado con los términos hipertexto e hipermedia.

Un producto multimedia puede ser un buen material para un curso presencial o un curso a distancia, este último debido a que estos materiales tienen la posibilidad de ser subidos a un servidor y mostrados en una pagina web e inclusive posteriormente ser descargados por los alumnos interesados.

#### 2.3.9 Hipermedia

El término "hipermedia" surge de la fusión entre los conceptos de hipertexto y multimedia. Los sistemas de hipermedia podemos entenderlo como "información textual, visual, grafica y sonora a través de vínculos que crean asociaciones entre información relacionada dentro del sistema".

#### 2.3.10 Videoconferencia

Es un proceso en el que se utiliza cámaras de video y monitores en cada uno de los puntos de contacto, de modo que los participantes pueden oírse y verse entre sí, también se puede mostrar imágenes de los que se discute y realizar esquemas utilizando pizarras electrónicas, actualmente se esta popularizando el uso de sistemas de videoconferencia vía internet, con audio y video directamente (el Netmeeting de Microsoft por ejemplo).

#### 2.3.11 El Chat (IRC, internet relay chat)

Es una aplicación que permite la interacción de varias personas directamente mediante la comunicación escrita, vía teclado; presupone una hora de visita determinada, ya que es comunicación directa y simultánea (modalidad en tiempo real). El chat puede estar contenido en una página web o tener su propio software de aplicación.

#### 2.3.12 Página web (world wide web)

Una web es un conjunto de paginas relacionadas entre si mediante hipertexto, en ella pueden haber archivos de diversos formatos (texto, gráficos, audio y video); actualmente la pagina web puede contener otras prestaciones que proporciona internet, mediante los llamados portales, que proveen servicios añadidos como el email, FTP (File Transfer Protocol ) y el Chat.

#### 2.3.13 Webquest:

Una W ebQuest se construye alrededor de una tarea atractiva que provoca procesos de pensamiento superior. Se trata de hacer algo con la información. El pensamiento puede ser creativo o crítico e implicar la resolución de problemas, enunciación de juicios, análisis o síntesis. La tarea debe consistir en algo más que en contestar a simples preguntas o reproducir lo que hay en la pantalla. Idealmente, se debe corresponder con algo que en la vida normal hacen los adultos fuera de la escuela.

- Este modelo permite que el alumno elabore su propio conocimiento al tiempo que lleva a cabo la actividad.
- El alumno navega por la web con una tarea en mente.
- El objetivo es que emplee su tiempo de la forma más eficaz, usando y transformando la información y no buscándola.

#### Elementos de una Webquest

Introducción: Establece el marco y aporta alguna información antecedente Tarea: El resultado final de la actividad que los alumnos van a llevar a cabo Proceso: Descripción de los pasos a seguir para llevar a cabo las tareas. Incluye los recursos y el andamiaje (scaffolding).

Recursos: Selección de enlaces a los sitios de interés para encontrar la información relevante. Este elemento forma parte del apartado del proceso. Evaluación: Explicación de cómo será evaluada la realización de la tarea. Conclusión: Recuerda lo que se ha aprendido y anima a continuar con el aprendizaje.

## 2.3.14 E-mail

El correo electrónico consiste en el intercambio de mensajes en forma de texto entre los usuarios de la red, estos mensajes se escriben en una computadora personal y se envían a través del internet a sus destinatarios, quienes deben disponer de una dirección de correo valida; mediante el correo electrónico se puede enviar además archivos de tipo: texto, grafico, audio y video.

## 2.3.15 Educación a Distancia

Situación educativa en la que los docentes y los alumnos están físicamente separados la mayor parte del tiempo, pero estos se valen de medios tecnológicos para su comunicación, además cabe mencionar que la educación a distancia no excluye el aula tradicional.

#### 2.3.16 Moodle (CMS)

Es un sistema de gestión de cursos, de distribución libre, que ayuda a los educadores a crear comunidades de aprendizaje en línea. Este tipo de plataformas tecnológicas también se conoce como LMS (Leaming Management System).

Moodle fue creado por Martin Dougiamas, quien fue administrador de WebCT en la Universidad Tecnológica de Curtin. Basó su disefio en las ideas del constructivismo en pedagogía que afirman que el conocimiento se construye en la mente del estudiante en lugar de ser transmitido sin cambios a partir de libros o enseñanzas y en el aprendizaje colaborativo. Un profesor que opera desde este punto de vista crea un ambiente centrado en el estudiante que le ayuda a construir ese conocimiento con base en sus habilidades y conocimientos propios en lugar de simplemente publicar y transmitir la información que se considera que los estudiantes deben conocer.

La primera versión de la herramienta apareció el 20 de agosto de 2002 y, a partir de allí han aparecido nuevas versiones de forma regular. Hasta julio de 2008, la base de usuarios registrados incluye más 21 millones, distribuidos en 46 000 sitios en todo el mundo y está traducido a más de 75 idiomas.

La palabra Moodle era al principio un acrónimo de *Module Object-Oriented Dynamic Leaming Environment (Entorno Modular de Aprendizaje Dinámico Orientado a Objetos).* Es un término anglosajón.

#### **2.3.16.1 Especificaciones técnicas**

 $\epsilon$ 

En términos de arquitectura, Moodle es una aplicación web que se ejecuta sin modificaciones en Unix, GNU/Linux, OpenSolaris, FreeBSD, Windows, Mac OS X, NetWare y otros sistemas que soportan PHP, incluyendo la mayoría de proveedores de hosting web.

Los datos son almacenados en una sola base de datos SOL: la versión 1.7 (publicada en noviembre de 2006), hace uso total de abstracción de base de datos para que los instaladores puedan elegir entre alguno de los diversos tipos de servidores de bases de datos (Oracle y Microsoft SQL Server son dos objetivos específicos de sistemas administradores de bases de datos). La versión actual de Moodle (1.9) fue publicada en marzo de 2008. MySQL y PostgreSQL fueron las únicas opciones en Moodle 1.6.

#### **2.3.16.2 Enfoque pedagógico**

La filosofia planteada por Moodle incluye una aproximación constructiva basada en el constructivismo social de la educación, enfatizando que los estudiantes (y no sólo los profesores) pueden contribuir a la experiencia educativa en muchas formas. Las características de Moodle reflejan esto en varios aspectos, como hacer posible que los estudiantes puedan comentar en entradas de bases de datos (o inclusive contribuir entradas ellos mismos), o trabajar colaborativamente en un wiki.

Habiendo dicho esto, Moodle es lo suficientemente flexible para permitir un amplia gama de modos de enseñanza. Puede ser utilizado para generar contenido de manera básica o avanzada (por ejemplo páginas web) o evaluación, y no requiere un enfoque constructivista de enseñanza.

El constructivismo es a veces visto como en contraposición con las ideas de la educación enfocada en resultados, como No Child Left Behind Act (NCLB) en los Estados Unidos. La contabilidad hace hincapié en los resultados de las evaluaciones, no en las técnicas de enseñanza o en

pedagogía, pero Moodle es también útil en un ambiente orientado al salón de clase debido a su flexibilidad.

## **2.3.16.3 Características generales de Moodle**

Promueve una pedagogía constructivista social (colaboración, actividades, reflexión crítica, etc.). Su arquitectura y herramientas son apropiadas para clases en línea, así como también para complementar el aprendizaje presencial. Tiene una interfaz de navegador de tecnología sencilla, ligera, y compatible.

La instalación es sencilla requiriendo una plataforma que soporte PHP y la disponibilidad de una base de datos. Moodle tiene una capa de abstracción de bases de datos por lo que soporta los principales sistemas gestores de bases de datos.

Se ha puesto énfasis en una seguridad sólida en toda la plataforma. Todos los formularios son revisados, las cookies cifradas, etc. La mayoría de las áreas de introducción de texto (materiales, mensajes de los foros, entradas de los diarios, etc.) pueden ser editadas usando el editor HTML, tan sencillo como cualquier editor de texto.

## **2.3.16.4 Administración del sitio**

Las características de administración que ofrece Moodle son:

- Administración general por un usuario administrador, definido durante la instalación.
- Personalización del sitio utilizando "temas" que redefinen los estilos, los colores del sitio, la tipografia, la presentación, la distribución, etc.
- Pueden añadirse nuevos módulos de actividades a los ya instalados en Moodle.
- Los paquetes de idiomas permiten una localización completa de cualquier idioma. Estos paquetes pueden editarse usando un editor integrado. Actualmente hay paquetes de idiomas para 35 idiomas.
- El código está escrito en PHP bajo GNU GPL.

#### **2.3.16.5 Administración de los usuarios**

Moodle soporta un rango de mecanismos de autenticación a través de módulos, que permiten una integración sencilla con los sistemas existentes.

Las características principales incluyen:

- Método estándar de alta por correo electrónico: los estudiantes pueden crear sus propias cuentas de acceso. La dirección de correo electrónico se verifica mediante confirmación.
- Método LDAP: las cuentas de acceso pueden verificarse en un servidor LDAP. El administrador puede especificar qué campos usar.
- IMAP, POP3, NNTP: las cuentas de acceso se verifican contra un servidor de correo o de noticias (news). Soporta los certificados SSL y TLS.
- .Base de datos externa: Cualquier base de datos que contenga al menos dos campos puede usarse como fuente externa de autenticación.
- Cada persona necesita sólo una cuenta para todo el servidor. Por otra parte, cada cuenta puede tener diferentes tipos de acceso. Con una cuenta de administrador que controla la creación de cursos y determina los profesores, asignando usuarios a los cursos.
- Seguridad: los profesores pueden añadir una "clave de acceso" para sus cursos, con el fin de impedir el acceso de quienes no sean sus estudiantes. Pueden transmitir esta clave personalmente o a través del correo electrónico personal, etc. Los profesores pueden dar de baja a los estudiantes manualmente si lo desean, aunque también existe una forma automática de dar de baja a los estudiantes que permanezcan inactivos durante un determinado período de tiempo (establecido por el administrador).
- Cada usuario puede especificar su propia zona horaria, y todas las fechas marcadas en Moodle se traducirán a esa zona horaria (las fechas de escritura de mensajes, de entrega de tareas, etc.). También cada usuario puede elegir el idioma que se usará en la interfaz de Moodle (Inglés, Francés, Alemán, Español, Portugués, etc.)

#### **2.3.16.6 Administración de cursos**

El profesor tiene control total sobre todas las opciones de un curso. Se puede elegir entre varios formatos de curso tales como semanal, por temas o el formato social, basado en debates.

En general Moodle ofrece una serie flexible de actividades para los cursos: foros, diarios, cuestionarios, materiales, consultas, encuestas y tareas. En la página principal del curso se pueden presentar los cambios ocurridos desde la última vez que el usuario entró en el curso, lo que ayuda a crear una sensación de comunidad.

La mayoría de las áreas para introducir texto (materiales, envío de mensajes a un foro, entradas en el diario, etc.) pueden editarse usando un editor HTML WYSIWYG integrado.

Todas las calificaciones para los foros, diarios, cuestionarios y tareas pueden verse en una única página (y descargarse como un archivo con formato de hoja de cálculo). Además, se dispone de informes de actividad de cada estudiante, con gráficos y detalles sobre su paso por cada módulo (último acceso, número de veces que lo ha leído) así como también de una detallada "historia" de la participación de cada estudiante, incluyendo mensajes enviados, entradas en el diario, etc. en una sola página.

Pueden enviarse por correo electrónico copias de los mensajes enviados a un foro, los comentarios de los profesores, etc. en formato HTML o de texto.

#### **2.3.16. 7 Módulos principales en Moodle**

#### **Módulo de Tareas**

- Puede especificarse la fecha final de entrega de una tarea y la calificación máxima que se le podrá asignar.
- Los estudiantes pueden subir sus tareas (en cualquier formato de archivo) al servidor. Se registra la fecha en que se han subido.
- Se permite enviar tareas fuera de tiempo, pero el profesor puede ver claramente el tiempo de retraso.
- Para cada tarea en particular, puede evaluarse a la clase entera (calificaciones y comentarios) en una única página con un único formulario.
- Las observaciones del profesor se adjuntan a la página de la tarea de cada estudiante y se le envía un mensaje de notificación.
- El profesor tiene la posibilidad de permitir el reenvío de una tarea tras su calificación (para volver a calificarla).

#### **Módulo de consulta**

Es como una votación. Puede usarse para votar sobre algo o para recibir una respuesta de cada estudiante (por ejemplo, para pedir su consentimiento para algo).

- El profesor puede ver una tabla que presenta de forma intuitiva la información sobre quién ha elegido qué.
- Se puede pennitir que los estudiantes vean un gráfico actualizado de los resultados.

## **Módulo foro**

Hay diferentes tipos de foros disponibles: exclusivos para los profesores, de noticias del curso y abiertos a todos.

- Todos los mensajes llevan adjunta la foto del autor.
- Las discusiones pueden verse anidadas, por rama, o presentar los mensajes más antiguos o el más nuevo primero.
- El profesor puede obligar la suscripción de todos a un foro o pennitir que cada persona elija a qué foros suscribirse de manera que se le envíe una copia de los mensajes por correo electrónico.
- El profesor puede elegir que no se pennitan respuestas en un foro (por ejemplo, para crear un foro dedicado a anuncios).
- El profesor puede mover fácilmente los temas de discusión entre distintos foros.

## **Módulo Cuestionario**

- Los profesores pueden definir una base de datos de preguntas que podrán ser reutilizadas en diferentes cuestionarios.
- Las preguntas pueden ser almacenadas en categorías de fácil acceso, y estas categorías pueden ser "publicadas" para hacerlas accesibles desde cualquier curso del sitio.
- Los cuestionarios se califican automáticamente, y pueden ser recalificados si se modifican las preguntas.
- Los cuestionarios pueden tener un límite de tiempo a partir del cual no estarán disponibles.
- El profesor puede determinar si los cuestionarios pueden ser resueltos varias veces y si se mostrarán o no las respuestas correctas y los comentarios.
- Las preguntas y las respuestas de los cuestionarios pueden ser mezcladas (aleatoriamente) para disminuir las copias entre los alumnos.
- Las preguntas pueden crearse en HTML y con imágenes.
- Las preguntas pueden importarse desde archivos de texto externos.
- Las preguntas pueden tener diferentes métricas y tipos de captura.

#### **Módulo recurso**

- Admite la presentación de un importante número de contenido digital, Word, Powerpoint, Flash, vídeo, sonidos, etc.
- Los archivos pueden subirse y manejarse en el servidor, o pueden ser creados sobre la marcha usando formularios web (de texto o HTML).
- Pueden enlazarse aplicaciones web para transferir datos.

## **Módulo encuesta**

- Se proporcionan encuestas ya preparadas (COLLES, ATTLS) y contrastadas corno instrumentos para el análisis de las clases en línea.
- Se pueden generar informes de las encuestas los cuales incluyen gráficos. Los datos pueden descargarse con formato de hoja de cálculo Excel o corno archivo de texto CSV.
- La interfaz de las encuestas impide la posibilidad de que sean respondidas sólo parcialmente.
- A cada estudiante se le informa sobre sus resultados comparados con la media de la clase.

## **Módulo Wiki**

- El profesor puede crear este modulo para que los alumnos trabajen en grupo en un mismo documento.
- Todos los alumnos podrán modificar el contenido incluido por el resto de compañeros.

### Crear grupos en Moodle:

- A la izquierda de la pantalla (debajo de profesores y estudiantes) podemos acceder a la sección grupos.
- Para crear un grupo escribimos el nombre deseado y pulsamos "Añadir nuevo grupo".
- Una vez creado el grupo aparecerá en el recuadro central, lo seleccionamos y añadimos a los alumnos que lo componen, simplemente seleccionándolos y pulsando "Añadir lo seleccionado al grupo".
- Una vez creados los grupos debo crear un wiki para que trabaje cada grupo seleccionando "Grupos separados".
- Al seleccionar Grupos Separados aparecerá en el wiki un espacio para seleccionar el nombre del grupo.
- De este modo cada alumno puede modificar el wiki del grupo al que pertenece, pero podrá consultar todos los wikis.

## 2.3.16.8 Estadísticas y cuota del mercado

Moodle tiene una base significativa de usuarios con más de 46 000 sitios registrados con 21 millones de usuarios en 2 millones de cursos (a13 de julio de 2009). Más de 70 lenguajes son soportados. Las estadísticas actuales de Moodle pueden ser vistas en línea.

Existen 281 sitios Moodle registrados con más de 10 000 usuarios. El sitio con la mayor cantidad de usuarios es moodle.org, con 52 cursos y 461 224 usuarios. El sitio con mayor cantidad de cursos es E-learning na VUT v Bme con 19 223 cursos y 41 305 usuarios (al 3 de julio de 2009). Open University (Reino Unido) está construyendo una instalación de Moodle para sus 200 000 usuarios.

#### 2.3.16.9 Interoperabilidad

Hay muchas dimensiones de interoperabilidad para sistemas de aprendizaje electrónico. Las caracteristicas de interoperabilidad de Moodle incluyen:

• Autenticación, usando LDAP, Shibboleth, o varios métodos estándar (por ejemplo IMAP)

- Inscripción, usando IMS Enterprise entre otros métodos, o por interacción directa con una base de datos externa.
- Concursos y preguntas, permitiendo la importación y exportación en diversos formatos como GIFT (el formato propio de Moodle), IMS QTI, XML y XHTML (NB, aunque consigue exportar con buenos resultados, la importación no está completada actualmente).
- Recursos, usando IMS Content Packaging, SCORM, AICC (CBT), LAMS
- Integración con otros sistemas de administración de contenidos, como PostNuke (a través de extensiones de cuartoos)
- Sindicalización usando noticias RSS o Atom (las noticias de fuentes externas pueden ser mostradas en un curso. Los foros, blogs y otras características pueden ser puestas a disposición de otros como noticias)
- Moodle también tiene características de importación para uso con otros sistemas específicos, como la importación de preguntas o cursos enteros para Blackboard o WebCT.

## **2.3.16.10 Despliegue y desarrollo**

Moodle ha sido desarrollado desde 1999 (desde 2001 con la arquitectura actual). La versión actual es 1.9, que ha sido publicada en marzo de 2008. Ha sido traducido a más de 70 idiomas. Mejoras importantes en cuanto a accesibilidad y flexibilidad de visualización fueron de nsarrollados en la versión 1.5.

A julio de 2008 la comunidad de usuarios de Moodle cuenta con más de 400 000 usuarios registrados sólo en su sitio web oficial. Como no hay pagos por licencias o límites de crecimiento, una institución puede añadir los servidores Moodle que necesite.

El desarrollo de Moodle continúa como un proyecto de software libre apoyado por un equipo de programadores y una comunidad de usuarios internacional, quienes solicitan contribuciones a Moodle Community que alienta el debate.

También hay algunos paquetes autoinstalables para facilitar el despliegue de Moodle, incluyendo Fantástico, JumpBox, y el paquete Moodle para Debían GNU/Linux. Los usuarios son libres de distribuir y modificar el software bajo los términos de la Licencia Pública General de GNU (GNU GPL).

#### **2.3.16.11 Ventajas**

Una de las características más atractivas de Moodle, que también aparece en otros gestores de contenido educativo, es la posibilidad de que los alumnos participen en la creación de glosarios, y en todas las lecciones se generan automáticamente enlaces a las palabras incluidas en estos.

Además, las Universidades podrán poner su Moodle local y así poder crear sus plataformas para cursos específicos en la misma universidad y dando la dirección respecto a Moodle, se moverá en su mismo idioma y podrán abrirse los cursos a los alumnos que se encuentren en cualquier parte del planeta: http://moodle.org/.

#### **2.3.16.12 Desventajas**

Algunas actividades pueden ser un poco mecánicas, dependiendo mucho del diseño instruccional. Por estar basado en tecnología PHP, la configuración de un servidor con muchos usuarios debe ser cuidadosa para obtener el mejor desempeño. Falta mejorar su interfaz de una manera más sencilla. Hay desventajas asociadas a la seguridad, dependiendo en dónde se esté alojando la instalación de Moodle y cuáles sean las políticas de seguridad y la infraestructura tecnológica con la cual se cuente durante la instalación.

Existen también desventajas relacionadas con el soporte técnico. Al ser una plataforma de tecnología abierta y por lo tanto gratuita, no se incluyen servicios gratuitos de soporte por lo que los costos de consultoría y soporte técnico están sujetos a firmas y entidades externas.

## **2.4 Formulación de hipótesis**

#### **Hipótesis general**

El uso del **software-moodle** permite mejorar el aprendizaje de funciones en las alumnas del cuarto grado de secundaria de la institución educativa "Aurora Inés Tejada", Abancay· 2010.

## Hipótesis específicas

- Las alumnas del cuarto grado que utilizan el software moodle muestran un nivel de rendimiento académico significativamente diferenciado en comparación con las alumnas que no utilizan el recurso informático.
- El uso del software-moodle genera un nuevo espacio de interacción entre docentesalumnas del cuarto grado de secundaria de la institución educativa "Aurora Inés Tejada", Abancay- 2010.

## 2.5 Variables y def'mición operacional de las variables

Variable Independiente (VI) : Software-moodle

Variable Dependiente (VD) : Aprendizaje de funciones

## 2.5.1 Indicadores

Hl:

## V. INDEPENDIENTE: Software Moodle

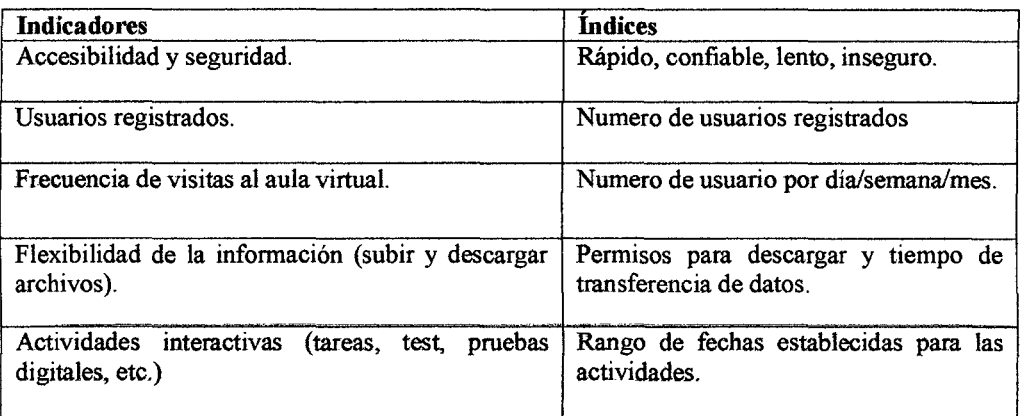

#### V. DEPENDIENTE: rendimiento académico

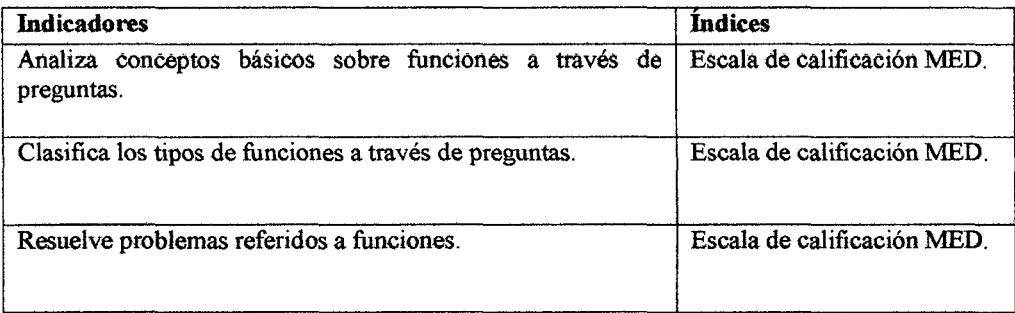

# **H2:**

 $\bar{z}$ 

## **V. INDEPENDIENTE:** Software Moodle

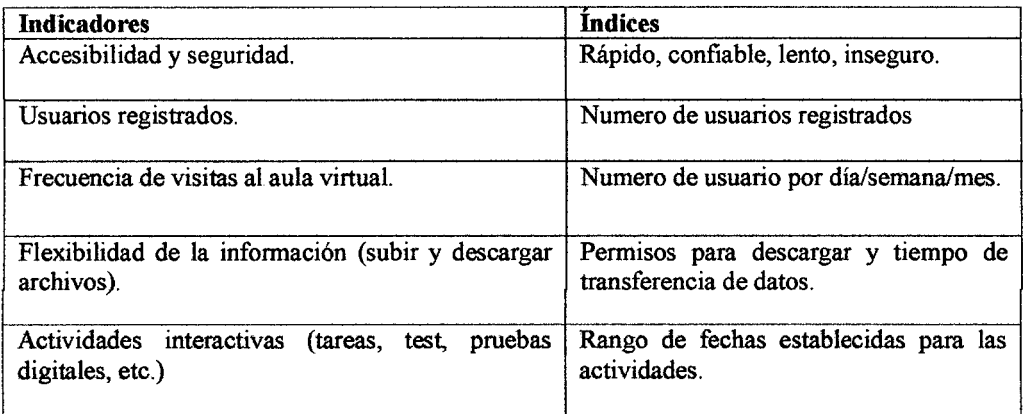

7

# **V. DEPENDIENTE:** Espacio de interacción alumnos-docente.

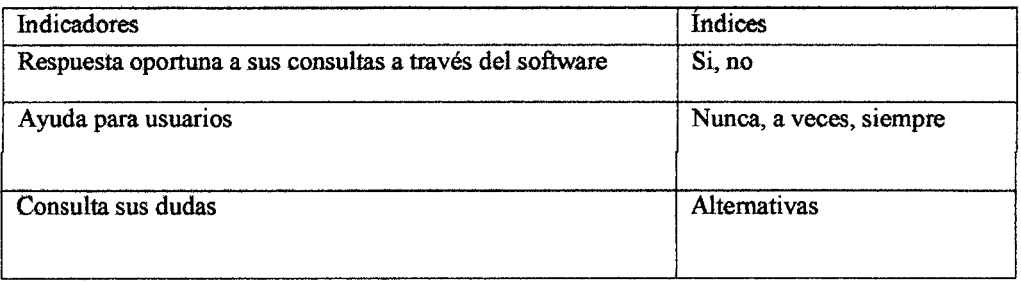

# Capitulo III METODOLOGÍA DE LA INVESTIGACIÓN

## 3.1 Tipo y nivel de investigación

## $3.1.1$  Tipo<sup>3</sup>

De acuerdo a las características de interés en la aplicación de los conocimientos teóricos a determinada situación y las consecuencias prácticas que de ellas se deriven, la investigación es aplicada, ya que nos preocupa la aplicación inmediata sobre una realidad circunstancial antes que el desarrollo de un conocimiento de valor universal.

## $3.1.2$  Nivel<sup>4</sup>

La naturaleza de nuestra investigación permite manipular la variable independiente para ver su efecto y relación con otras variables dependientes, el cual determina el nivel de investigación como cuasi experimental, diferenciándose únicamente de los experimentos "verdaderos" en el grado de seguridad o confiabilidad que pueda tenerse sobre la equivalencia inicial de los grupos.

## 3.2 Método y diseño de investigación<sup>5</sup>

El disefio que se utilizo es de "pre prueba-post prueba y grupos intactos (uno de ellos de control)", como se muestra en el siguiente diagrama:

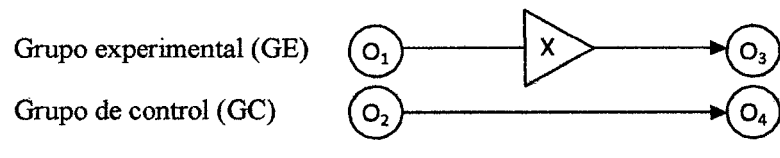

Esto significa que: se toma una pre prueba a ambos grupos para ver la similitud de estos. luego se le aplica el tratamiento a través de la (VI) al grupo experimental (GE), mientras que el grupo de control (GC) no recibió tratamiento alguno. Finalmente se tomo una post prueba también a ambos grupos para comparar y medir el efecto de la (VI) sobre el grupo experimental y a su vez comparar este resultado con el grupo de control.

<sup>&</sup>lt;sup>3</sup> SANCHEZ CARLESSI, Hugo. MEZA REYES, Carlos. "Metodología y diseños de investigación científica". Pg-12<br><sup>4</sup> HERNANDEZ S. Roberto, FERNANDEZ C. Carlos, BAPTISTA L. Pilar "Metodología de la investigación" pg-

<sup>169</sup> 

<sup>&</sup>lt;sup>5</sup> HERNANDEZ S. Roberto, FERNANDEZ C. Carlos, BAPTISTA L. Pilar "Metodología de la investigación" pg-172

## 3.3 **Población**

La población o universo del estudio está constituido por todos los alumnos matriculados en 4to grado del nivel secundario de la institución educativa "Aurora Inés Tejada" Abancay-2010. Específicamente la población de la investigación es de *134(Fuente: nomina de la IE.*  "AIT") estudiantes.

## **3.4 Muestra**

La muestra del estudio se ha determinado utilizando el método para estimar una proporción cuando la población es finita. Está constituida por 80 alumnos del4to grado. Para el efecto se ha determinado en forma aleatoria de las 4 secciones constituyen el 4to grado.

Así mismo se ha sorteado entre las secciones para ser asignado como grupo experimental y como grupo de control, siendo merecedora como grupo experimental la sección C con 40 alumnas y como grupo de control a la sección B 40 con alumnas.

## **3.4.1. Tamaño de la Muestra<sup>6</sup>**

El tamafto de la muestra se calcula utilizando el método para estimar una proporción cuando la población es finita, cuya fórmula es:

$$
n = \frac{(z^2)(p)(q)(N)}{\epsilon^2(N-1)+z^2(p)(q)}
$$

Donde:

n : Tamafio de la muestra

N : Tamafio de la población en estudio

- e : Error de muestreo aceptable
- $z$  : Nivel de confianza  $(\alpha)$ , expresado en valores estándares
- p : proporción de las unidades de análisis que tienen un mismo valor de la variable.

q : (1-p) proporción de las unidades de análisis en las cuales la variable no se presenta.

Como no se tiene referencias sobre p y q se designaron ambos como 0,5.

**3.4.1.1 Calculo del tamaño de la muestra:**  $N = 134$   $\varepsilon = 7\%$ '

$$
\alpha = 95\% = 0.95 \Rightarrow z = P(Z \le z) = \frac{1 + 0.95}{2} = 0.975
$$

Luego, de la tabla de **distribución normal** se obtiene  $z = 1.96$ 

<sup>6</sup> MOYA C. Rufino "Probabilidades e inferencia estadística'' pg-664

Finalmente: 
$$
n = \frac{(1.96)^{2}(0.5)(0.5)(134)}{(0.07)^{2}(134-1)+(1.96)^{2}(0.5)(0.5)} = 79,8
$$

Tamaño muestral mínimo: 80

#### **3.5 Descripción de la experimentación**

#### **3.5.1 Elaboración de instrumentos**

Para este diseño de la muestra en estudio se elaboro instrumentos para la evaluación inicial y final, los mismos que se mencionan a continuación:

**Prueba escrita:** la prueba escrita está constituida por un número de 10 preguntas de desarrollo que serán calificadas según la escala de calificación del ministerio de educación.

**Encuesta:** Se utilizo para determinar el % de aceptabilidad del aula virtual a través del software moodle y se calificaran en un rango de interacción óptima. Interacción regular, no existe interacción.

### **3.5.2 Validación de instrumentos**

Estos instrumentos se han validado con la aplicación previa a 2 grupos de estudiantes de la institución educativa Aurora Inés Tejada-Abancay. Además dichos instrumentos también fueron sometidos a juicio de expertos.

## **3.5.3 Aplicación de instrumentos**

En ambos grupo se ha efectuado una medición previa de la (VD), luego se ha sometido al (GE) al experimento o tratamiento (X), es decir la aplicación de la (VI), para nuestro experimento era el uso de las aulas virtuales como una herramienta docente para reforzar el aprendizaje.

El otro grupo de control (GC) no se sometió a ningún tratamiento, fmalmente se realizo una nueva evaluación (post test) en ambos grupos para verificar los cambios de la variable dependiente (VD).

### **3.6 Técnicas e instrumentos de recolección de datos**

Las técnicas e instrumentos utilizados para la etapa inicial y final lo explicaremos a través del siguiente esquema:

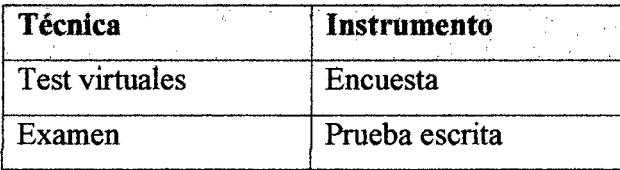

## 3.7 Procesamiento y análisis de datos

El procesamiento de datos se ha efectuado sobre la matriz de datos utilizando un programa de computadora (SPSS y MINIT AB)

(Hemández, Femández y Baptista, 1999, p. 343) "El análisis de los datos recopilados se realizara a través de la estadística descriptiva para las variables, tomadas individualmente".

- a. Distribución de frecuencias
- b. Medidas de tendencia central: moda, mediana y media.
- c. Medidas de variabilidad: Desviación estándar y varianza.

#### 3.8 Prueba de hipótesis

#### 3.8.1 Formulación de hipótesis nulas y alternas

H<sub>0</sub>: No existe relación entre rendimiento académico y tipo de grupo de estudio

H1: Existe relación entre el rendimiento académico y tipo de grupo de estudio

#### 3.8.2 Selección de las pruebas estadísticas

Para la contrastación de la hipótesis se utilizo la prueba estadística Z que representa la distribución normal, que tiene como formula:

$$
Z = \frac{(\overline{X} - \overline{Y}) - (\mu_X - \mu_Y)}{\sqrt{\frac{\sigma_X^2}{n} + \frac{\sigma_y^2}{m}}}
$$

Donde:

- $\checkmark$   $\bar{X}, \bar{Y}$ . medias muéstrales del grupo experimental (GE) y grupo de control (GC).
- $\checkmark$   $\mu_X, \mu_Y$ , medias poblacionales del GE y GC

$$
\checkmark \quad \sigma_x^2 \quad \sigma_y^2 : \text{ Varianzas del GE y GC}
$$

 $\checkmark$  n, m : tamaños muestras del GE y GC

## 3.8.3 Condiciones para aceptar o rechazar las hipótesis

En la presente tesis se considera un nivel de significancia 0,05 el cual indica un 95% de seguridad y solo un 5% en contra. Es decir:

Grado de incertidumbre:

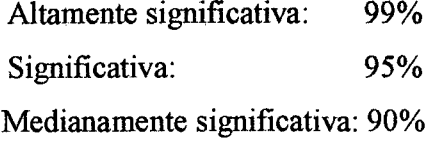

## Capitulo IV

## RESULTADOS Y DISCUSIÓN

#### 4.1 Procesamiento y análisis de las pruebas de entrada y salida (pre test, post test)

#### 4.1.1 Pruebas de entrada

Para iniciar el trabajo experimental, se han aplicado una pre prueba a los grupos de control y experimental, conformados por alumnas del 4to "B" y 4to "C", la pre prueba consta de 10 preguntas sobre el tema de funciones (definición de función, tipos de función, dominio y rango de una función, composición de funciones, grafica de funciones reales, operaciones con funciones, función inversa), estas preguntas son de desarrollo, las mismas que tienen la finalidad de conocer fundamentalmente los siguientes aspectos.

- Conocer el nivel de rendimiento académico de las alumnas en el tema de funciones.
- Demostrar el grado de homogeneidad de los grupos de control y experimental.
- Iniciar el tratamiento del grupo experimental.

## Tabulación de la prueba de entrada del grupo experimental (GE)  $4^{to}$  "C".

| п |           | Xi   | fi | Fi | fi.xi | hi    | Hi                 |       | $\left x_i - \overline{X}\right ^2$ | $ \mathbf{x}_i - \overline{\mathbf{X}}  \cdot \mathbf{f}_i $ | $\left \mathbf{x}_i - \overline{\mathbf{X}}\right ^2 . \mathbf{f}_i$ |
|---|-----------|------|----|----|-------|-------|--------------------|-------|-------------------------------------|--------------------------------------------------------------|----------------------------------------------------------------------|
| 1 | 0<br>$-1$ | 0.5  |    |    | 0.5   | 0.025 | 0.025              | 6.750 | 45.563                              | 6.750                                                        | 45.563                                                               |
| 2 | $2 - 3$   | 2.5  |    | 2  | 2.5   | 0.025 | 0.050              | 4.750 | 22.563                              | 4.750                                                        | 22.563                                                               |
| 3 | $4 - 5$   | 4.5  | 10 | 12 | 45    |       | $0.250 \mid 0.300$ | 2.750 | 7.563                               | 27.500                                                       | 75.625                                                               |
| 4 | $6 - 7$   | 6.5  | 12 | 24 | 78    | 0.300 | 0.600              | 0.750 | 0.563                               | 9.000                                                        | 6.750                                                                |
| 5 | $8 - 9$   | 8.5  | 8  | 32 | 68    | 0.200 | 0.800              | 1.250 | 1.563                               | 10.000                                                       | 12.500                                                               |
| 6 | $10 - 11$ | 10.5 | 4  | 36 | 42    | 0.100 | 0.900              | 3.250 | 10.563                              | 13.000                                                       | 42.250                                                               |
| 7 | $12 - 13$ | 12.5 | 2  | 38 | 25    | 0.050 | 0.950              | 5.250 | 27.563                              | 10.500                                                       | 55.125                                                               |
| 8 | $14 - 15$ | 14.5 | 2  | 40 | 29    | 0.050 |                    | 7.250 | 52.563                              | 14.500                                                       | 105.125                                                              |
|   | Total     |      | 40 |    | 290   |       |                    |       |                                     |                                                              | 365.500                                                              |

Cuadro N° 01: Distribución de frecuencias

Hallando la media aritmética ( x)

 $\therefore |\overline{X} = 7.250|$ 

Hallando la mediana (Me):

 $\therefore$  Me=6.667

Hallando la moda (Mo):

:.  $Mo = 6.333$ 

De acuerdo a los resultados, la relación empírica entre la media, mediana y moda coincide que: Mo < Me <  $\overline{X}$ , quiere decir que es una asimetría positiva (cuando la curva de frecuencia tiene cola a la derecha).

Hallando la desviación ( Ds ):

$$
\therefore \boxed{\text{Ds} = 2,959}
$$

Definiendo los puntos críticos para determinar la zona de normalidad:

$$
\therefore \boxed{P_{cl} = 4.291}
$$

$$
\therefore P_{c2} = 10.209
$$

Cuadro N° 02: Zona de normalidad

|                         |           | fi                 | Zona        | N° alumnos Porcentaje |     |  |
|-------------------------|-----------|--------------------|-------------|-----------------------|-----|--|
| $\mathbf{1}$            | $0 - 1$   | 1                  | A           | $\boldsymbol{2}$      | 5%  |  |
| $\mathbf{2}$            | $2 - 3$   | 1                  |             |                       |     |  |
| $\overline{\mathbf{3}}$ | $4 - 5$   | 10                 |             |                       |     |  |
| 4                       | $6 - 7$   | 12                 | B           | 34                    | 85% |  |
| 5                       | $8 - 9$   | $\overline{\bf 8}$ |             |                       |     |  |
| 6                       | $10 - 11$ | 4                  |             |                       |     |  |
| 7                       | $12 - 13$ | $\overline{2}$     | $\mathbf C$ | 4                     | 10% |  |
| 8                       | $14 - 15$ | $\overline{2}$     |             |                       |     |  |
|                         | Total     |                    | 40          | 100%                  |     |  |

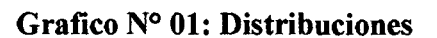

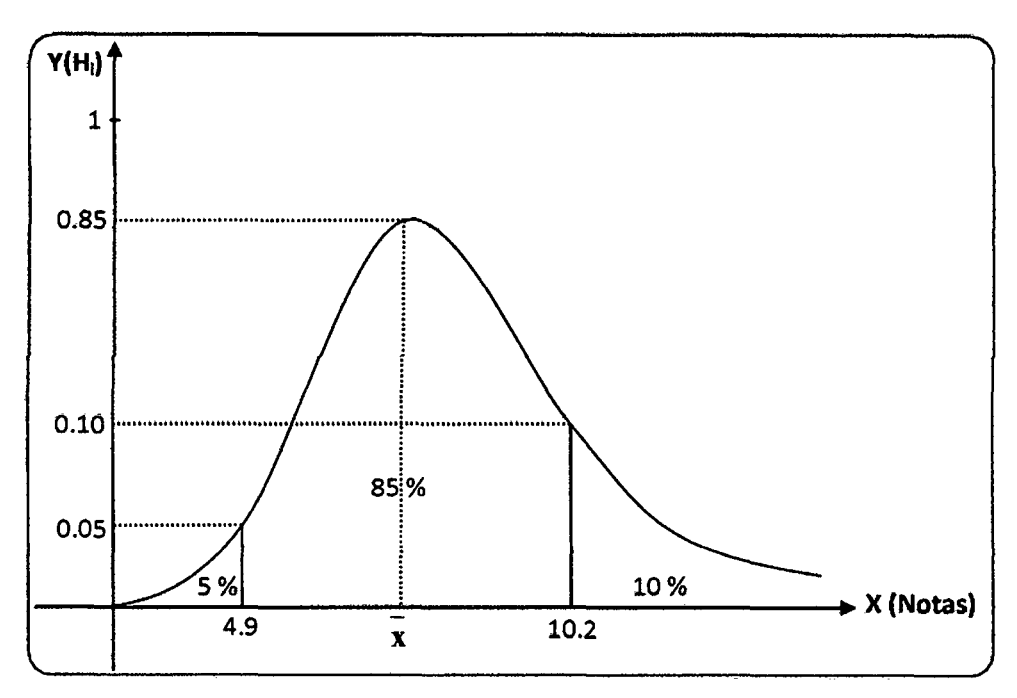

Del grafico N° 01; se tiene, que un acumulado del 90% tienen notas menores o iguales a 10.2, esto significa que el aprendizaje de las alumnas en el tema de funciones es deficiente, lo cual implica que es necesario reforzar o complementar el aprendizaje de las mismas utilizando nuevas herramientas docente, que permitan interactuar con mas frecuencia a estos principales agentes de la educación.

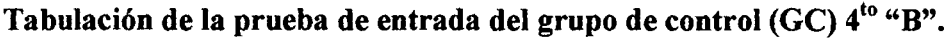

|              |         | xi   | fi | Fi | fi.xi | hi    | Hi    | $\left  \mathbf{x}_i - \mathbf{x} \right $ | $\left  \mathbf{x}_i - \overline{\mathbf{x}} \right ^2$ | $ \mathbf{x}_i - \mathbf{x}  \cdot \mathbf{f}_i $ | $\left  \mathbf{x}_i - \overline{\mathbf{x}} \right ^2 . \mathbf{f}_i$ |
|--------------|---------|------|----|----|-------|-------|-------|--------------------------------------------|---------------------------------------------------------|---------------------------------------------------|------------------------------------------------------------------------|
| 1            | 0a1     | 0.5  | 1  |    | 0.5   | 0.025 | 0.025 | 6.600                                      | 43.560                                                  | 6.600                                             | 43.560                                                                 |
| $\mathbf{2}$ | 2a3     | 2.5  | 3  | 4  | 7.5   | 0.075 | 0.100 | 4.600                                      | 21.160                                                  | 13.800                                            | 63.480                                                                 |
| 3            | 4 a 5   | 4.5  | 10 | 14 | 45    | 0.250 | 0.350 | 2.600                                      | 6.760                                                   | 26.000                                            | 67.600                                                                 |
| 4            | 6 a 7   | 6.5  | 12 | 26 | 78    | 0.300 | 0.650 | 0.600                                      | 0.360                                                   | 7.200                                             | 4.320                                                                  |
| 5            | 8a9     | 8.5  | 5  | 31 | 42.5  | 0.125 | 0.775 | 1.400                                      | 1.960                                                   | 7.000                                             | 9.800                                                                  |
| 6            | 10a11   | 10.5 | 3  | 34 | 31.5  | 0.075 | 0.850 | 3.400                                      | 11.560                                                  | 10.200                                            | 34.680                                                                 |
| 7            | 12 a 13 | 12.5 | 4  | 38 | 50    | 0.100 | 0.950 | 5.400                                      | 29.160                                                  | 21.600                                            | 116.640                                                                |
| 8            | 14 a 15 | 14.5 | 2  | 40 | 29    | 0.050 | 1     | 7.400                                      | 54.760                                                  | 14.800                                            | 109.520                                                                |
|              | Total   |      | 40 |    | 284   |       |       |                                            |                                                         |                                                   | 449.600                                                                |

Cuadro N° 03: Distribución de frecuencias

Hallando la media aritmética  $(\overline{X})$ 

 $\therefore \overline{\overline{X}} = 7.100$ 

Hallando la mediana (Me):

$$
\therefore \boxed{\text{Me=6.500}}
$$

Hallando la moda (Mo):

:.  $Mo = 6.222$ 

De acuerdo a los resultados, la relación empírica entre la media, mediana y moda coincide que: Mo < Me <  $\overline{X}$ , quiere decir que es una asimetría positiva (cuando la curva de frecuencia tiene cola a la derecha).

Hallando la desviación ( Ds ):

 $\therefore$  D<sub>S</sub> = 3.327

Definiendo los puntos críticos para determinar la zona de normalidad:

$$
\therefore P_{\text{cl}} = 3.773
$$

$$
\therefore P_{c2} = 10.427
$$

## Cuadro N° 04: Zona de normalidad

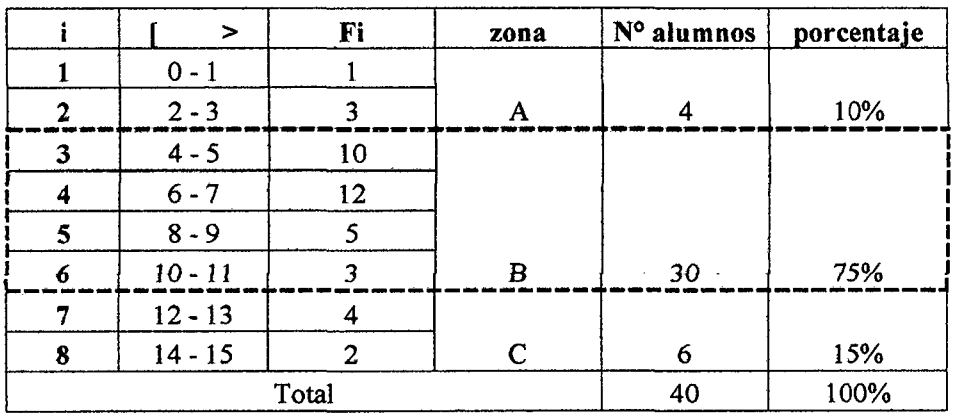
**Grafico N° 02: Distribuciones** 

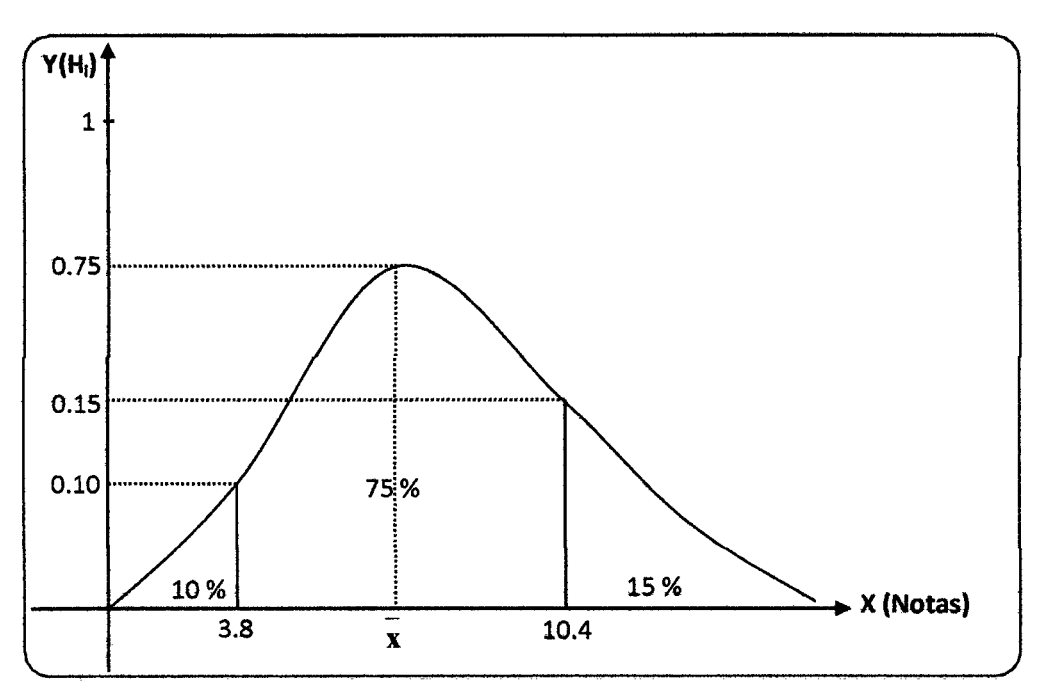

Del grafico N° 02; se aprecia que si acumulamos los porcentajes del área de distribución normal y los menores a 3.8 se tendrá el mayor porcentaje que vendría a ser un 85%, a comparación con un 15% que tiene notas mayores a 10,4 pero menores o iguales a 14; de donde concluimos que el aprendizaje de las alumnas en el tema de funciones es deficiente, lo cual implica que es necesario reforzar o complementar el aprendizaje de las alumnas utilizando nuevas herramientas docente que permita interactuar con mas frecuencia a estos principales agentes de la educación.

## Resumen:

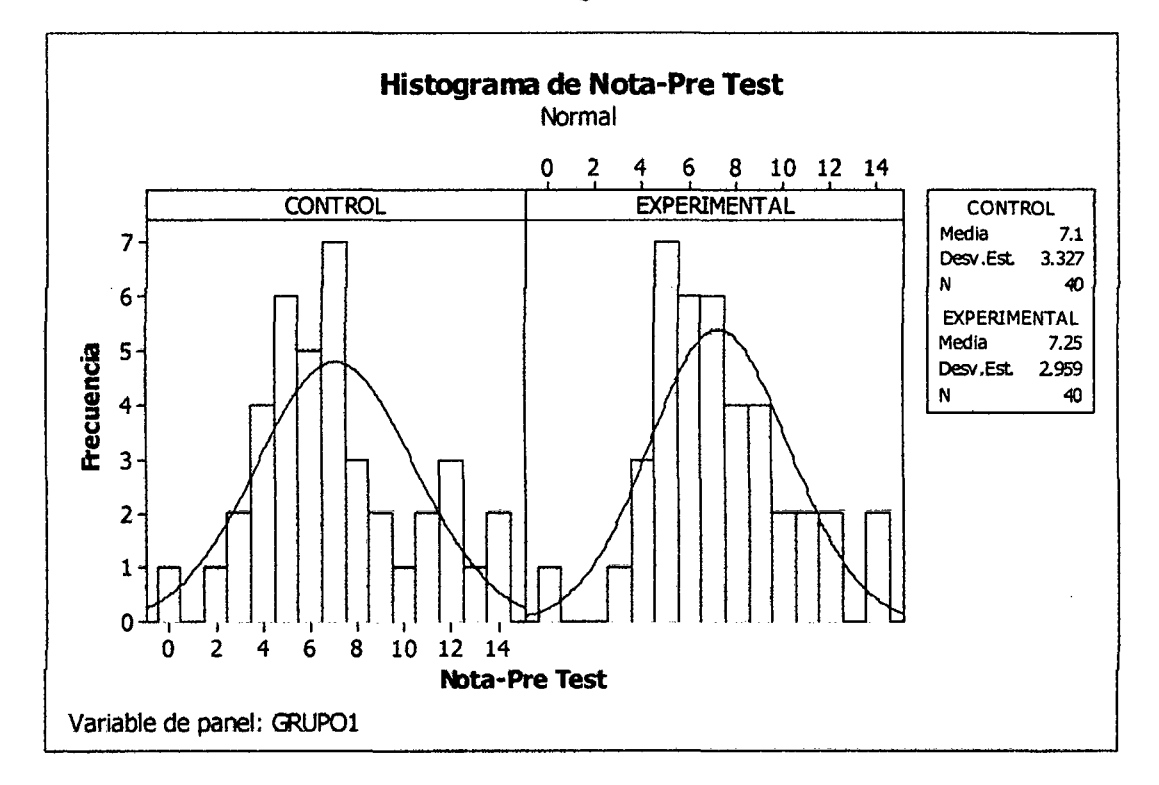

## Grafico N° 03: Histograma de frecuencias

Coeficiente de variación del grupo experimental y control respectivamente:

 $= 40\%$  |  $CV = 46\%$ 

De acuerdo al grafico  $N^{\circ}$  03 se puede observar la igualdad de condiciones respecto al rendimiento académico en cada grupo, lo cual demuestra la equivalencia del grupo experimental con respecto al grupo de control.

Por otro lado se observa que el coeficiente de variación en ambos casos representa un alto grado de homogeneidad.

## 4.1.2 Pruebas de salida

Luego de finalizar el tratamiento del grupo experimental, se han aplicado una post prueba a los grupos de control y experimental, conformados por alumnas del4to "B" y 4to "C", la post prueba consta de 10 preguntas sobre el tema de funciones (defmición de función, tipos de función, dominio y rango de una función, composición de funciones, grafica de funciones reales, operaciones con funciones, función inversa), estas preguntas son de desarrollo, las mismas que tienen la finalidad de conocer fundamentalmente los siguientes aspectos.

- Conocer el nivel de rendimiento académico de las alumnas en el tema de funciones.
- Demostrar el grado de heterogeneidad de los grupos de control y experimental.
- Medir la influencia de la VI sobre la VD
- Probar la hipótesis.
- Validar la herramienta docente (aula virtual-moodle)

## Tabulación de la prueba de salida del grupo experimental (ge)  $4^{to}$  "C".

| Ī | >       | xi   | fi             | $\mathbf{F}$ i | fi.xi | hi     | Hi    | $\left  \mathbf{X}_i - \overline{\mathbf{X}} \right  \left  \mathbf{x}_i - \overline{\mathbf{x}} \right ^2 \right $ |        |        | $\left  \mathbf{x}_i - \overline{\mathbf{x}} \right  \cdot \mathbf{f}_i \left  \left  \mathbf{x}_i - \overline{\mathbf{x}} \right ^2 \cdot \mathbf{f}_i \right $ |
|---|---------|------|----------------|----------------|-------|--------|-------|----------------------------------------------------------------------------------------------------|--------|--------|----------------------------------------------------------------------------------------------------|
|   | 7a8     | 7.5  | $\overline{2}$ | $\overline{2}$ | 15    | 0.050  | 0.050 | 6.900                                                                                                    | 47.610 | 13.800 | 95.220                                                                                                    |
| 2 | 9 a 10  | 9.5  | $\overline{2}$ | 4              | 19    | 0.050  | 0.100 | 4.900                                                                                                    | 24.010 | 9.800  | 48.020                                                                                                    |
| 3 | 11 a 12 | 11.5 | 8              | 12             | 92    | 0.200  | 0.300 | 2.900                                                                                                    | 8.410  | 23.200 | 67.280                                                                                                    |
| 4 | 13a14   | 13.5 | 10             | 22             | 135   | 0.250  | 0.550 | 0.900                                                                                                    | 0.810  | 9.000  | 8.100                                                                                                    |
| 5 | 15a16   | 15.5 | 12             | 34             | 186   | 0.3001 | 0.850 | 1.100                                                                                                    | 1.210  | 13.200 | 14.520                                                                                                    |
| 6 | 17a18   | 17.5 | 4              | 38             | 70    | 0.100  | 0.950 | 3.100                                                                                                    | 9.610  | 12.400 | 38.440                                                                                                    |
| 7 | 19 a 20 | 19.5 | $\overline{2}$ | 40             | 39    | 0.050  | 1.000 | 5.100                                                                                                    | 26.010 | 10.200 | 52.020                                                                                                    |
|   | Total   |      | 40             |                | 556   |        |       |                                                                                                    |        |        | 323.600                                                                                                    |

Cuadro N° 05: Distribución de frecuencias

Hallando la media aritmética ( $\bar{X}$ )

 $\therefore |\overline{\overline{X}} = 13.900|$ 

Hallando la mediana (Me):

 $\therefore$  Me= 14.833

Hallando la moda (Mo):

:.  $\overline{Mo = 15.200}$ 

De acuerdo a los resultados, la relación empírica entre la media, mediana y moda coincide que:  $\bar{X}$  < Me < Mo, quiere decir que es una asimetría negativa (cuando la curva de frecuencia tiene cola a la izquierda).

Hallando la desviación ( Ds ):

 $\therefore$  Ds = 2.827

Definiendo los puntos críticos para determinar la zona de normalidad:

$$
\therefore P_{\rm el} = 11073
$$

$$
\therefore P_{c2} = 16.727
$$

|   |           | fi | zona | $No$ alumnos | porcentaje |  |
|---|-----------|----|------|--------------|------------|--|
|   | $7 - 8$   | 2  | Α    | 4            | 10%        |  |
| ↑ | $9 - 10$  | 2  |      |              |            |  |
| 3 | $11 - 12$ | 8  |      |              | 85%        |  |
|   | $13 - 14$ | 10 | B    | 34           |            |  |
| 5 | $15 - 16$ | 12 |      |              |            |  |
| 6 | $17 - 18$ |    |      |              |            |  |
|   | $19 - 20$ | 2  | C    | 2            | 5%         |  |
|   | Total     | 40 | 100% |              |            |  |

Cuadro *N'* 06: Zona de normalidad

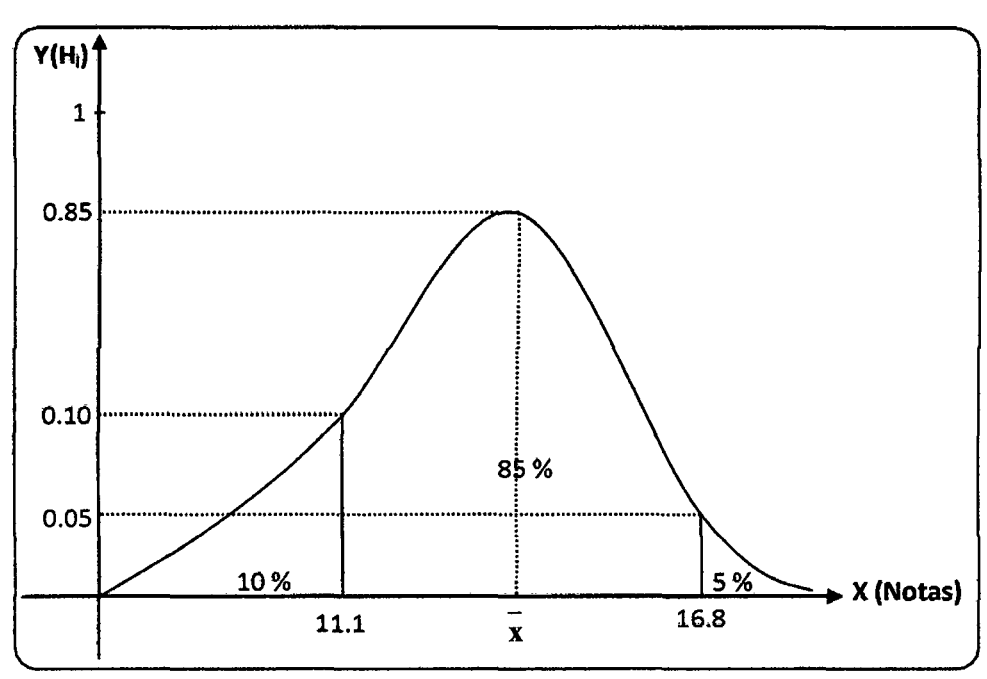

Del grafico N° 04; se tiene, que un acumulado del 10% de estudiantes han obtenido un aprendizaje inferior a 11.6; el 85% de alumnas han obtenido un aprendizaje normal o promedio que oscilan entre 11.6 y 17.2 y, el 5% de alumnas tienen un aprendizaje superior al promedio. Lo que implica que con la aplicación del software moodle como herramienta docente, el aprendizaje ha modificado considerablemente.

Grafico N° 04: Distribuciones

Tabulación de la prueba de salida del grupo de control (GC) 4<sup>to</sup> "B".

| i            |         | xi   | fi           | Fi             | fi.xi  | Hi                 | Hi                 |       | $\left  \mathbf{x}_i - \overline{\mathbf{x}} \right  \left  \mathbf{x}_i - \overline{\mathbf{x}} \right ^2$ | $\left  \mathbf{x_i} - \mathbf{x} \right $ .f <sub>i</sub> | $\left  \mathbf{x}_i - \overline{\mathbf{x}} \right ^2 . \mathbf{f}_i$ |
|--------------|---------|------|--------------|----------------|--------|--------------------|--------------------|-------|----------------------------------------------------------------------------------------------------|------------------------------------------------------------|------------------------------------------------------------------------|
|              | 4 a 5   | 4.5  | $\mathbf{2}$ | $\overline{2}$ | 9      |                    | 0.050   0.050      | 5.900 | 34.810                                                                                                    | 11.800                                                     | 69.620                                                                 |
| $\mathbf{2}$ | 6a7     | 6.5  | 5            | ר              | 32.5   |                    | $0.125 \mid 0.175$ | 3.900 | 15.210                                                                                                    | 19.500                                                     | 76.050                                                                 |
| 3            | 8a9     | 8.5  | 10           | 17             |        | 85 0.250           | 0.425              | 1.900 | 3.610                                                                                                    | 19.000                                                     | 36.100                                                                 |
| 4            | 10a11   | 10.5 | 12           | 29             |        | 126 0.300 0.725    |                    | 0.100 | 0.010                                                                                                    | 1.200                                                      | 0.120                                                                  |
| 5            | 12a13   | 12.5 | 9            | 38             | 112.5  | 0.225              | 0.950              | 2.100 | 4.410                                                                                                    | 18.900                                                     | 39.690                                                                 |
| 6            | 14 a 15 | 14.5 |              | 39             | 14.5   | $0.025 \mid 0.975$ |                    | 4.100 | 16.810                                                                                                    | 4.100                                                      | 16.810                                                                 |
| 7            | 16 a 17 | 16.5 |              | 40             | $16.5$ | $0.025$   1.000    |                    | 6.100 | 37.210                                                                                                    | 6.100                                                      | 37.210                                                                 |
|              | Total   |      | 40           |                | 396    |                    |                    |       |                                                                                                    |                                                            | 275,600                                                                |

Cuadro N° 07: Histograma de frecuencias

Hallando la media aritmética ( $\overline{X}$ )

 $\tilde{\gamma}$ 

 $\therefore$   $\overline{\overline{X}} = 9.900$ 

Hallando la mediana (Me):

:.  $Me=14.000$ 

Hallando la moda (Mo):

:.  $Mo = 14.400$ 

De acuerdo a los resultados, la relación empírica entre la media, mediana y moda coincide que: Mo < Me <  $\bar{X}$ , quiere decir que es una asimetría positiva (cuando la curva de frecuencia tiene cola a la derecha).

Hallando la desviación ( Ds ):

 $\therefore$  Ds = 2.580

Definiendo los puntos críticos para determinar la zona de normalidad:

$$
\therefore \mathbf{P}_{\rm cl} = 7.32
$$

 $\therefore P_{c2} = 1248$ 

|   |           | Fi | zona          | Nº alumnos porcentaje |     |  |
|---|-----------|----|---------------|-----------------------|-----|--|
|   | $4 - 5$   |    |               |                       | 5%  |  |
| າ | $6 - 7$   |    |               |                       |     |  |
|   | $8 - 9$   | 10 | в             | 36                    |     |  |
|   | $10 - 11$ | 12 |               |                       |     |  |
|   | $12 - 13$ |    |               |                       | 90% |  |
| 6 | $14 - 15$ |    | $\mathcal{C}$ |                       |     |  |
|   | $16 - 17$ |    |               |                       | 5%  |  |
|   | Total     | 40 | 100%          |                       |     |  |

Cuadro N° 08: Zona de normalidad

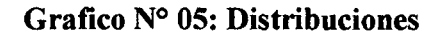

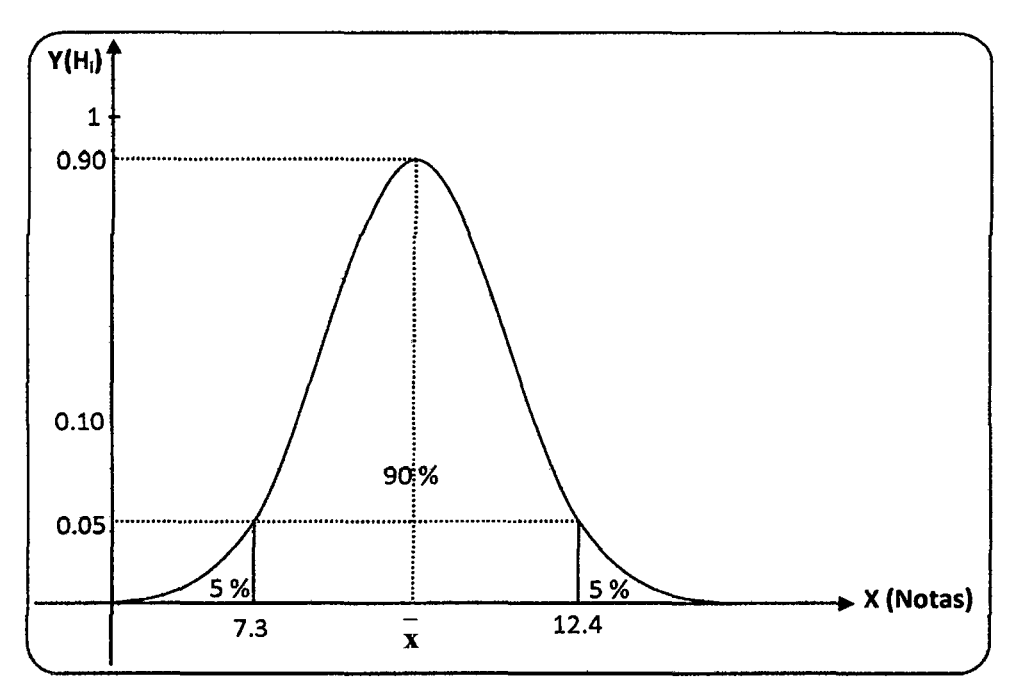

Del grafico N° 05; se tiene, que el 5% de estudiantes tienen notas menores a 7.3, y un acumulado del 90% de alumnas han obtenido notas que oscilan entre 7,3 y 12,4; y, el 5% de alumnas tienen un aprendizaje superior al promedio, lo cual implica que se ha mejorado el aprendizaje, pero es de poca significación a comparación con los resultados del grupo experimental que se a trabajado utilizando una nueva herramienta docente, que ha permitido interactuar con mas frecuencia a estos principales agentes de la educación.

## Resumen:

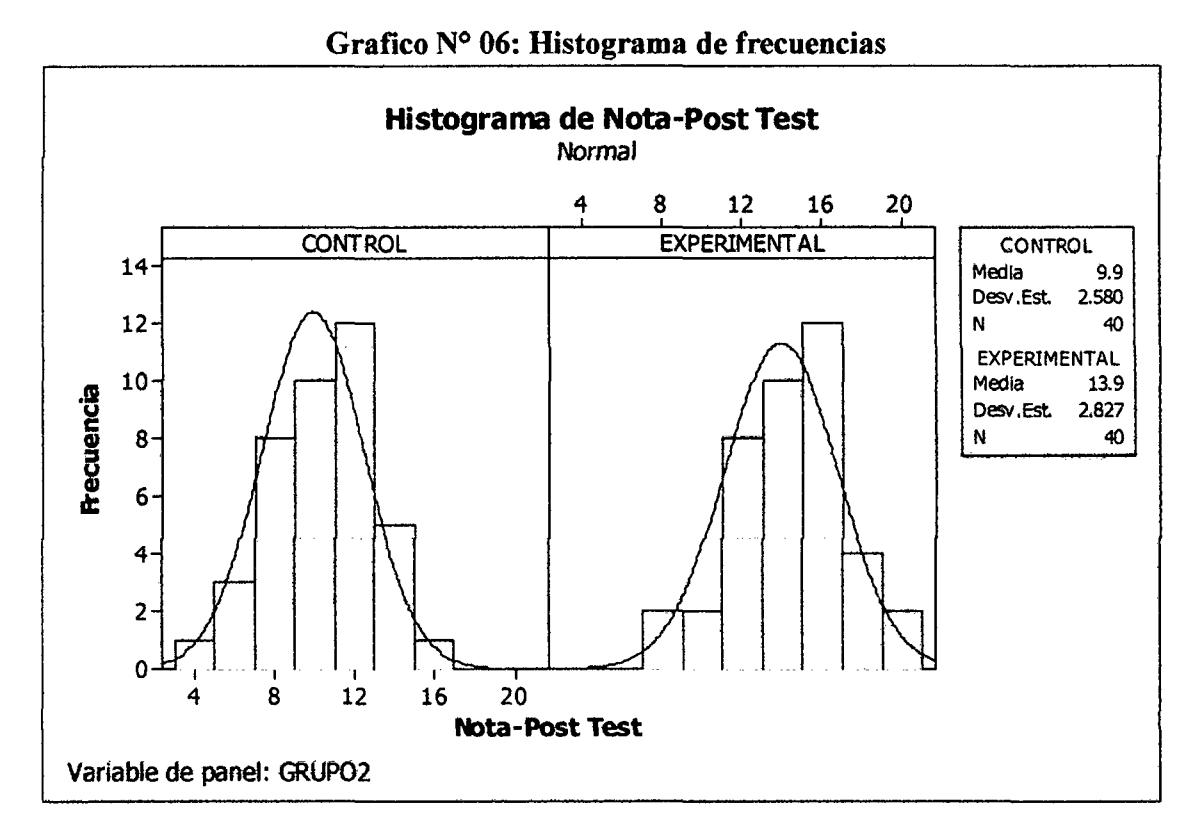

Del grafico  $N^{\circ}$  06, se puede observar que la media del grupo experimental (13,9) es mayor en 4 puntos a la media del grupo de control (9,9), la diferencia de estos 4 puntos da una idea o indicio de que el grupo experimental tiene un rendimiento académico mayor al del grupo de control

## 4.1.3 Prueba de hipótesis  $(H_1)$ .

Para dar una decisión a la hipótesis planteada en nuestra investigación cuasiexperimental se plantea una hipótesis nula (H<sub>0</sub>), la misma que nos conduce a aceptar o rechazar a partir de datos muéstrales de la población en estudio.

Hipótesis especifica 1: Las alumnas del cuarto grado que utilizan el software moodle muestran un rendimiento académico significativamente diferenciado en comparación con las alumnas que no utilizan el recurso informático.

## Prueba paramétrica

## Cuadro N° 09: Comparación de medias

 $\bar{z}$ 

 $\sim$ 

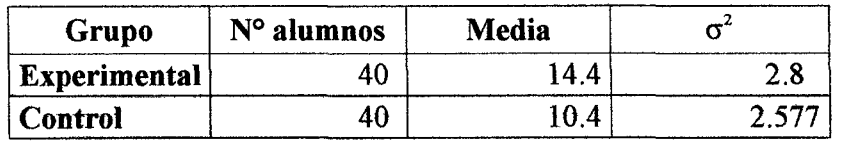

$$
\left\{\text{poblacion } 1 \Rightarrow \begin{cases} \mu_x; \text{m } \text{uestra } 1 \Rightarrow \begin{cases} \frac{\mathbf{n}}{\mathbf{Y}} = 40 \\ \frac{\mathbf{n}}{\mathbf{Y}} = 14, 4 \end{cases} \right. \\\\ \text{poblacion } 2 \Rightarrow \begin{cases} \mu_y; \text{m } \text{uestra } 2 \Rightarrow \begin{cases} \mathbf{n} = 40 \\ \overline{\mathbf{Y}} = 10, 4 \\ \sigma_y^2 = 2, 57 \end{cases} \\\\ \alpha = 0, 05 \end{cases}
$$

Afrrmaremos que la hipótesis alternativa es:

 $H_0: \mu_X = \mu_Y$  (prueba bilateral)

$$
H1: \mu_X \neq \mu_Y
$$

Conocemos  $\alpha = 0.05$ , pero es bilateral entonces:

$$
\frac{\alpha}{2}=0,025
$$

Hallando el valor critico:

Si: 
$$
\mathbf{p}[\mathbf{z} \ge \mathbf{z}_c] = 0,025
$$
  
\n $1 - \mathbf{p}[\mathbf{z} \ge \mathbf{z}_c] = 0,025$   
\n $\mathbf{p}[\mathbf{z} \ge \mathbf{z}_c] = 0,975$   
\n $\Rightarrow \mathbf{z}_c = 1,96 \quad \Lambda \quad -\mathbf{z}_c = -1,96$ 

Grafico N° 07: Zona de aceptación Ho

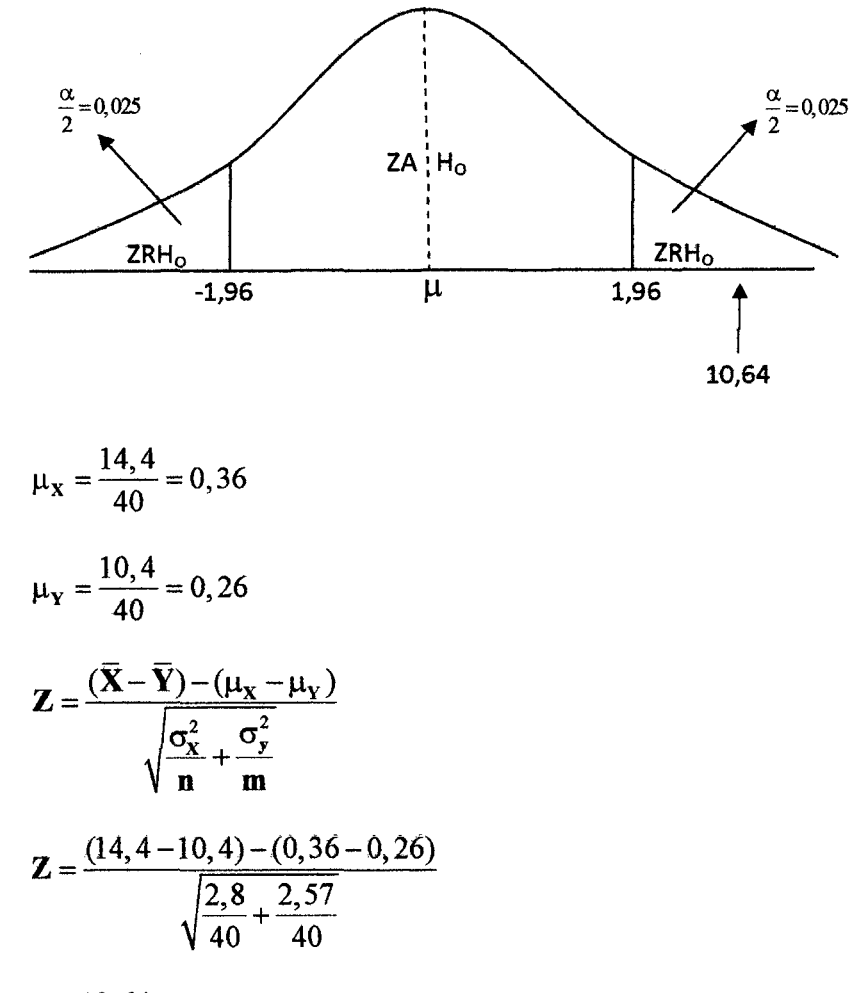

 $Z = 10,64$ 

Como  $Z = 10,64$  cae en la región de rechazo de la hipótesis nula entonces rechazamos la hipótesis nula (H<sub>0</sub>). Dicho de otra manera que nuestra hipótesis alterna (H<sub>1</sub>) es significativa.

Por lo tanto afirmaremos la influencia de la variable independiente sobre la variable dependiente, es decir que el uso software moodle tiene un efecto positivo en el rendimiento académico de las alumnas del cuarto grado en le tema de funciones.

## 4.2 Procesamiento y análisis de datos de la encuesta aplicada a las alumnas del grupo experimental

La aplicación de la encuesta se hizo a las 40 estudiantes del grupo experimental pertenecientes al 4to "C", esta encuesta se aplico después del experimento, la encuesta conste en la formulación de 08 preguntas, las mismas que tienen la fmalidad de conocer fundamentalmente los siguientes aspectos:

- Determinar la accesibilidad y la administración del aula virtual (moodle).
- Identificar el grado de apoyo del aula virtual para resolver problemas sobre el tema de funciones.
- Evaluar la eficacia del aula virtual para la interacción entre los principales agentes de la educación (gestión de consultas).

## **4.2.1 Tabulación de la encuesta aplicada al grupo experimental (GE)** 4to "C".

 $\sim 10^{-1}$ 

El cuadro muestra la equivalencia cuantitativa de las posibles respuestas, con la fmalidad de obtener datos cuantitativos:

## **Cuadro N° 10: Ponderación**

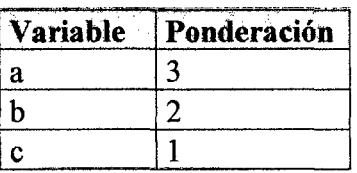

Luego, estos datos cuantitativos tendrán una estratificación que determine si existe una interacción óptima, regular o no existe interacción, como se muestra en el cuadro:

<u> 1989 - Johann Barnett, fransk politiker (d. 1989)</u>

## **Cuadro N° 11: Estratificación**

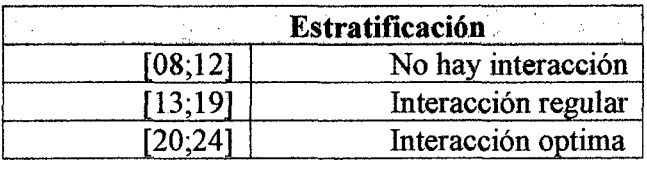

## **Cuadro N° 12: Interacción**

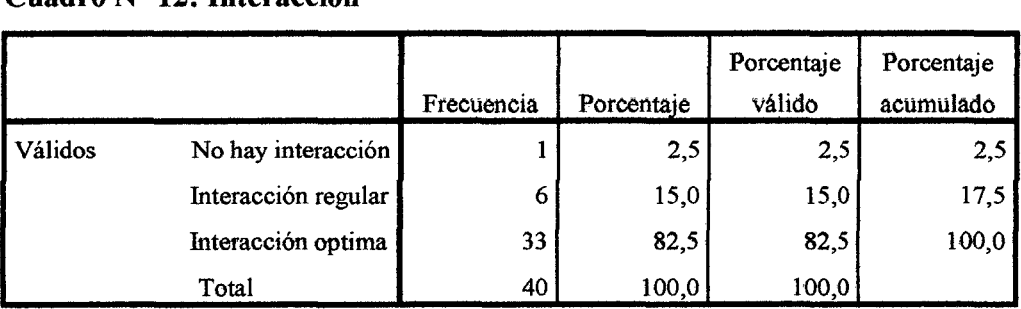

## Grafico N° 08: Nivel de Interacción alumnas-docente

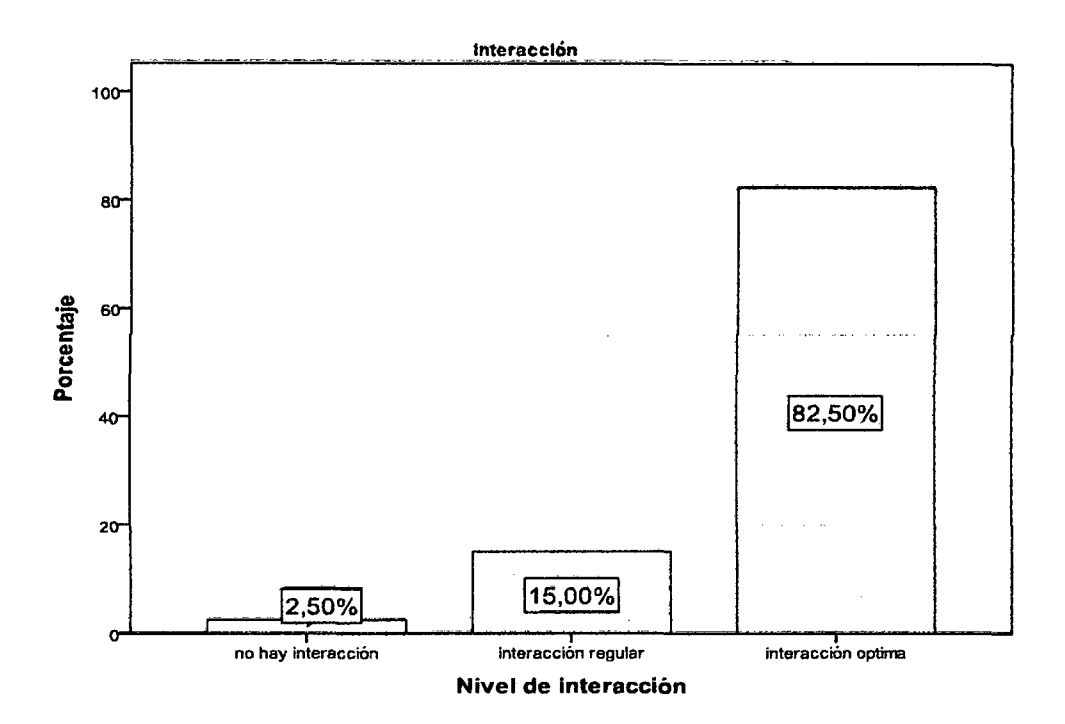

Del gráfico N° 08 se observa que el 82,5% de alumnas encuestadas respondieron que la interacción alwnnos-docente a través del software moodle es óptima, esto determina el grado de influencia que tiene la variable independiente (software moodle) sobre la variable dependiente (interacción alumnos-docente).

El15% que consideran que la interacción alumnos-docente es regular, demuestra que la variable interviniente "conocimiento básico del uso de computadoras" puede repercutir considerablemente, y el 2,5% consideran que no hay interacción, este dato es irrelevante, ya que en datos reales representa 1 de 40 alumnas encuestadas.

## 4.2.2 Prueba de hipótesis  $(H<sub>2</sub>)$ :

Para dar una decisión a la hipótesis planteada en nuestra investigación cuasiexperimental se plantea una hipótesis nula  $(H<sub>0</sub>)$ , la misma que nos conduce a aceptar o rechazar a partir de datos muéstrales de la población en estudio.

Hipótesis especifica 2: El uso del software-moodle genera un nuevo espacio de interacción entre alumnas-docente del cuarto grado de secundaria de la institución educativa "Aurora Inés Tejada" Abancay- 2010.

H1: las frecuencias de interacción entre alumnas y docente son iguales

**Ho:** las frecuencias de interacción entre alumnos y docente no son iguales

## **Prueba no paramétrica:** Prueba de Chi-cuadrado

|                             | N observado   N esperado   Residual |      |         |
|-----------------------------|-------------------------------------|------|---------|
| No hay interacción          |                                     | 13,3 | $-12,3$ |
| Interacción regular         |                                     | 13,3 | $-7,3$  |
| Interacción optima<br>Total | 33                                  | 13,3 | 19,7    |

**Cuadro N° 12: Interacción** 

## **Cuadro N° 13: Estadísticos de contraste**

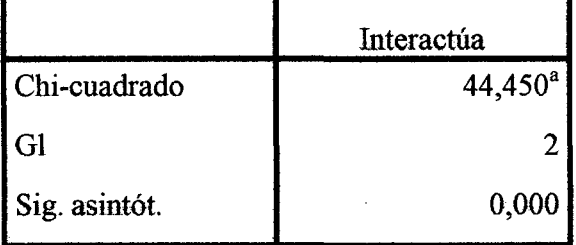

Como el valor de *"Sig.* asintót" es 0.00 *es* menor al nivel *significancia* de 0.05 entonces se rechaza la hipótesis nula, aceptándose la hipótesis alterna de que las frecuencias de interacción entre alumnos y docente no son iguales, lo cual implica el uso del softwaremoodle genera un nuevo espacio de interacción entre alumnas-docente del cuarto grado de secundaria de la institución educativa "Aurora Inés Tejada" Abancay- 2010.

## **4.3 Hipótesis General.**

## **Cuadro N° 14: Estratificación**

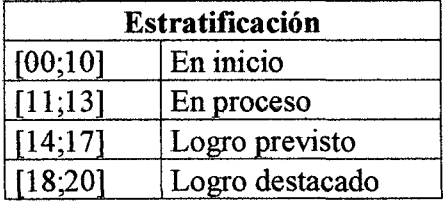

Cuadro N° 15: Escala de calificación

|                 | Grupo |         |    |              |       |       |  |  |
|-----------------|-------|---------|----|--------------|-------|-------|--|--|
| Rendimiento     |       | Control |    | Experimental | Total |       |  |  |
|                 | n     | $\%$    | n  | ℅            | N     | %     |  |  |
| En inicio       |       | 22 27,5 | 4  | 5.0          | 26    | 32,5  |  |  |
| En proceso      | 16    | 20,0    | 14 | 17,5         | 30    | 37,5  |  |  |
| Logro previsto  | 2     | 2,5     | 19 | 23,8         | 21    | 26,3  |  |  |
| Logro destacado | 0     | .0      | 3  | 3,8          | 3     | 3.8   |  |  |
| Total           | 40    | 50.0    | 40 | 50.0         | 80    | 100.0 |  |  |

Grafico N° 09: Rendimiento académico en ambos grupos

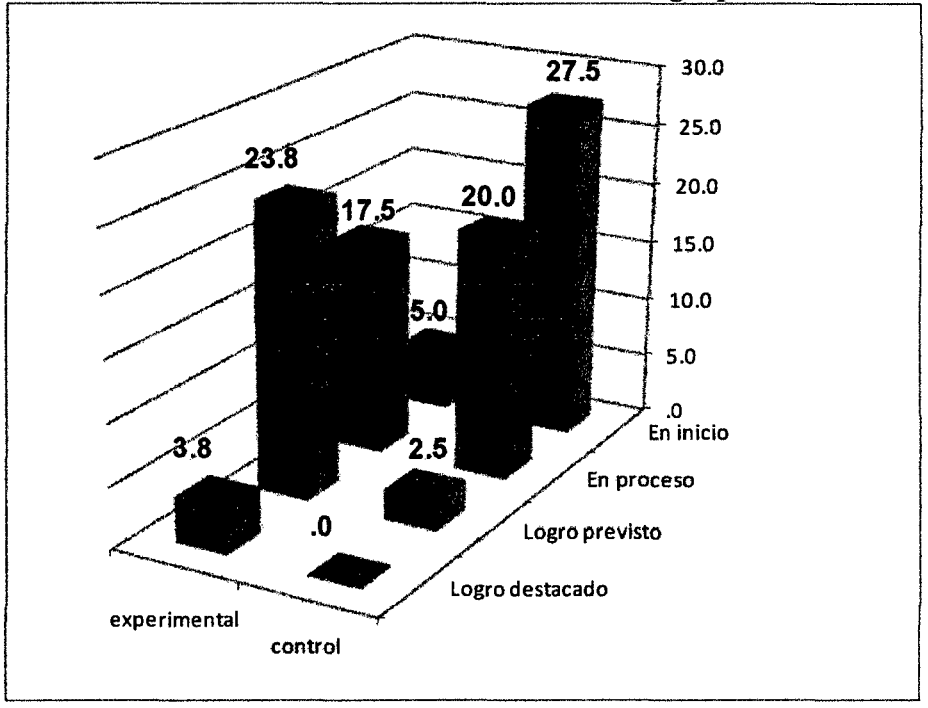

Del grafico N° 09 se observa que el mayor volumen de notas del rendimiento académico de las alumnas pertenecientes al grupo de control, se encuentran en las escalas de inicio y proceso. Mientras que las alumnas que pertenecen al grupo experimental muestran un mayor volumen de notas en las escalas de proceso y logro previsto.

Lo mas resaltante que muestra el grafico es que existe un 0% de alumnas pertenecientes al grupo de control en la zona de logro destacado a diferencia de las alumnas pertenecientes al grupo experimental que logran alcanzar un 3.8% en esta escala. Esto significa que existe un indicio de que el rendimiento académico a mejorado en el grupo de control.

## **4.3.1 Prueba de la hipótesis general**

Para dar una decisión fmal a la hipótesis planteada en nuestra investigación cuasi-experimental se plantea una hipótesis nula  $(H_0)$ , la misma que nos conduce a aceptar o rechazar a partir de datos muéstrales de la población en estudio.

**Hipótesis general:** El uso del software-moodle permite mejorar el aprendizaje de funciones en las alumnas del cuarto grado de secundaria de la institución educativa "Aurora Inés Tejada", Abancay-2010.

**Ho:** No existe relación entre rendimiento académico y tipo de grupo de estudio

*Ht:* Existe relación entre el rendimiento académico y tipo de grupo de estudio

**Prueba no paramétrica:** Prueba de Chi~cuadrado

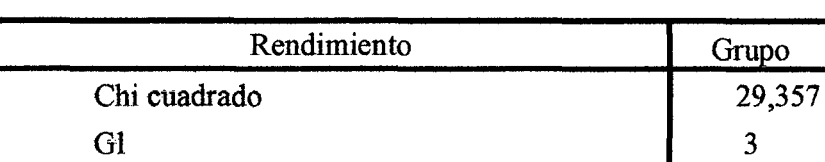

 $\text{Sig.}$  0,000<sup>\*</sup>

**Cuadro N° 16:** Pruebas de chi-cuadrado de pearson

Del cuadro N° 16, se observa que el valor de sig. es 0.00 menor que 0.05 nivel de significancia entonces se rechaza la hipótesis nula, lo cual indica que existe relación entre el rendimiento académico y tipo de grupo de estudio, lo que nos lleva afirmar que el uso del software-moodle permite mejorar el aprendizaje de funciones en las alumnas del cuarto grado de secundaria de la institución educativa "Aurora Inés Tejada", Abancay-2010.

## **4.4 Discusión:**

En esta investigación se evidencio, que el software moodle (aula virtual) mejora el aprendizaje de funciones, esto confirma lo descrito por LOUIS COUFFINAL quien sostiene la corriente pedagógica cibernética que considera que la cibernética en educación se manifiesta principalmente por la posibilidad que tienen, tanto los profesores como los alumnos-usuarios, de ejercer control comunicacional, a través del uso de medios informáticos y telemáticos.

A si mismo confirma lo sostenido por los autores:

SARMJENTO SANTANA, Mariela (2004). La incorporación de laboratorios de computación en algunas escuelas públicas de Trujillo·Venezuela abre un conjunto de posibilidades en el campo de la enseñanza-aprendizaje de las Matemáticas pero también nuevas necesidades de formación del profesorado, conocimiento de nuevas estrategias de enseñanza, diseño de materiales y nuevas relaciones de trabajo entre los docentes y el medio. Este trabajo explica nuestra experiencia con docentes de II etapa de educación básica, para quienes hemos diseñado y aplicado un curso de formación, en el conocimiento y uso la herramienta de autor Clic 3.0, que les permite diseñar y producir materiales curriculares multimedia que han aplicado a sus audiencias. También proponemos un prototipo para la enseñanza de la multiplicación de números naturales luego de dos procesos de evaluación interna y externa. El estudio sigue el enfoque interpretativo, desarrolla un modelo de investigación donde integramos metodologías cuantitativas y cualitativas y se basa en un estudio de casos referido a la implementación de un programa de innovación donde los protagonistas son un grupo de docentes y sus alumnos( as).

ALARCÓN, DEWULF, SANHUEZA, SIL V A, VILLANUEV A (2004). La incorporación en el proceso de aprendizaje del software Cabri II plus, aumentó la calidad del aprendizaje procedimental del alumnado, lo cual quedó revelado en la aplicación de evaluaciones, debido a la importancia que se atribuyó al programa por sobre la profundización de aprendizajes conceptuales, demostrando la necesidad de complementar el proceso con una enseñanza propia de aula tradicional donde el alumno se encuentre sin la herramienta computacional, trabajando con materiales cotidianos como regla y compás, para aumentar sus niveles de conocimientos .

BlANCO, BOTTA, CASTRO, MARTÍNEZ (2007). Los recursos informáticos utilizados como herramienta ayudaron al enriquecimiento del campo per- ceptual y de las operaciones mentales involucradas en los procesos de construcción, estructuración y análisis de contenidos, así mismo permite observar una buena disposición para el trabajo y el aprendizaje por parte de los alumnos a diferencia de una clase convencional, en la cual "aprendían" con una actitud exclusivamente receptiva.

## Capitulo V CONCLUSIONES Y RECOMENDACIONES

## **CONCLUSIONES**

- El uso del aula virtual moodle 1.9.9 ha permitido mejorar el aprendizaje de funciones de las alumnas del cuarto grado de secundaria de la institución educativa "Aurora Inés Tejada".
- Las alumnas del cuarto grado que utilizaron el aula virtual moodle 1.9.9 presentan un nivel de rendimiento académico significativamente diferenciado en comparación con las alumnas que no utilizan el recurso informático.
- El uso del moodle 1.9 .9 ha generado un nuevo espacio de interacción entre alumnasdocente del cuarto grado de secundaria de la institución educativa "Aurora Inés Tejada", Abancay- 2010.
- La interactividad que ha provocado nuestra estrategia didáctica ha sido positiva en los tres entornos de comunicación entre alumnas-docente, alumnas y alumnas-software-moodle.
- La estrategia didáctica ha favorecido el protagonismo de las alumnas frente al medio tecnológico, como muestran por un lado el elevado índice de asistencia de las alumnas.
- El rendimiento académico en el tema de funciones de las alumnas ha mejorado significativamente en 4 puntos de diferencia, evidenciado por las medias de la pre y post test aplicadas al grupo experimental.
- Las alumnas encuestadas, en su mayoría han respondido que el aula virtual administrada a través del software moodle 1.9.9 es de fácil acceso, esto significa que la utilización de este medio les ha permitido presentar sus tareas con puntualidad y consultar sus dudas sin temores ni esperas.
- El aula virtual se ha convertido en uno de los principales medios para asignar tareas, comunicar actividades e intercambiar ideas, sin necesidad de la presencia fisica de los emisores ni receptores.

• El desarrollo de sesiones sobre el tema de funciones ha tenido gran acogida, debido al uso de esta nueva herramienta docente que permite complementar el aprendizaje de las alumnas.

## **RECOMENDACIONES**

- El uso masivo de las aulas virtuales como una herramienta docente para completar el aprendizaje de las aulas tradicionales.
- Las instituciones educativas deben priorizar el manejo básico del internet, tanto de estudiantes como docentes, de lo contrario obstaculizaría el uso eficaz del aula virtual.
- Capacitación continua, en la administración del aula virtual hacia los docentes.
- El uso de la hipermedia para desarrollar sesiones didácticas de parte de los docentes.
- Una vez implementada el aula virtual, se deben exigir el uso adecuado de este medio por parte de los docentes.
- Debe existir un estricto control por parte de los administradores del aula virtual y docentes de curso, para que las alumnas le den un uso adecuado al aula virtual.
- Solicitar al MED un presupuesto adicional para el mantenimiento y actualización del aula virtual.
- Difundir información sobre los beneficios que se logran a través del uso del aula virtual

## BIBLIOGRAFÍA UTILIZADA

- ANÓNIMO (2006). *Nuevo Constructivismo para el docente.*
- ALARCÓN CH. Pamela, DEWULF J. Victoria, SANHUEZA V. Teresa, SILVA V. Vanessa, VILLANUEVA P. Mima (2004). *Incidencia del uso del software de geometrfa dinámica "Cabri 11" en el aprendizaje de las transformaciones isométricas en alumnos/as de nml.* Temuco- Chile. Universidad católica de Temuco.
- AZCÁRATE, P. (1997). ¿Qué matemáticas necesitamos para comprender el mundo actual? *Revista Acción Pedagógica.* pp. 29-39.
- CABAÑAS V ALDIVIESO, Julia; O JEDA FERNADEZ, Y essenia (2005). *Aulas virtuales como herramienta de apoyo en la educación de la UNMSM*
- CAPELA RIVERA, Jorge (198). *Educación (Un* e~foque *Integral).* Lima: Editorial Amaru.
- CALERO PEREZ, Mavilo (1998). *Tecnología Educativa.* Lima- Perú: Editorial San Marcos.
- CASTAÑEDA HARO, Doménica B. (2003). *la comunicación por intemet al servicio de docentes y alumnos del nivel secundario. Casos: colegio san Luis y Chanpagnat-Hermanos maristas de Lima.* Lima-Perú: Universidad nacional mayor de San Marcos.
- COVEÑAS N. Manuel (2008). *Matemática Cuarto grado de educación secundaria.* Lima-Perú: Editorial Bruno.
- CRISOLOGO A. Aurelio (1999). *Actualizador Pedagógico.* Lima-Perú: Ediciones Abedul E.I.R.L.
- CHIRINOS PON CE, Raúl (200 1 ). *Manual del Constructivismo.* Lima-Perú: Editorial San Marcos
- *DICCCIONARJO ENCJCLOPEDJCO UNIVERSAL SIGLO XXI.*
- ESPINOZA RAMOS, Eduardo (2005). *Matemática básica.* Lima-Perú
- E. DEL NAVARRO, Rubén. *Aprendizaje significativo.* [Online] disponible en: http://www.redcientifica.com/doc/doc200402170600.html
- FUENTES V. Yesenia. PANCORBO M. Edy. *"El software educativo clic 3.0 como un recurso didáctico* y *su influencia en el aprendizaje de matemática en el nivel secundario en la institución educativa aurora Inés Tejada Abancay 2006* ".
- GÓMEZ- CHACÓN, I.M (2000). *Matemática emocional.* Los afectos en el aprendizaje matemático. Madrid: Narcea.
- GARCÍA Z. Mónica, MONTIEL E. Gisela (2007). *Resignificando el concepto de función lineal en una experiencia de educación a distancia.* Universidad tecnológica nacional, argentina.
- HERNANDEZ S. Roberto, FERNANDEZ C. Carlos, BAPTISTA L. Pilar *"Metodologfa de la investigación"*
- HUARANGA ROSS, Osear (1997). *Calidad Educativa.* Lima-Perú: editorial San Marcos
- LEITHOLD Luis (1995). *Algebra.* México: Ediciones Mexicana.
- LÓPEZ C. Javier, Gavilán B. Paloma (2006). *"Matematica7°* ". Madrid: editorial equipo signo.
- LACASTA, E(2000). *Determinación de concepciones y funcionamientos del grajico cartesiano de funcione.* [On line] disponible en: http:www.ugr.es/-jgododino/siidm/cangas/comLacasta.html
- MUJ'IlOS, Osear; MACARIO, Sergio (2002). *Matemáticas en el Aula virtual.*
- MOYA CALDERON, Rufmo (2000). *"Probabilidades e inferencia estadfstica".* Lima-Perú: editorial San Marcos.
- MAZÓN Á. Antonio, FABELO R. Beatriz (2001). *"Una propuesta para la asimilación de conceptos matemáticos a través del Aprendizaje Significativo"* Universidad de Pinar del Río, Cuba.
- MARSINYACH DALMASES, Sebastián (2008). *''Matemática 8°".* Madrid: Editorial Bruño.
- MED (2004). Una aproximación a la alfabetización matemática y científica de los estudiantes peruanos de 15 años. Resultados del Perú en la evaluación internacional PISA. Lima: UMC.
- MED (2005). Evaluación nacional de rendimiento estudiantes 2004. Informe pedagógico de resultados. Formación matemática. Tercer grado Quinto grado de secundaria. Lima: UMC
- MED (2009). Diseño curricular de la educación básica regular. Educación secundaria. Lima-Perú.
- ORTEGA PULIDO, Pedro (2002). *La ensefianza del álgebra lineal mediante sistemas informáticos de cálculo algebraico.* Madrid: Universidad complutense de Madrid.
- PEREIRA Z. Jessy Z. CCALA G. Lucio. *"Influencia del uso del intemet en el hábito de la lectura de los alumnos del nivel secundario de la institución educativa César A. Vallejo de la provincia de Abancay del afio 2006"*
- QUIJANO H. Jorge, CARRETERO M. Gustavo (1999). *Matemática 5.* lima-Perú: Editora Kano.
- NAVARRO P. Elsa; SOTO A Adrian (2006). *Corrientes pedagógicas contemporáneas en el avance cientfjico del conocimiento.* Lima-Perú: Editorial COPYRIGHT.
- ROBERT MASON Y OTROS (2001): *Estadística para administración y economía*.
- RIBNIKOV (1990). *Historia de la matemática.* Moscú: Editorial Mir.
- SANCHEZ C. Rugo. MEZA R. Carlos (1990). *Metodología y diseños de investigación científica.* Lima: Talleres de Repro- Offset.
- VILCHES QUESADA, Enrique (2008). *Sitio web: funciones cuadráticas.* Universidad nacional, costa Rica.

# ANEXOS

 $\label{eq:2.1} \mathcal{L}_{\text{max}} = \mathcal{L}_{\text{max}} + \mathcal{L}_{\text{max}} + \mathcal{L}_{\text{max}}$ 

 $\sim 10^7$ 

 $\mathcal{A}^{\mathcal{A}}$ 

 $\sim 40^{\circ}$ 

## MATRIZ DE CONSISTENCIA

## MATRIZ DE CONSISTENCIA

## *"INFLUENCIA DEL SOFTWARE-MOODLE PARA MEJORAR EL APRENDIZAJE DE FUNCIONES EN LAS ALUMNAS DEL 4TO GRADO DEL COLEGIO AURORA INÉS TEJADA, ABANCAY-2010"*

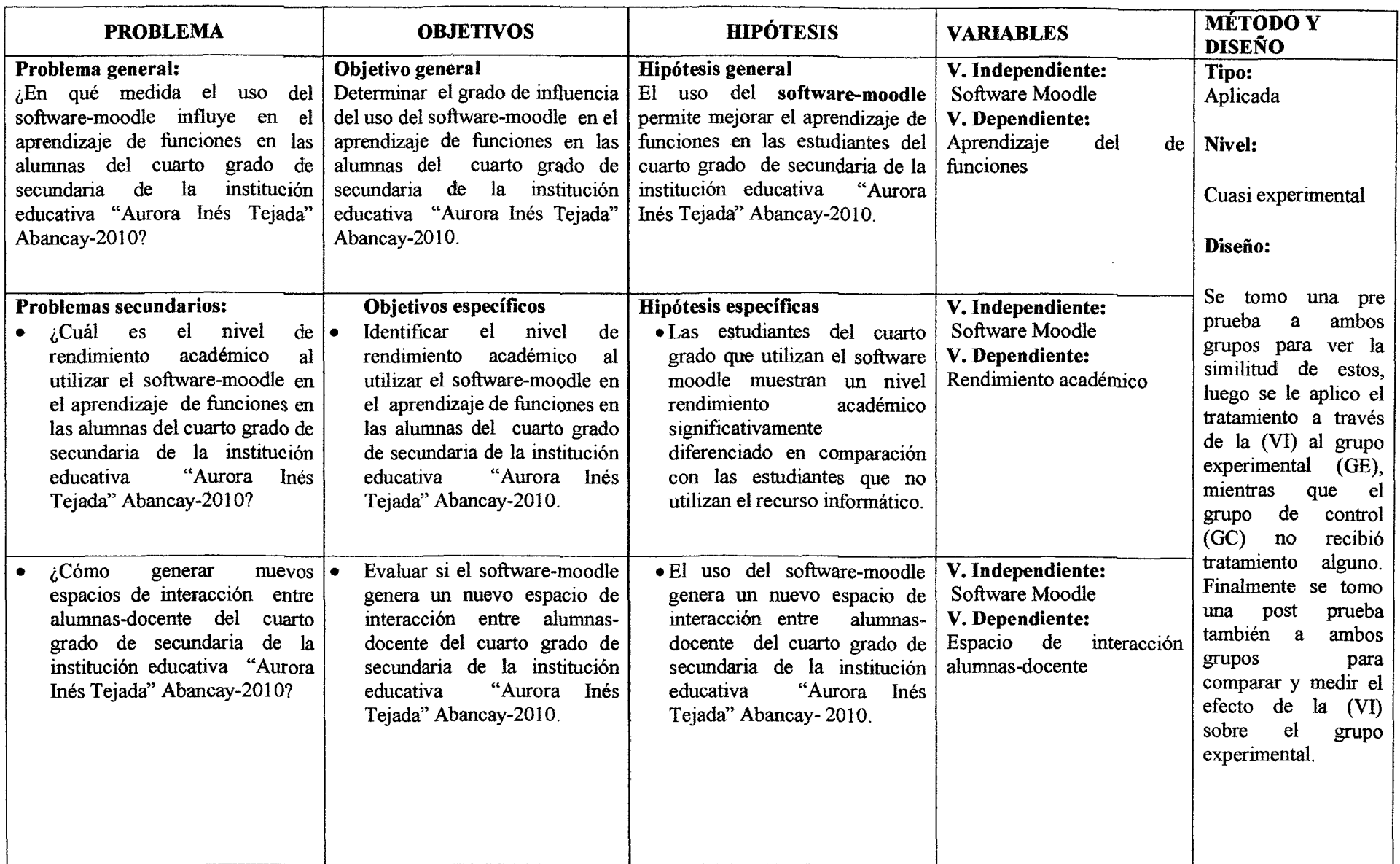

## CONSTANCIAS

 $\sim 10^{11}$ 

 $\sim$ 

 $\bar{z}$ 

 $\sim$ 

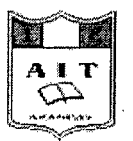

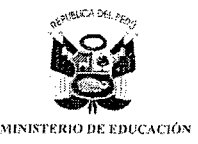

## "AÑO DE LA CONSOLIDACIÓN ECONÓMICA Y SOCIAL DEL PERÚ"

## **CONSTANCIA**

## El que suscribe, DIRECTOR DE LA INSTITUCIÓN EDUCATIVA AURORA INES TEJADA DE ABANCAY.

## HACE CONSTAR:

Que, los bachilleres: OSCAR JURO ENCISO y EBER ESPINOZA CHIPANA, efectuaran la pre evaluación sobre el tema de funciones a los estudiantes del cuarto grado de secundaria de esta institución educativa, para su trabajo de investigación

Se expide la presente a petición verbal de los interesados para los fines del caso.

Abancay, Abril del 2010

Biracción Regional de Alfredo Chamorro Meléndez DIRECTOR I.E. "A.I.T."

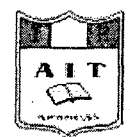

INSTITUCION EDUCATIVA AURORA INES TEJADA

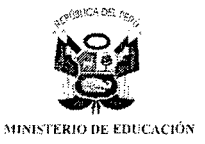

## "AÑO DE LA CONSOLIDACIÓN ECONÓMICA Y SOCIAL DEL PERÚ"

## ONSTANCIA

## El que suscribe, DIRECTOR DE LA INSTITUCIÓN EDUCATIVA AURORA INES **TEJADA DE ABANCAY.**

## **HACE CONSTAR:**

Que, los bachilleres: OSCAR JURO ENCISO y EBER ESPINOZA CHIPANA, efectuaron la post evaluación sobre el tema de funciones a los estudiantes del cuarto grado de secundaria de esta institución educativa, para su trabajo de investigación

Se expide la presente a petición verbal de los interesados para los fines del caso.

Abancay, Julio del 2010

**B.** Direction for tic. Alfredo Chamorro Melén-DÍREOTOFLILELMALI

## PRUEBAS Y CUESTIONARIO

 $\bar{z}$ 

 $\mathcal{A}$ 

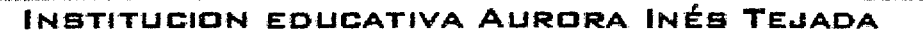

## ABANCAY-2010

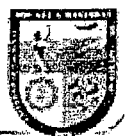

## PRE TEST (PRUEBA ESCRITA)

## "USO DEL SOFTWARE-MOODLE PARA MEJORAR EL APRENDIZAJE DE FUNCIONES EN LOS ESTUDIANTES DEL COLEGIO AURORA INÉS TEJADA DE ABANCAY-2010"

Apellidos y Nombres: Reyas Valderrama Delicia Sección 4113"

01. Indique verdadero (V) o falso (F) según convenga:

- · Toda función es relación pero no toda relación es función.... $(\vee)$
- Toda relación es función.... (F)
- El dominio y rango de dela función  $y=x$  es todo R......  $(v)$
- El dominio de la función  $y=x^{1/2}$  es x mayores e iguales a cero...... (F)

02. Sean A = 
$$
{2; 3; 4}
$$
, B =  ${a; b; c; d}$ 

¿Cuáles de los siguientes conjuntos

definen una función de A en B?

 $P = \{(2; a), (3; b), (4; d)\}$ 

 $Q = \{(2; b), (3; c), (2; d)\}$ 

 $R = \{(2; c), (3; c), (4; d)\}$ 

 $S = \{(3; b), (3; a), (2; d), (4; c)\}$ 

A PrvQ B) solo P  $C) R y S$ 

- E) solo R  $D)$   $P$   $y$   $R$
- 02. El siguiente conjunto es una función: M={(3a-b;4),(a+b;2),(a+b;a),(3a-b; 4a)} Calcule el dominio y el rango de M. ja (na su na satu) ne t

03. Sea la función:

 $f(x)=4x^2-x$ ;  $x \in \{1,2,3\}$ Calcule el valor de  $E = f(5) - \frac{f(3)}{f(1)}$ 

 $C) -12$ 

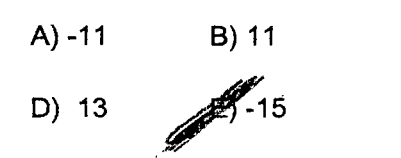

04. Sean las funciones:

 $f = \{(4, 8), (5, 3), (0, 7), (6, 8)\}$  $g = \{(1; 4), (2; 5), (3; 0)\}$ Halla: a)  $f \circ g$  b)  $g \circ f$ Coloque su respuesta 

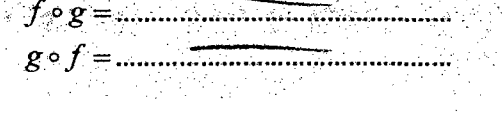

05. Sean las funciones definidas:

 $A = \{1; 2; 3\}; \quad B = \{a; b; c\}$ 

Si  $f: A \rightarrow B$  definida por

 $f = \{(1; b), (2; c), (3; a)\}$ 

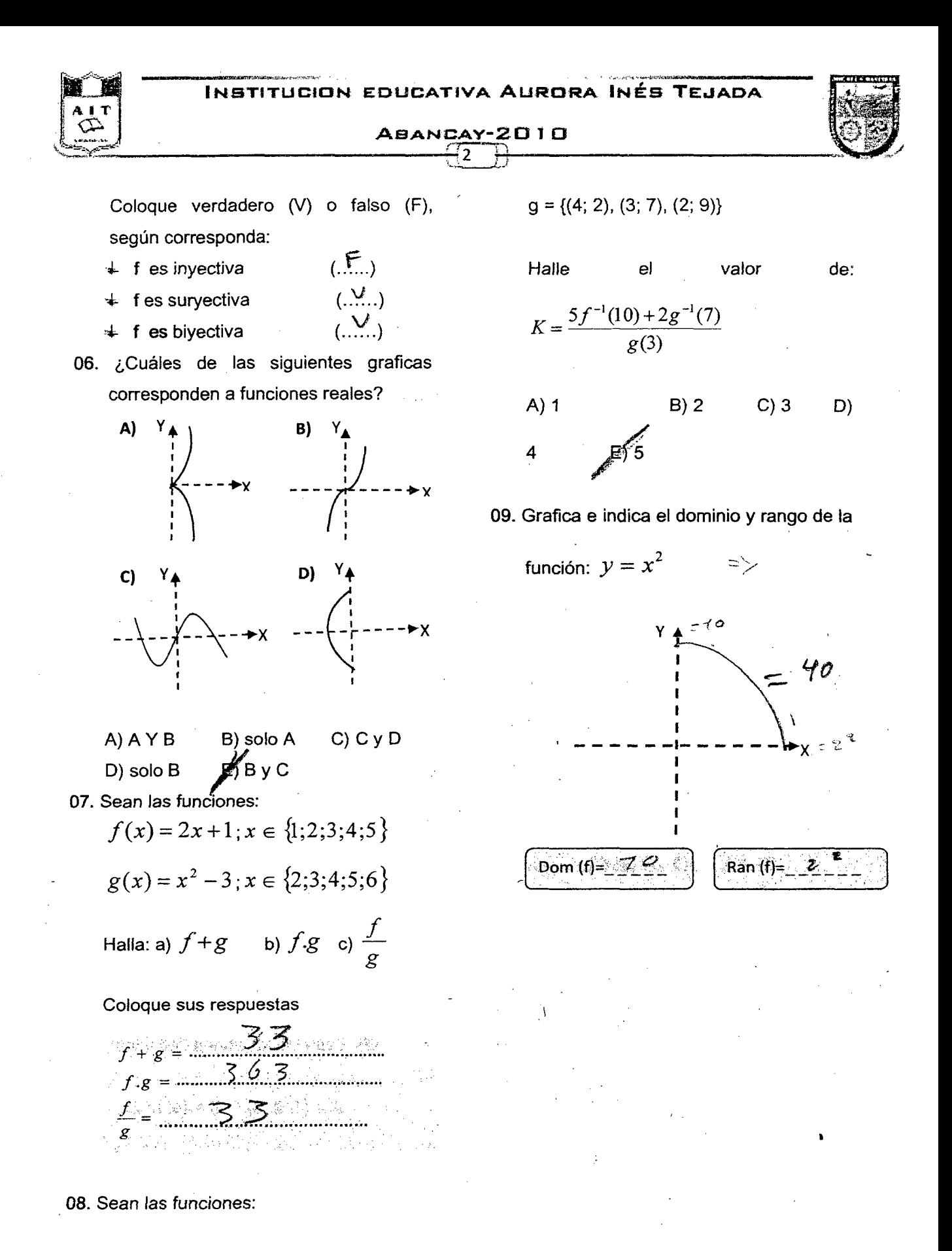

 $f = \{(1, 5), (2, 8), (3, 10)\}$ 

ABANCAY-2010

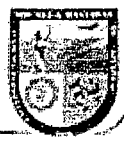

## PRE TEST (PRUEBA ESCRITA)

## **"USO DEL SOFTWARE-MOODLE PARA MEJORAR EL APRENDIZAJE DE FUNCIONES EN LOS ESTUDIANTES DEL COLEGIO AURORA INÉS TEJADA DE ABANCAY-2010"**

C::<' *->>*  Apellidos y Nombres: ... ~}?:~P.E' ..... \\~?.~\-l.<.<? .... ~t.lY.~'~ ........................... Sección ... C ..... ..

- 01. Indique verdadero (V) o falso (F) según convenga:
	- Toda función es relación pero no toda relación es función.... $(F)$
	- Toda relación es función....  $(v)$
	- El dominio y rango de dela función  $y=x$  es todo  $R$ ...... ( $\vee$ )
	- $\cdot$  El dominio de la función y= $x^{1/2}$  es x mayores e iguales a cero...... $(F)$
- 02. Sean A =  $\{2; 3; 4\}$ , B =  $\{a; b; c; d\}$

¿Cuáles de los siguientes conjuntos

definen una función de A en B?

 $P = \{(2; a), (3; b), (4; d)\}$ 

 $Q = \{(2; b), (3; c), (2; d)\}$ 

 $R = \{(2, c), (3, c), (4, d)\}$ 

- S=  $\{(3; b), (3; a), (2; d), (4; c)\}$
- $(A)$  P y Q  $\circledast$  solo P C) RyS
- D} P y R E} solo R
- 02. El siguiente conjunto es una función: M={(3a-b;4},(a+b;2),(a+b;a},(3a-b; 4a)} Calcule el dominio y el rango de M. Dorrii?io (M)= .............................. :~· .. .. Rango (M)=-......... ·., ..... -................... -..... .

03. Sea la función:

 $f(x)=4x^2-x$ ;  $x \in \{1;2;3\}$ 

Calcule el valor de  $E = f(5) - \frac{f(3)}{f(3)}$ *f(l)* 

A}-11 B} 11 O) 13 E)-15 C} -12

04. Sean las funciones:

 $f = \{(4, 8), (5, 3), (0, 7), (6, 8)\}$ g= {{1; 4), (2; 5}, {3; O)} Halla: a)  $f \circ g$  b)  $g \circ f$ 

Coloque su respuesta

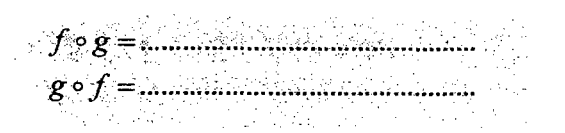

05. Sean las funciones definidas:

 $A = \{1; 2; 3\}; \quad B = \{a; b; c\}$ Si  $f : A \rightarrow B$  definida por  $f = \{(1; b), (2; c), (3; a)\}$ 

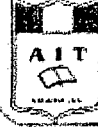

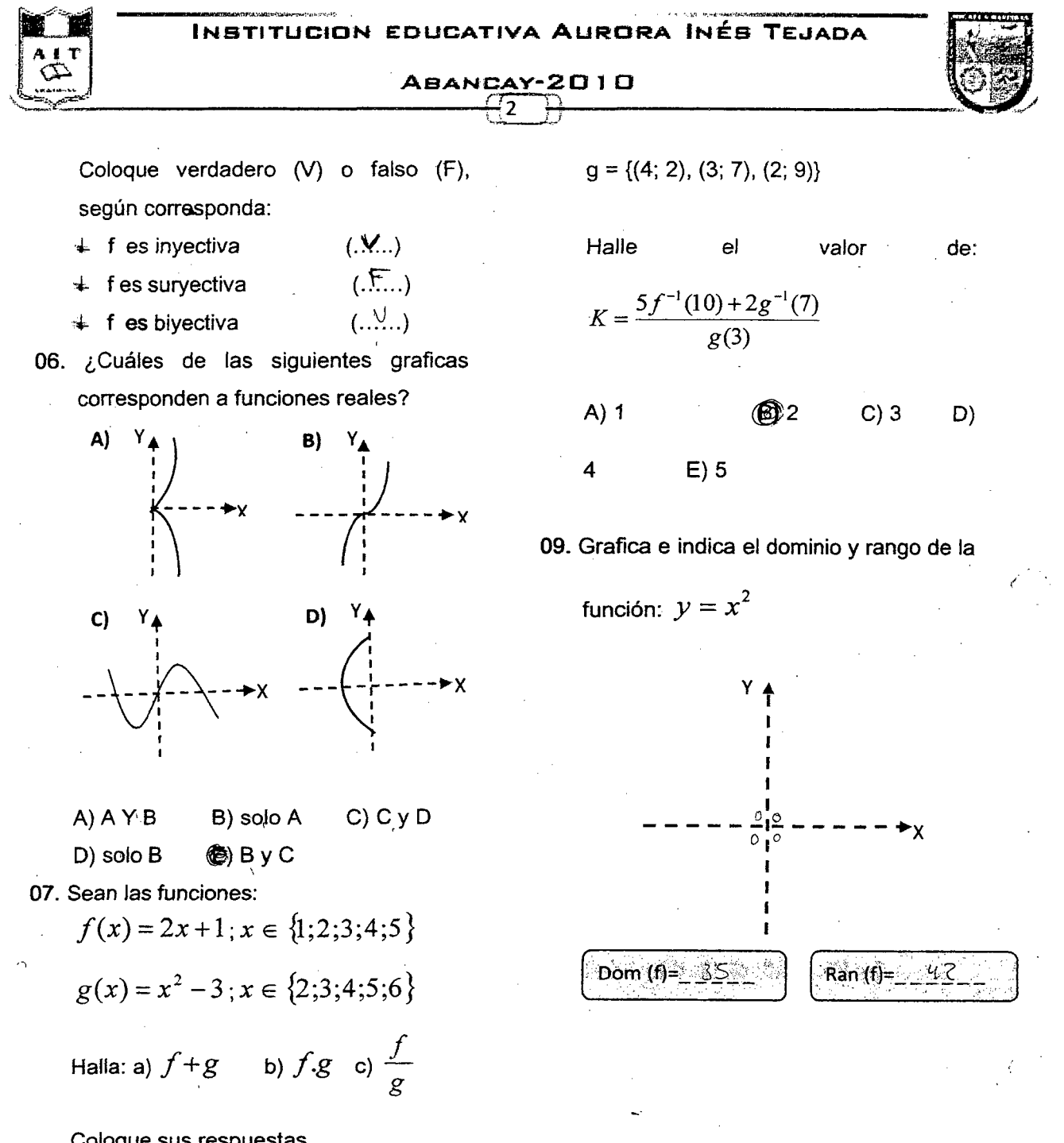

g)

Coloque sus respuestas

$$
f \cdot g = \frac{1}{\sqrt{2\pi}} \sum_{i=1}^{n} \frac{f_i}{f_i} = \frac{1}{\sqrt{2\pi}} \sum_{i=1}^{n} \frac{f_i}{f_i} = \frac{1}{\sqrt{2\pi}} \sum_{i=1
$$

08. Sean las funciones:

 $f = \{(1, 5), (2, 8), (3, 10)\}$ 

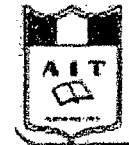

## ABANCAY-2010  $\mathbf{1}$

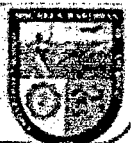

**POST TEST (PRUEBA ESCRITA)** 

## **"USO DEL SOFTWARE-MOODLE PARA MEJORAR EL APRENDIZAJE DE FUNCIONES EN LOS ESTUDIANTES DEL COLEGIO AURORA INÉS TEJADA DE ABANCAY-2010"**

Apellidos y Nombres: ... Rojas *Valderrama ... ... ...* ... ................. Sección .... B......

01) Sean los conjuntos:

 $A = \{a; b; c; d\}, B = \{1; 2; 3; 4; 5\}.$  Indicar cual de estos esquemas representa función de A en B.

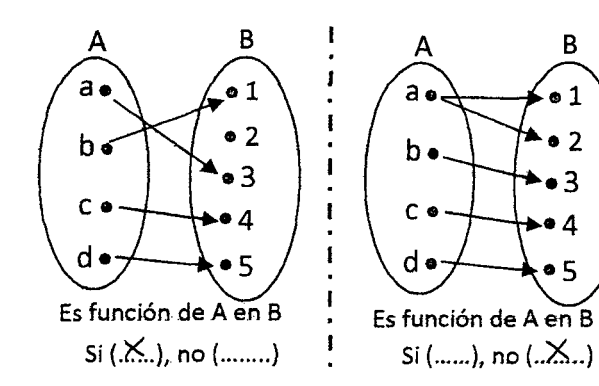

02) Sea la función:

G= {(3; 5k-3), (8; k-1), (3; 17), (0; 2k<sup>2</sup>-1)} Halla el rango se G. a)  $\{3; 17; 9\}$  b)  $\{9; 31\}$   $\mathcal{X}\{17; 3; 31\}$ d) {11; 2; 4} e) {3; 8; O}

03) Sea la función:

$$
f(x) = 4x^{2} - x ; x \in \{1; 2; 3\}
$$
  
Calculate el valor de  $E = f(5) - \frac{f(3)}{f(1)}$   
a) 84 b) 85 c) 86  $\sqrt{87}$  e)

04) Sean las funciones:

 $f = \{(1; 2), (2; 0), (3; 4)\}$ g= {(2; 4), (S; 3), (O; 3), (6; 4)} Hallar el valor de:  $(f \circ g)(5) + (g \circ f)(2)$ a) 4 b) 5 c) 6 d) 7 20 B 05) sea la función:

 $f(x) = \{(2, 5), (4, 7), (6, 7)\}$ 

Halla la función inversa (f\*) si es que existe.

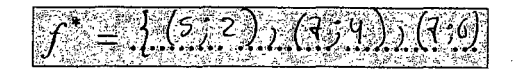

06) ¿Cuáles de las siguientes graficas corresponden a funciones inyectiva?

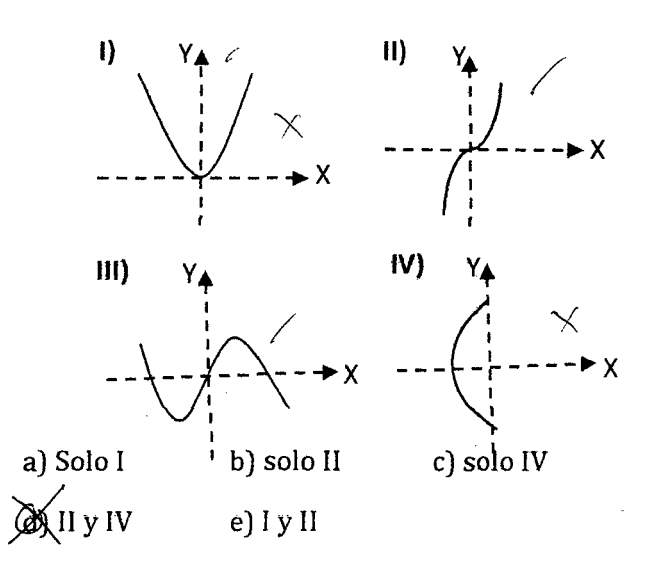

07) En la siguiente función real determinar el dominio:

$$
f(x) = \frac{x-3}{4x-8}
$$
  
AR-{2} b) R-{4} c) R-{5} d) R e) R-{7}

Responsables: Bach. Eber Espinoza Chipana / Bach. Osear Juro Enciso

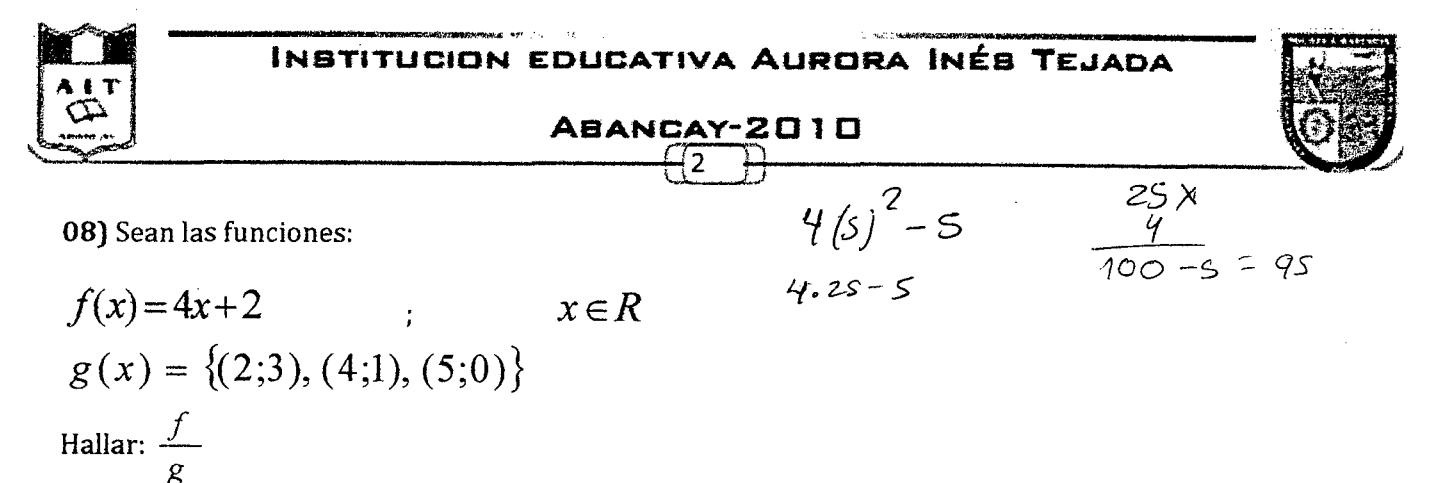

Coloque su respuesta:

09) Grafica e indica el dominio y rango de la

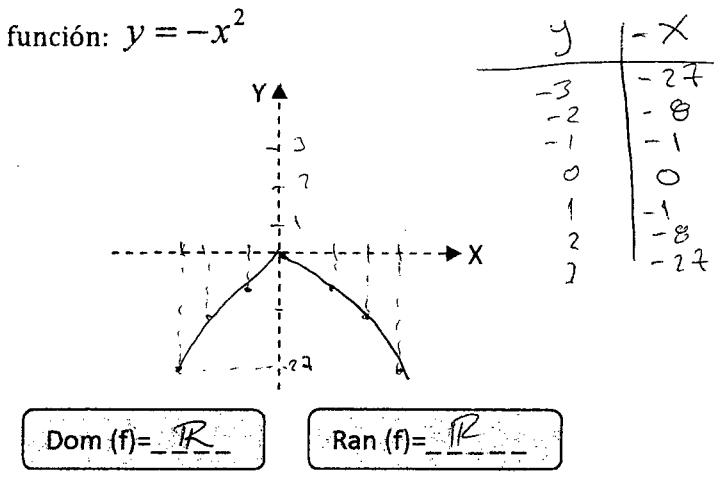

**10)** Sea la función:  $F(X) = \left| |X| \right| + |X|$ 

Calcula:

 $f(-3.4) + f(\sqrt{3}) - f(-4)$ b) 5 c) 6 d) 7  $\bigotimes$  8  $a)$  4  $f$  N.  $\Delta$ .

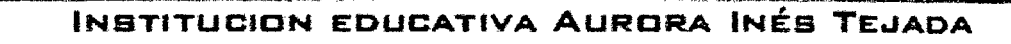

## ABANCAY-2010

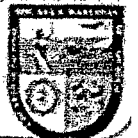

POST TEST (PRUEBA ESCRITA)

## "USO DEL SOFTWARE-MOODLE PARA MEJORAR EL APRENDIZAJE DE FUNCIONES EN LOS ESTUDIANTES DEL COLEGIO AURORA INÉS TEJADA DE ABANCAY-2010"

Apellidos y Nombres: Taige manufame and elige manufame Sección "c"

01) Sean los conjuntos:

 $A = \{a; b; c; d\}$ ,  $B = \{1; 2; 3; 4; 5\}$ . Indicar cual de estos esquemas representa función de A en B.

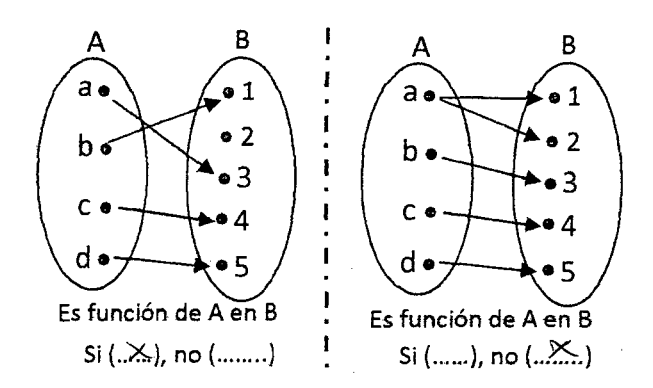

02) Sea la función:

 $G = \{(3; 5k-3), (8; k-1), (3; 17), (0; 2k^2-1)\}$ Halla el rango se G. a)  $\{3; 17; 9\}$  b)  $\{9; 31\}$   $\mathscr{L}\{17; 3; 31\}$ d)  ${1; 2; 4}$  e)  ${3; 8; 0}$ 

03) Sea la función:

 $f(x)=4x^2-x$ ;  $x \in \{1,2,3\}$ Calcule el valor de  $E = f(5) - \frac{f(3)}{f(1)}$ <br>a) 84 b) 85 c) 86 d) 87 e/4<sup>1</sup>

04) Sean las funciones:

 $f = \{(1, 2), (2, 0), (3, 4)\}\$  $g = \{(2, 4), (5, 3), (0, 3), (6, 4)\}\$ Hallar el valor de:  $(f \circ g)(5) + (g \circ f)(2)$  $d\chi$  $a)$  4 c)  $6$  $e)8$ b)  $5$ 

05) sea la función:

 $f(x) = \{(2, 5), (4, 7), (6, 7)\}\$ 

Halla la función inversa (f\*) si es que existe.

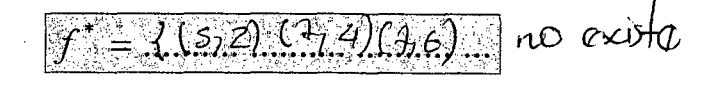

06) ¿Cuáles de las siguientes graficas corresponden a funciones inyectiva?

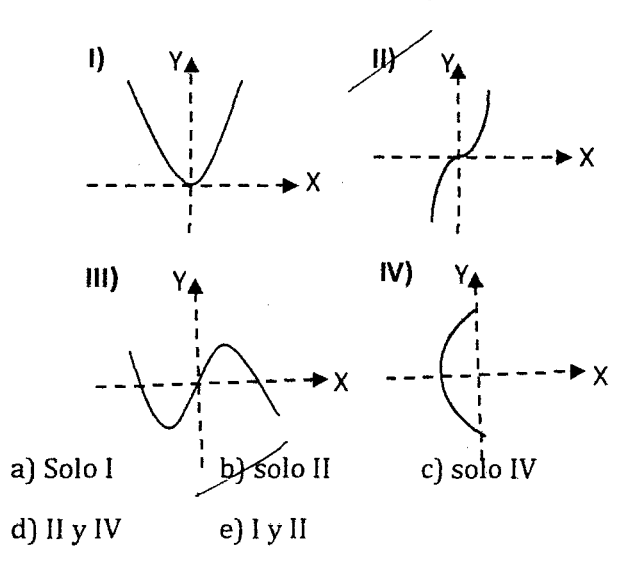

07) En la siguiente función real determinar el dominio:

$$
f(x) = \frac{x-3}{4x-8}
$$
  
\n
$$
f(x) = \frac{x-3}{4x-8}
$$
  
\n
$$
f(x) = \frac{4x-3}{4x-8}
$$
  
\n
$$
f(x) = \frac{4x-3}{4x-8}
$$
  
\n
$$
f(x) = \frac{4x-3}{4x-8}
$$
  
\n
$$
g(x) = \frac{2x-3}{4x-1}
$$

Responsables: Bach. Eber Espinoza Chipana / Bach. Oscar Juro Enciso

ABANCAY-2010

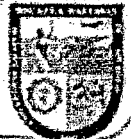

08) Sean las funciones:

$$
f(x)=4x+2
$$
  
  $g(x) = \{(2,3), (4,1), (5,0)\}$   
Hallar:  $\frac{f}{g}$ 

Coloque su respuesta:

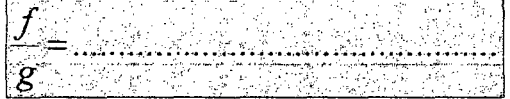

09) Grafica e indica el dominio y rango de la función:  $y = -x^2$ 

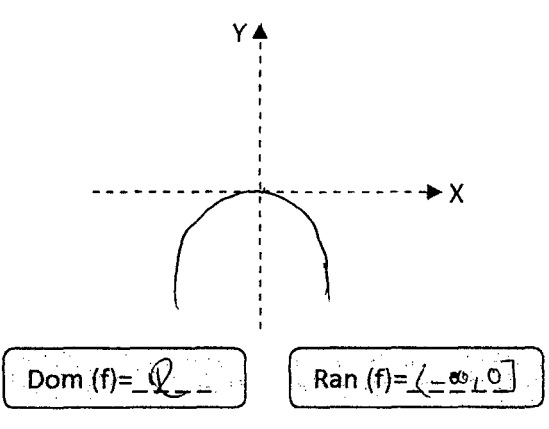

10) Sea la función:  $F(X) = \bigcap X \bigcap + \big|X\big|$ 

Calcula:

 $f(-3.4) + f(\sqrt{3}) - f(-4)$ c) 6 d) 7 e) 8 a)  $4$ b)  $5$  $\n *W A*\n$ 

 $2-3$   $\sqrt{2}$   $1/3$   $\sqrt{2}$  =  $-2$   $+3$  4<br>  $2-3$   $\sqrt{2}$   $1/5$  =  $1+2$ <br>  $-(-4 + 4)$  = 0

 $\ddot{\phantom{a}}$ 

## Institución educativa C.S.M "Aurora Inés Tejada"

## Encuesta sobre el nivel de interacción del aula virtual

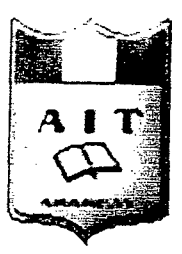

## Grado: ........ Sección: ..............

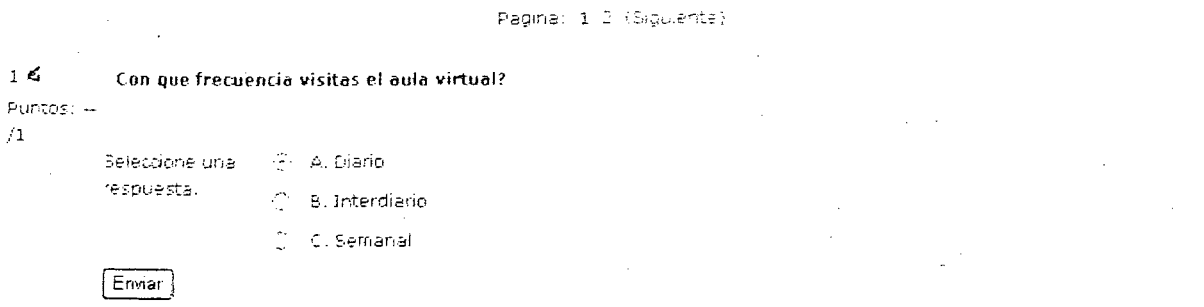

### $2.6\,$ Cuando usted tiene dudas referidos al tema de funciones, cual de las siguientes acciones prefiere realizar: Puntos: -

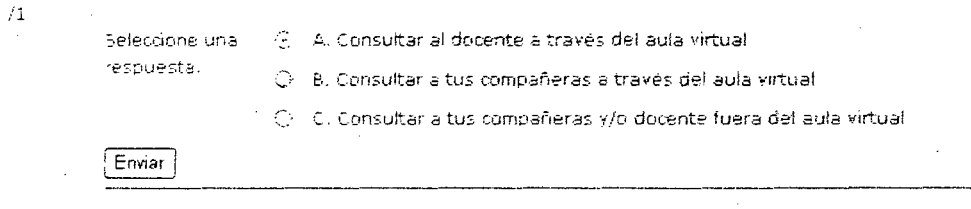

### $\geqslant 6$ Cuando faltas a la clase, para poder nivelarte en cuanto al avance prefieres acudir a:

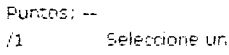

respuesta.

 $\mathbb{C}$  - A Aula virtually consultar al docente

- $\bigcirc$  = B. Aula virtually solo descargar las sesiones
- C. C. Buscar a tus compañeras fuera del aula virtual

Enviar

 $\sim E$ Antes de usar el aula virtual (software moodie), con que frecuencia presentabas tus tareas:

Puntos: -- $/1\,$ 

Seleccione una C A. Nunca respuesta. ⊙ B. A veces

 $C$ . C. Siempre

Enviar
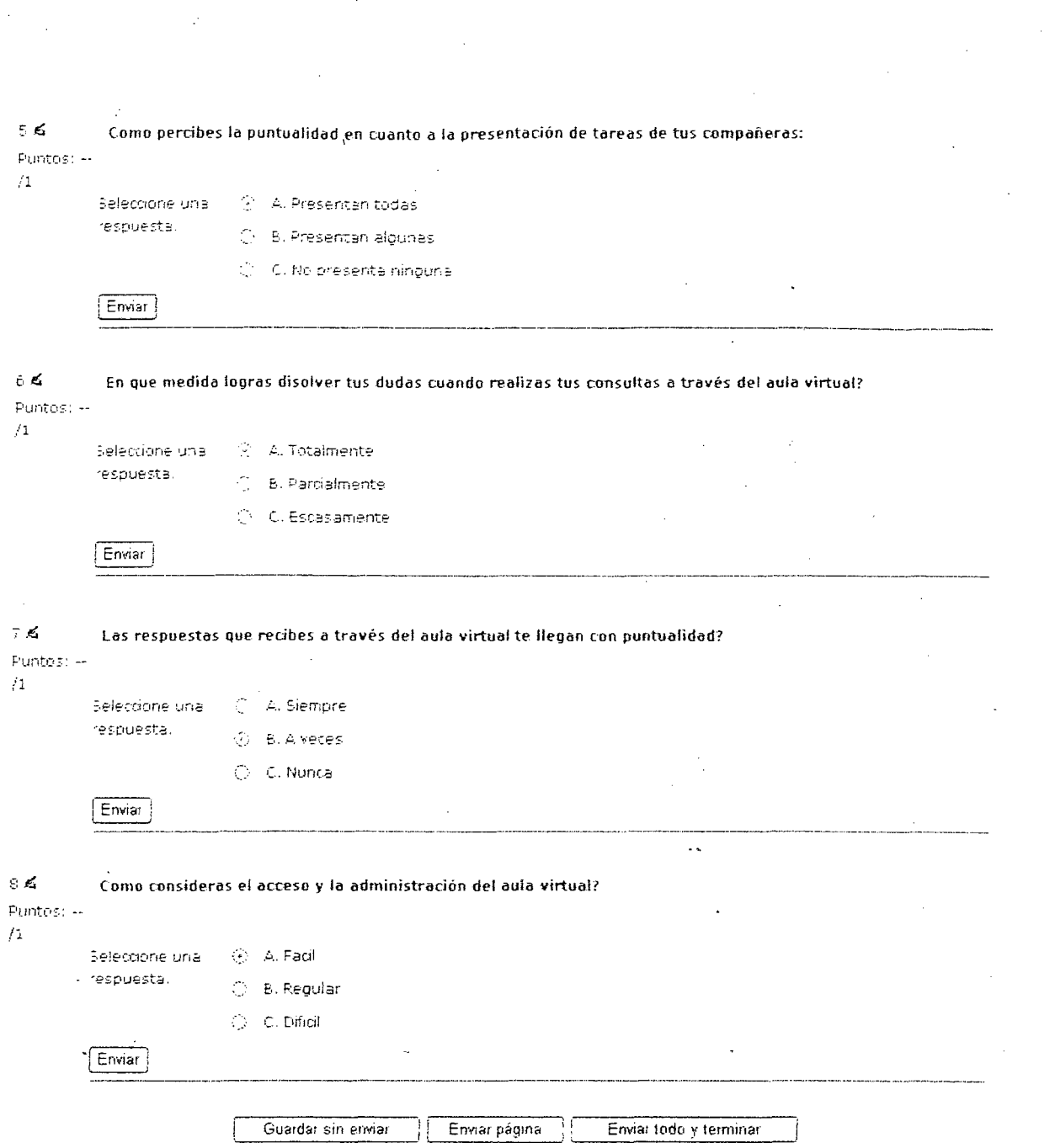

 $\langle \hat{Z}^{\dagger} \rangle$  ,  $\langle \hat{Z}^{\dagger} \rangle$ 

 $\label{eq:2.1} \frac{1}{\sqrt{2}}\sum_{i=1}^n\frac{1}{\sqrt{2\pi}}\sum_{i=1}^n\frac{1}{\sqrt{2\pi}}\sum_{i=1}^n\frac{1}{\sqrt{2\pi}}\sum_{i=1}^n\frac{1}{\sqrt{2\pi}}\sum_{i=1}^n\frac{1}{\sqrt{2\pi}}\sum_{i=1}^n\frac{1}{\sqrt{2\pi}}\sum_{i=1}^n\frac{1}{\sqrt{2\pi}}\sum_{i=1}^n\frac{1}{\sqrt{2\pi}}\sum_{i=1}^n\frac{1}{\sqrt{2\pi}}\sum_{i=1}^n\frac{$ 

 $\mathcal{A}^{\mathcal{A}}$ 

 $\mathcal{L}_{\mathrm{max}}$ 

 $\sim 10^6$ 

 $\mathcal{A}^{\text{max}}_{\text{max}}$ 

 $\mathcal{L}^{\text{max}}_{\text{max}}$  ,  $\mathcal{L}^{\text{max}}_{\text{max}}$ 

 $\mathcal{A}^{\mathcal{A}}$  $\sim$  $\bar{\mathcal{A}}$ 

 $\label{eq:2.1} \frac{1}{\sqrt{2\pi}}\int_{\mathbb{R}^3}\frac{1}{\sqrt{2\pi}}\left(\frac{1}{\sqrt{2\pi}}\right)^2\frac{1}{\sqrt{2\pi}}\int_{\mathbb{R}^3}\frac{1}{\sqrt{2\pi}}\frac{1}{\sqrt{2\pi}}\frac{1}{\sqrt{2\pi}}\frac{1}{\sqrt{2\pi}}\frac{1}{\sqrt{2\pi}}\frac{1}{\sqrt{2\pi}}\frac{1}{\sqrt{2\pi}}\frac{1}{\sqrt{2\pi}}\frac{1}{\sqrt{2\pi}}\frac{1}{\sqrt{2\pi}}\frac{1}{\sqrt{2\pi}}\frac{$ 

Paginal (Antench 1-2

 $\sim 10^{11}$  km s  $^{-1}$ 

 $\label{eq:2.1} \frac{1}{\sqrt{2\pi}}\frac{1}{\sqrt{2\pi}}\sum_{i=1}^n\frac{1}{\sqrt{2\pi}}\left(\frac{1}{\sqrt{2\pi}}\right)^2\frac{1}{\sqrt{2\pi}}\sum_{i=1}^n\frac{1}{\sqrt{2\pi}}\left(\frac{1}{\sqrt{2\pi}}\right)^2\frac{1}{\sqrt{2\pi}}\sum_{i=1}^n\frac{1}{\sqrt{2\pi}}\frac{1}{\sqrt{2\pi}}\frac{1}{\sqrt{2\pi}}\frac{1}{\sqrt{2\pi}}\frac{1}{\sqrt{2\pi}}\frac{1}{\sqrt{2\pi}}\frac{1$ 

 $\mathcal{L}^{\text{max}}_{\text{max}}$  ,  $\mathcal{L}^{\text{max}}_{\text{max}}$ 

 $\sim 10^{-10}$ 

 $\sim 10^{-1}$ 

# FOTOGRAFIAS

 $\sim 10^{-10}$ 

 $\mathcal{L}(\mathcal{A})$  and  $\mathcal{L}(\mathcal{A})$ 

 $\mathbf{A}^{\prime}$ 

 $\sim 10^7$ 

 $\ddot{\phantom{0}}$ 

# FOTOS DE LA APLICACIÓN DE LA INVESTIGACIÓN

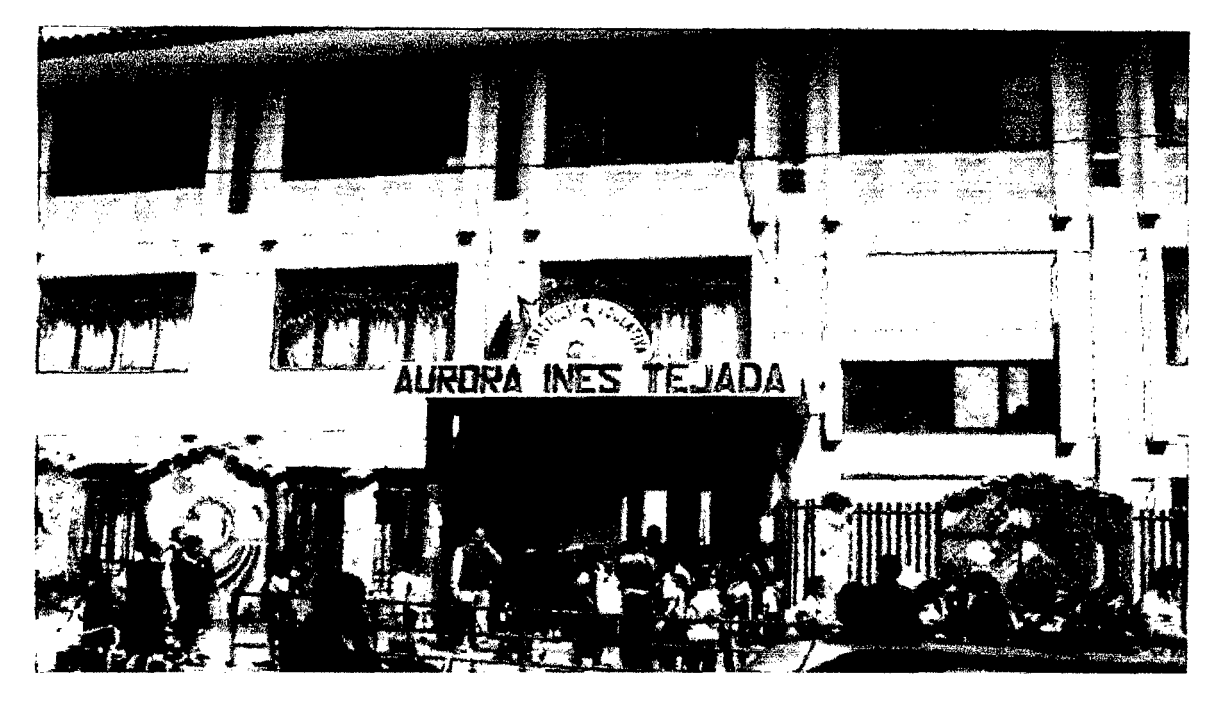

# Fa rachada externa de la I.E. Aurora Inés Tejada

*Fuente: fotos tomadas en la !.E. Aurora Inés Tejada-29/041201 O* 

Fachada interna de la I.E. Aurora Inés Tejada

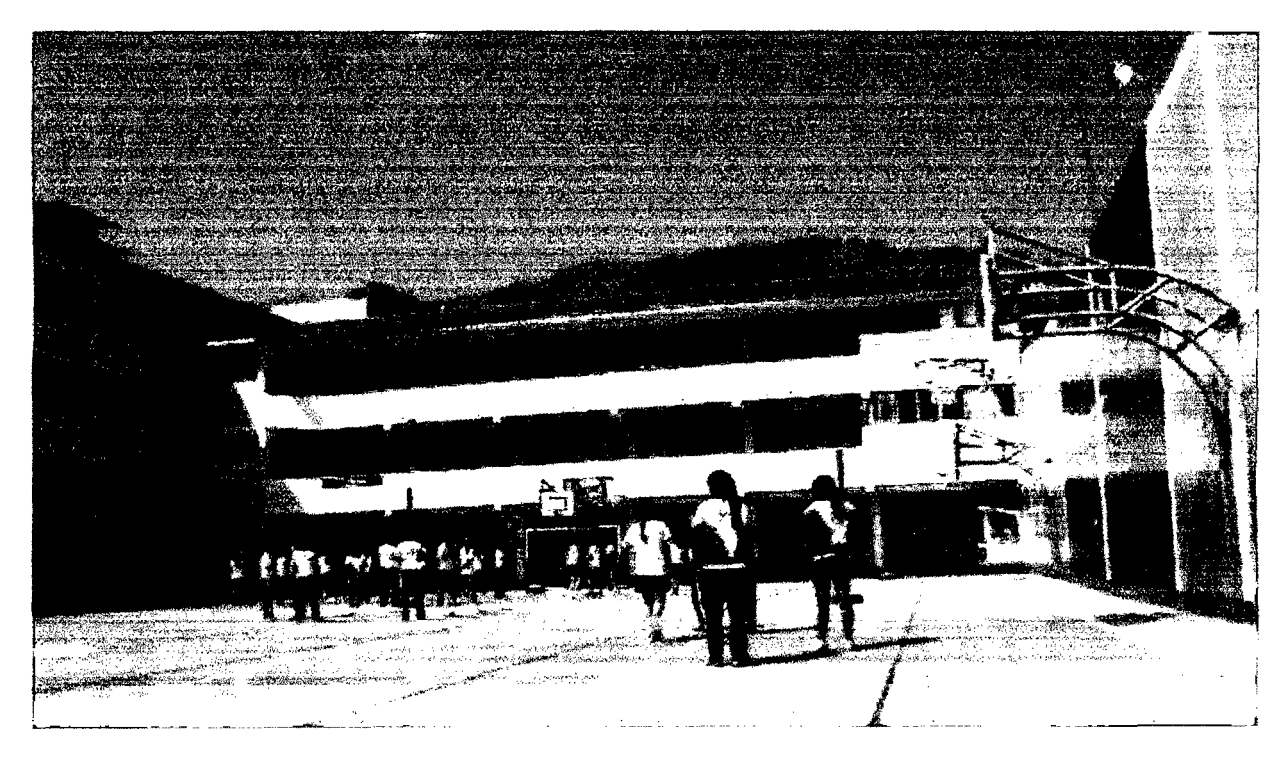

*Fuente: fotos tomadas en la !.E. Aurora Inés Tejada-29/0412010* 

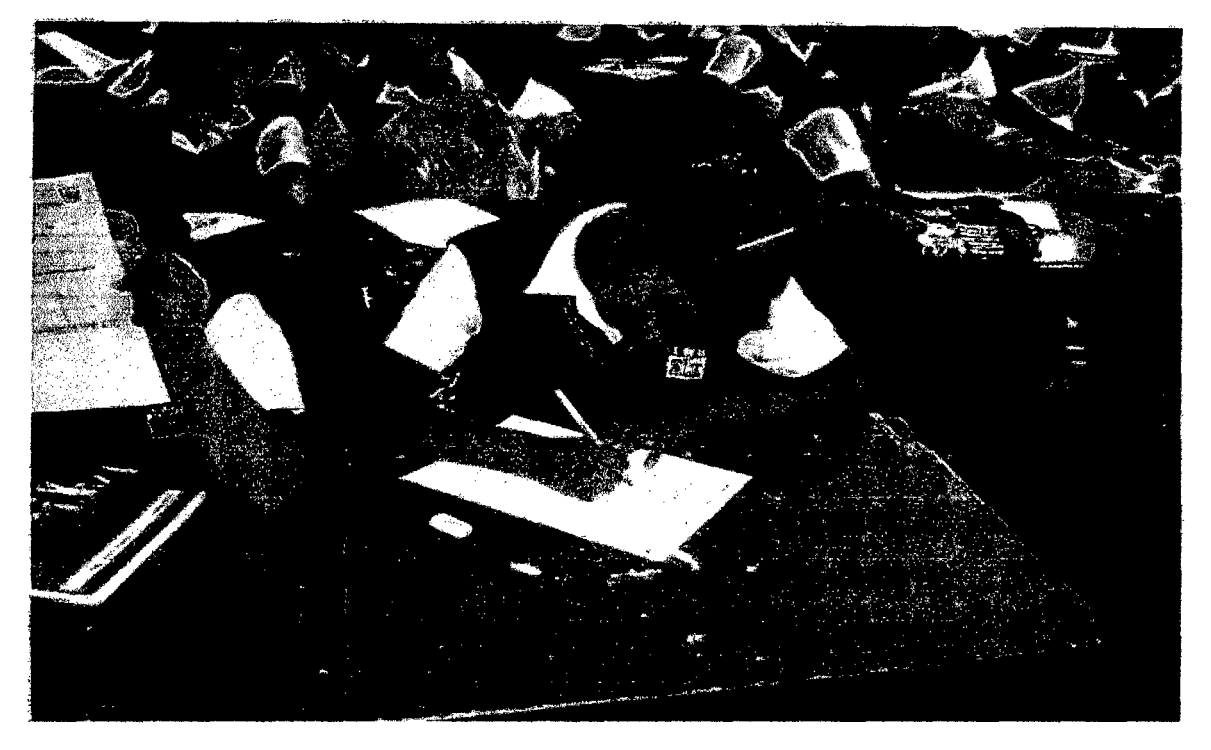

Alumnas del grupo experimental rindiendo la evaluación pre test

*Fuente: fotos tomadas en la /.E. Aurora Inés Tejada-29/0412010* 

Alumnas del grupo de control rindiendo la valuación pre test

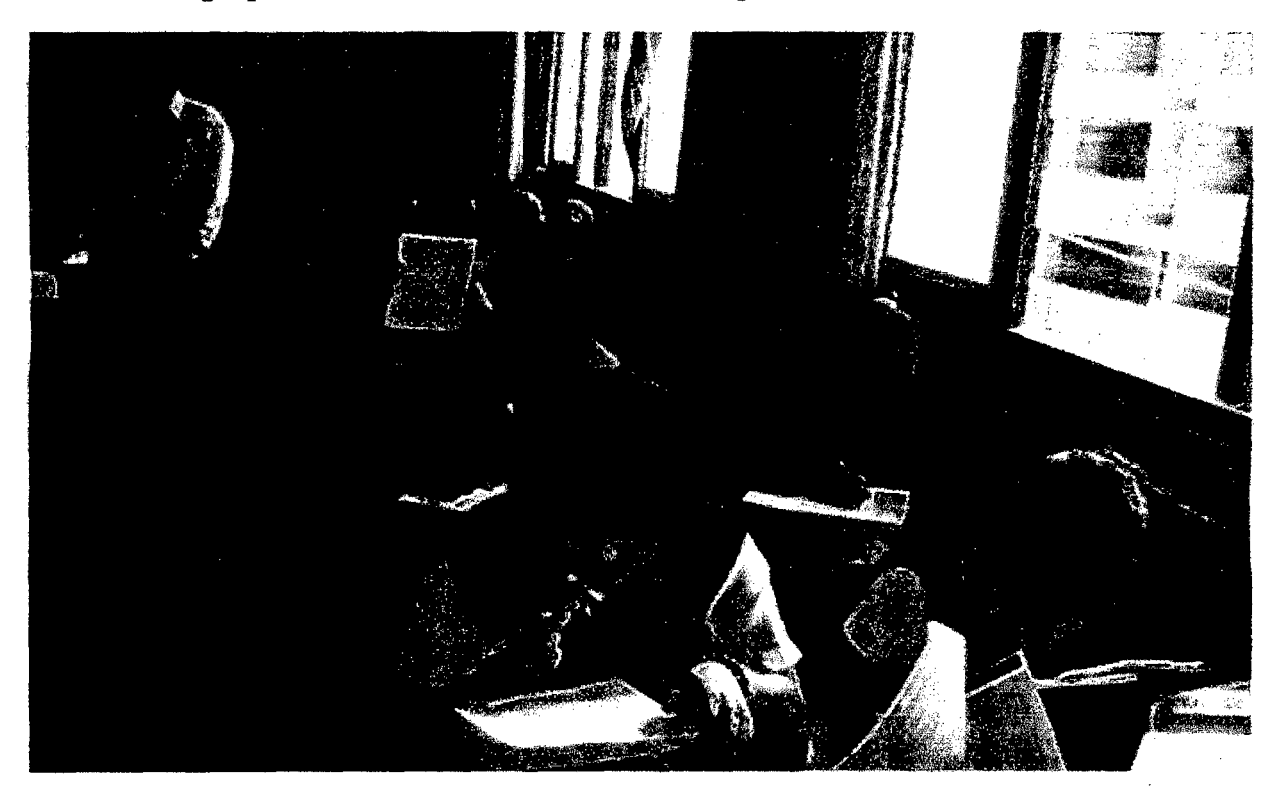

*Fuente: fotos tomadas en la /.E. Aurora Inés Tejada-29/04/2010* 

# Alumnas del grupo experimental rindiendo la evaluación post test

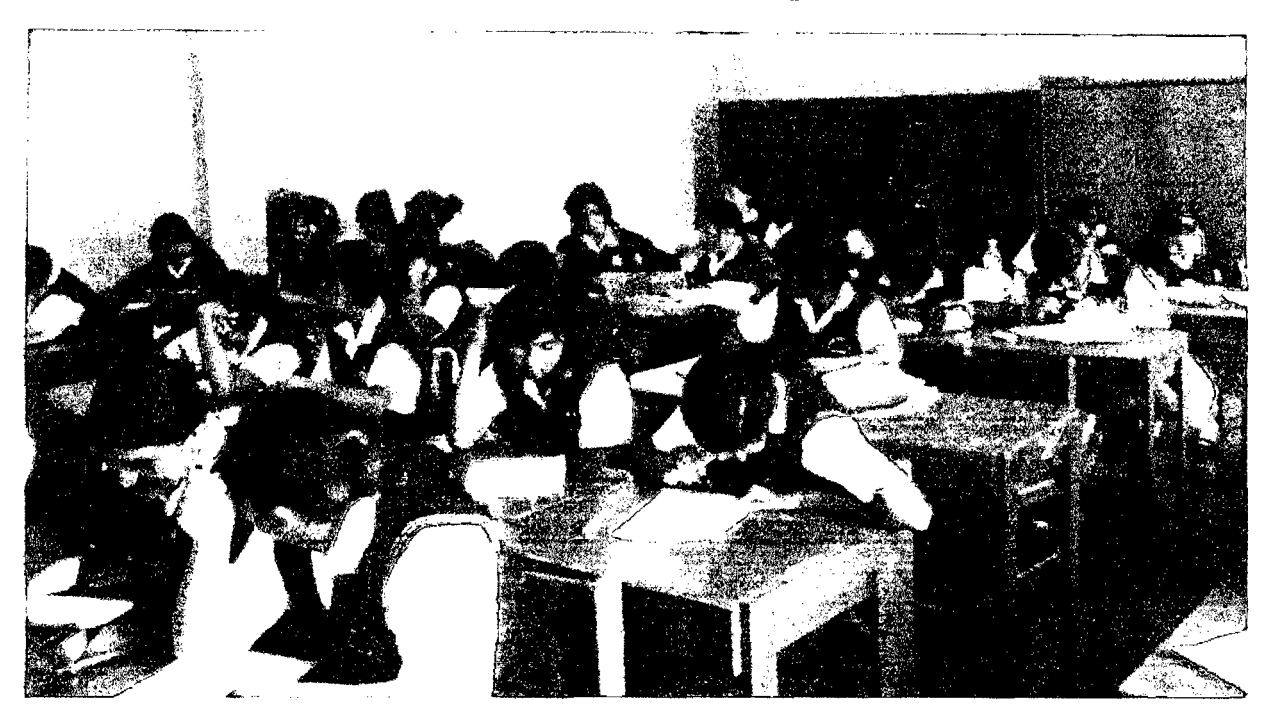

*Fuente: fotos tomadas en la lE. Aurora Inés Tejada-05/081201 O* 

Alumnas del grupo de control rindiendo la prueba post test

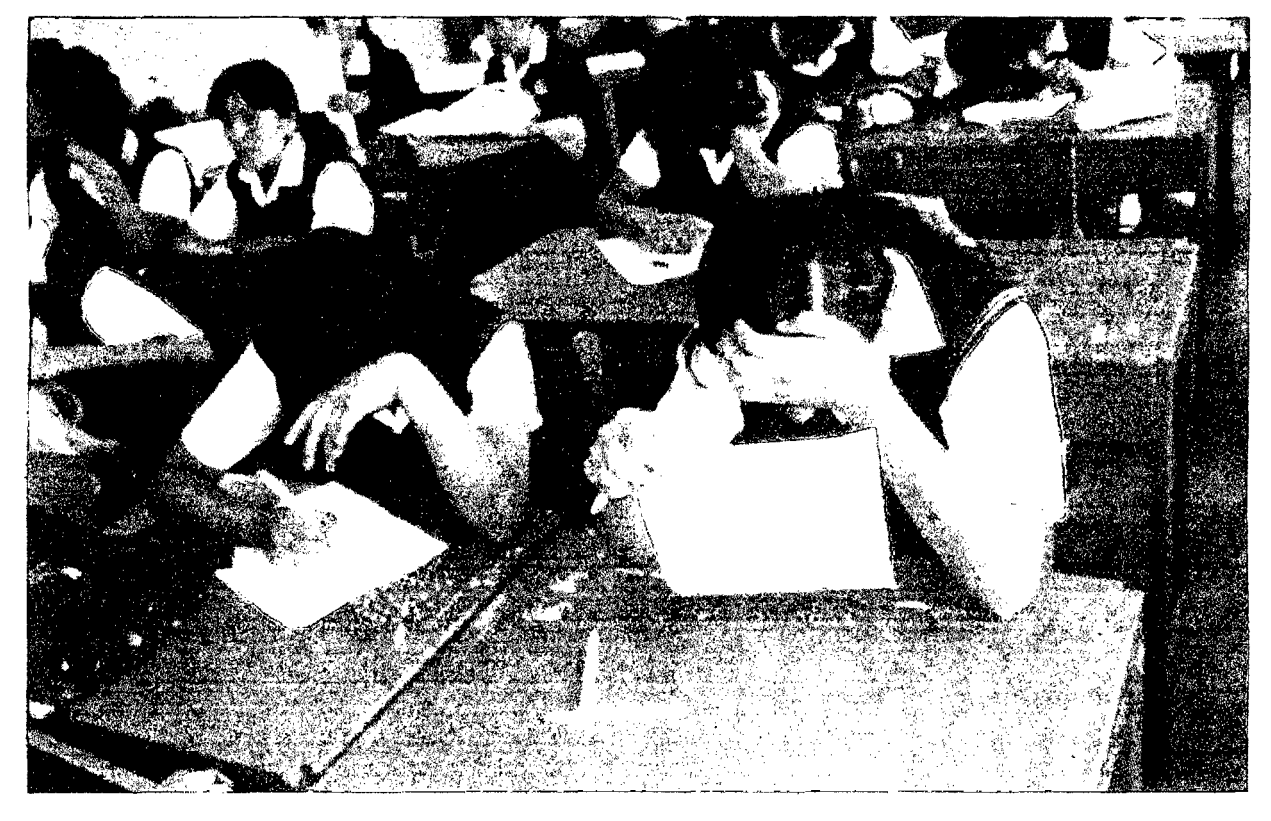

*Fuente: fotos tomadas en la /.E. Aurora Inés Tejada-05/0812010* 

# IMAGENES

 $\mathcal{L}^{\text{max}}_{\text{max}}$  and  $\mathcal{L}^{\text{max}}_{\text{max}}$ 

 $\sim 10^{11}$  km  $^{-1}$ 

 $\mathcal{L}(\mathcal{L}^{\mathcal{L}})$  and  $\mathcal{L}(\mathcal{L}^{\mathcal{L}})$  and  $\mathcal{L}(\mathcal{L}^{\mathcal{L}})$ 

 $\mathcal{L}_{\text{max}}$  .

 $\sim 10^{-10}$ 

#### **AULA VIRTUAL**

#### Nota:

Las imágenes que continuación mostramos son una muestra de capturas de pantalla, cuyo objetivo es presentar el grado de interacción entre docentes y alumnas a través del aula virtual.

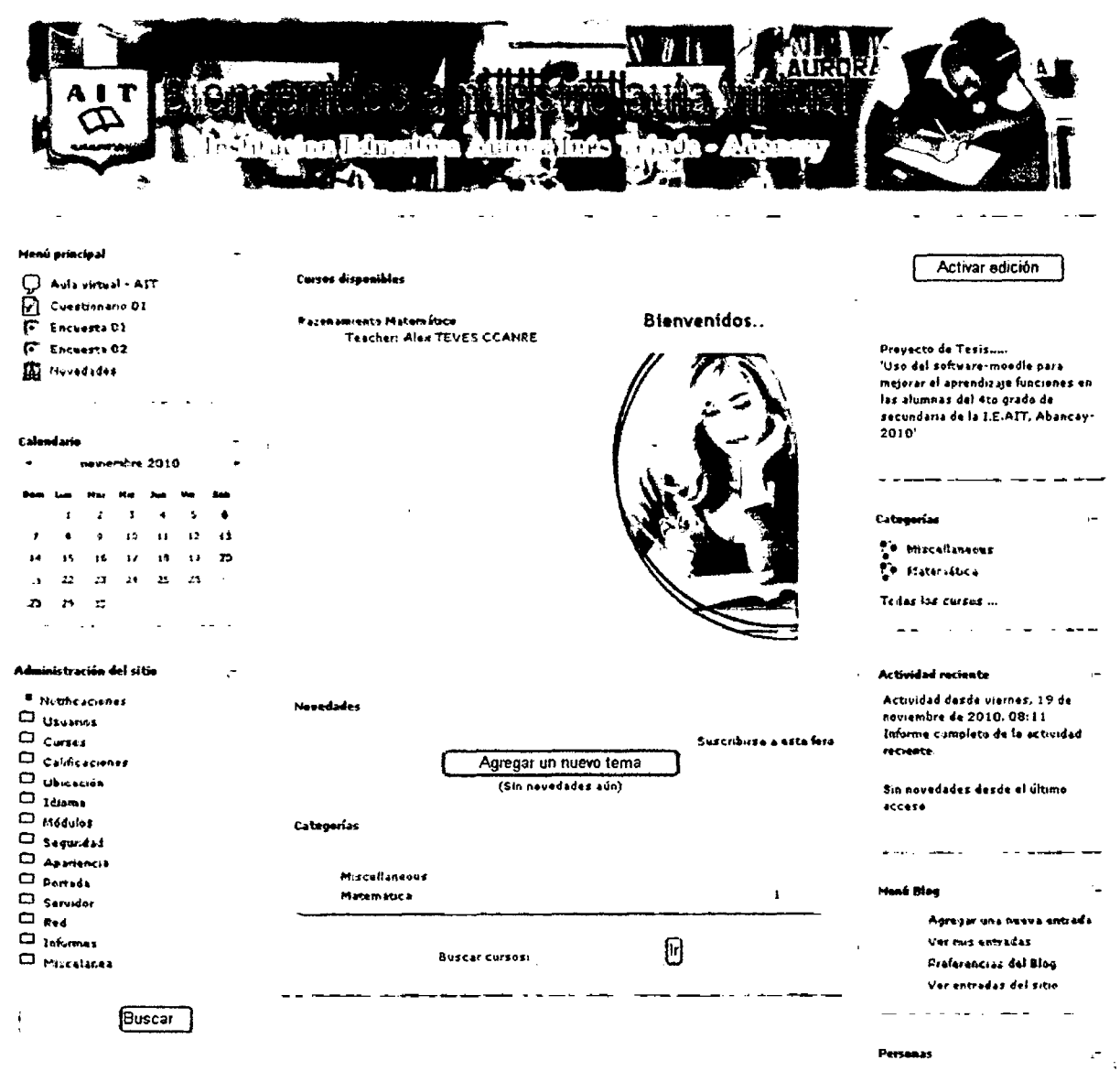

# Portada principal del aula virtual

Fuente: url: aurorainestejada.ok.pe

#### Portada principal de la asignatura de Matemática

on Bheal - 11 auroralnestejada.oli.pe » Razonamiento Matemático  $\sim$ وسدوا سيساعده  $\overline{\phantom{a}}$  $\sim$  4.4  $\sim$  4.4  $\sim$  $\sim$   $\sim$   $\sim$   $\sim$   $\sim$ المعارض الهدايات والمتعاطي لهداسه  $\overline{\phantom{a}}$ **Novedades** p.  $\overline{a}$ Diagrama de temas **D** Participanter Agregar on huevo tema... (Sin novedades aun)  $\overline{a}$  $\ddot{\phantom{a}}$ دواكب سكده كالمواددة **Actividades** Eventos prómim  $2$  Consultas TIA + leader of also Q sábado, 27 noviembre  $\overline{w}$  Foros Si Ginsanes  $\sum_{s \text{ is } bs}$  tarea **D** Tamas Bienvenidos a la asignatura de Matemática **ITE WAIS**  $\sum$  Tames rabado. 27 noviembre **Buscar on los furos** Docente : Alex Tevez Ccanre a straight and Grade :4to<br>Sección : "B"<br>Silabus :Descargar/ver **ED** Tarea Ū reu<br>Izabaido, 27 moviembre Busqueda au iniciada @  $65$  are  $13$  nower bre **Z** Censultar Administración The Fore Nº 01 - Tema: Mazenes y Histor <sup>2</sup> Tarna<br>sábadn, 27 noviembre Activar edición **STANKA 110 01 Centiquración ED Tares Nº 02 SQ** As parefer 29 Glosano de Terminos  $$$ Tales Calificacioner Analists Combinatorio rabado, 27 noviembre  $\overline{B}$ Gruphs Analisis Combinatorio  $\Delta\omega_{\rm{eff}}=0.1$ Copia de segundad<br>Copia de segundad **W** Novedsdes  $$3$ Tares sibad., 27 nos-embre  $\sum_{n=1}^{\infty}$ Reiniciar 1 Startford Schola O  $\bigotimes$  Times  $\frac{1}{2}$  Informes Introducción a una función: Relaciones sibad~ 27 noviembre a. Sesión de Aprendizaje Nº 01  $\frac{1}{2}$ ? Pregunca:  $\prod_{i=1}^{\infty} \sum_{i=1}^{A_1 \in \mathbb{N} \cup \{0\}}$ b. Contenido de la Sesión **S** Tarea<br>sábado, 27 novembre c. Bibliografía: Desmatricular an . http://m.wikipedia.org/wiki/Relact%C3%E3n\_matom%C3%A1tica Razunamienti Matemático  $\alpha$  . With  $f$  / noticeles, it is below / 01107 , Agreedom / Holdit and In all calendarious . Mip://netliaema.wiech.cl/ancapituleILudi Nuevo sventa...  $\Box$  David الفاصلين الفقا والمسارد  $\sim$   $\sim$   $\sim$   $\sim$ Introduccion a las funciones **T** Responder<br>Lif Ayudame & Resolver Actividad reciente Categorias Actividad desde sábado, 20 <sup>2</sup> Miscellanenus  $\sum_{i=1}^{n}$ de noviembre de 2010, " an<br>De Matemática  $09:24$ Informe complets de la Tedas les cursos ...  $\Box$ actividad recients... Sesión Se (12) **Que es una Función** Sin novedades desde el a. Sesión de Aprendizaje Nº 62 último acceso <u>b. Contenido de la Sesion </u>

Fuente: url: aurorainestejada.ok.pe

# Cuadro de Informe de visitas N° 01

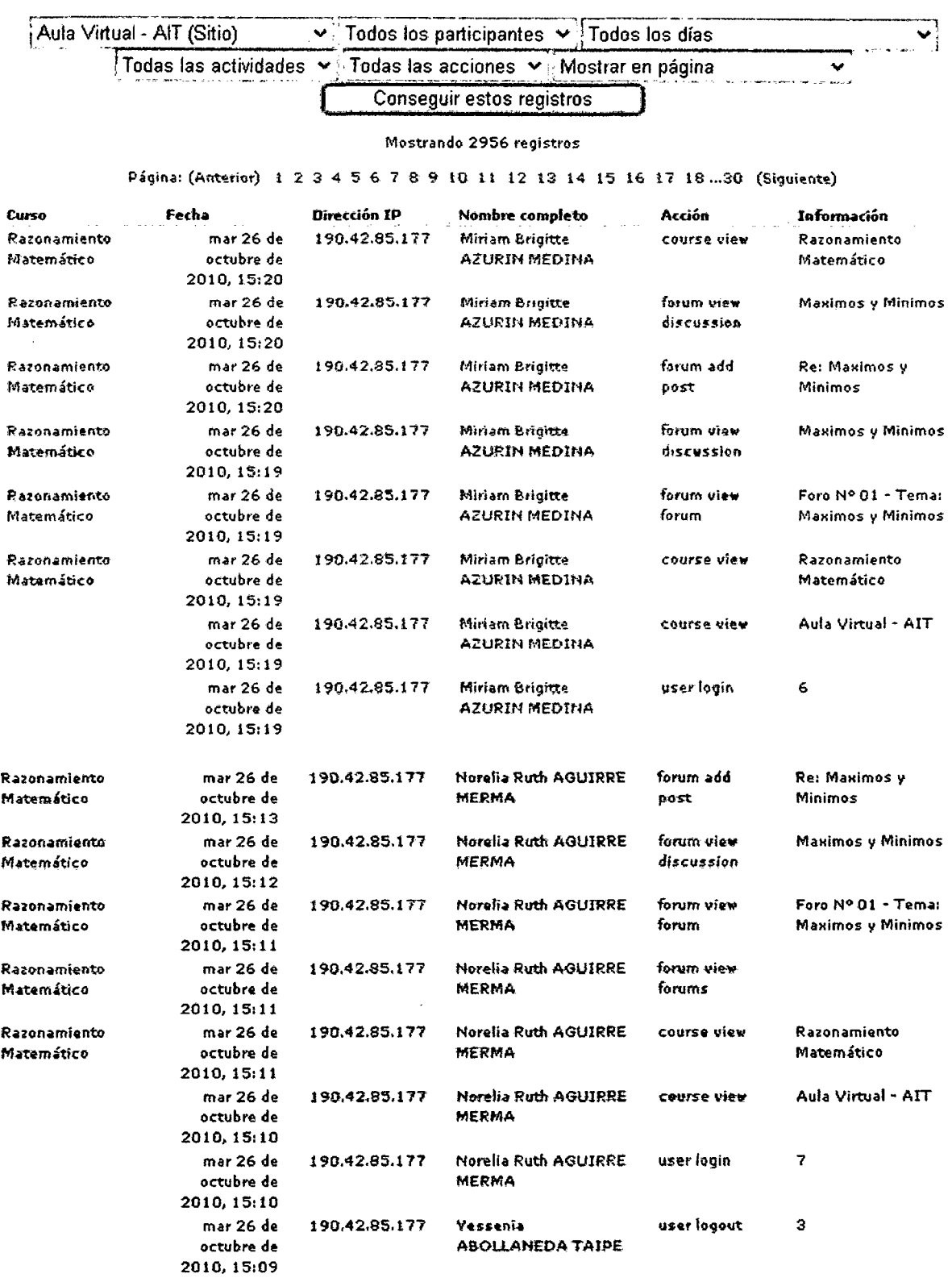

#### Aula Virtual - AIT: Todos los participantes, Todos los días (Hora local del servidor)

 $\bar{E}$ 

*Fuente: url: aurorainestejada.ok.pe* 

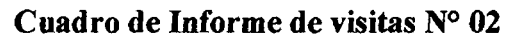

#### Aula Virtual - AIT: Todos los participantes, Todos los días (Hora local del servidor)

~~-l\_a\_Vi\_-,rt~~a\_i\_- ~ \_(~~~j ·- ~-:.\_ ~~~~~.P~~\_riic~ip\_-·a\_nte~- ~\_,[T~d~\_;~Ío~s- ~:¡~;· - <sup>v</sup>~! T~das ia-s ~¿tMdad~s-  $\lceil \text{Tools} \rceil$  is acciones  $\lceil \text{Mostrar en páging.} \rceil$ 

#### **Mostrando 2957 registros**

#### Página: (Antenor) 1 2 3 4 5 6 7 8 9 10 11 12 13 14 15 16 17 18 ... 30 (Siguiente)

| Carso                      | Fecha                                             | <b>Oirección IP</b> | <b>Nombre</b><br>complete          | Acción                   | <b>Información</b><br>z. |
|----------------------------|---------------------------------------------------|---------------------|------------------------------------|--------------------------|--------------------------|
| Razonamiento<br>Matemático | lun 25<br>đe<br>octubre<br>đe<br>2010,<br>15:40   | 190.42.77.163       | Sayuri<br>HUILLCAHUA<br>JARA       | forum view<br>discussion | Maximos y Minimos        |
| Razonamiento<br>Matemático | lun 25<br>de<br>octubre<br>de<br>2010,<br>15:40   | 190.42.77.163       | Sayun<br><b>HUILLCAHUA</b><br>JARA | forum ndd<br>post        | Re: Maximos y Minimos    |
| Razonamiento<br>Matemático | lun 25<br>de<br>octubre<br>de<br>2010,<br>15:39   | 190.42.77.163       | Sayuri<br>HUILLCAHUA<br>Jara       | forum view<br>discussion | Maximos y Minimos        |
| Razonamiento<br>Matemático | tun 25<br>de<br>octubre<br>đe<br>2010,<br>15:29   | 190.42.77.163       | Gypsy<br>DAMIAN<br>MONZON          | course<br>visu           | Razonamiento Matemático  |
|                            | tun 25<br>de<br>octubre<br>de<br>2010,<br>15:27   | 190.42.77.162       | Gypsy<br>DAMIAN<br><b>MONZON</b>   | course<br>view           | Aula Virtual - AIT       |
|                            | fun 25<br>de<br>octubre<br>de<br>2010,<br>15:27   | 190.42.77.163       | Gypsy<br>DAMIAN<br>MONZON          | user login               | 10                       |
| Razonamiento<br>Natemático | Jun 25<br>de<br>octubre<br>de<br>2010,<br>15:13   | 190.41.146.23       | Mirka Yashina<br>HUAMANI<br>LOPEZ  | course<br>view           | Razonamiento Matemático  |
|                            | lun 25<br>de<br>octubre<br>de<br>2010,<br>15:12   | 190.41.146.23       | Mirka Yashina<br>HUANANI<br>LOPEZ  | course<br>vitu           | Aula Virtual - AIT       |
|                            | $1ur$ 25<br>đe<br>octubre<br>de<br>2010,<br>15:12 | 190.41.146.23       | Mirka Yashina<br>HUAMANI<br>LOPEZ  | user login               | 16                       |

*Fuente: url: aurorainestejada.ok.pe* 

 $\overline{a}$ 

# Informe de visitas al foro

| aurozainestejada okupe » Pazonamiento Matemático » Foros » Foro Nº 01 - Tema: Maximos y Minimos |                                                                                                    |              |                                                                                 |
|-------------------------------------------------------------------------------------------------|----------------------------------------------------------------------------------------------------|--------------|---------------------------------------------------------------------------------|
|                                                                                                 |                                                                                                    |              | Este foro fuerza la suscripción de todos<br><b>(7)</b> Permitir a todos ascegar |
| el profesor y/e tus compañeras                                                                  | Este es un espacio donde puedes emitir y actarar tus dudas, realiza tus preguntas y estas seran respondidas por |              |                                                                                 |
|                                                                                                 | Colocar un nuevo tema de discusión aquí                                                                         |              |                                                                                 |
| <b>Tama</b>                                                                                     | Comenzado por                                                                                                   | Respuestas   | <b>Últime</b> mansaje                                                           |
| <b>Manimeg a Mini-yine</b>                                                                      | eber essimoza                                                                                                   | $\mathbf{H}$ | Nobel a ALFARO CHIRINOS<br>jus. 23 de ect de 2010. 17:12                        |
| tame de maximes y sunimos                                                                       | Merly GUZMAN OFTESA                                                                                             | $\mathbf{z}$ | Liz Katerin LAGUNA BRAVO<br>mié. 27 de oct de 2010. 09:53                       |
| each fully is the peoble can coher superior can a strike                                        | <b>Harith Carolina HUAISARA BAUTISTA</b>                                                                        | $\mathbf{a}$ | Marrin Carolina HUAISAPA BAUTISTA<br>lun, 25 de oct de 2010. 14.53              |
| Is a problem as do i un mission in messagem devemble cosando una<br><b>Circuit enda</b>         | Maria Luisa AYBAR HUAMANNAHUI                                                                                   | o            | Maria Luisa AYBAR HUAMANIJAHUI<br>dom, 24 de act de 2010, 16:35                 |
| <b>Telephone de analiste in</b>                                                                 | Norelia Ruth AGUIRRE MERMA                                                                                      | z            | <b>Bails Sharyl AGUIRRE CCAHUANA</b><br>mar. 19 de act de 2010-19:10            |
| Class Toack in de Essex nais                                                                    | eber esomeza                                                                                                    | ۰            | eber espinuza<br>dom, 26 de sep de 2010, 14 05                                  |
| $\overline{\phantom{a}}$                                                                        |                                                                                                    |              |                                                                                 |

Fuente: url: aurorainestejada.ok.pe

# Informe de visitas a las tareas

|                             | auroraine steisda okipe » Riszunamiento Hatomático » Tareas » Tarea H* 31 » Envíos |              |                    |                                                                                                    |                                            |               |                                        |  |  |  |  |
|-----------------------------|------------------------------------------------------------------------------------|--------------|--------------------|----------------------------------------------------------------------------------------------------|--------------------------------------------|---------------|----------------------------------------|--|--|--|--|
|                             |                                                                                    |              |                    | Nombre : Todos A & C D E F G H I J K L M N N O P Q R S T U V W X Y Z<br>Apellido: Todos A&CDEFSHIJKLMNHOPQBSTUVNXYZ |                                            |               | Ver todas las calificaciones del curso |  |  |  |  |
| Página: 1 2 3 4 (Liquienta) |                                                                                    |              |                    |                                                                                                    |                                            |               |                                        |  |  |  |  |
|                             | m / Andži                                                                          | Calificación | دو و د             | <b>UP was madification (Student)</b>                                                                                | , smcCh.a. ha (Taichte)                    | Estado        | Calificación fu                        |  |  |  |  |
|                             | Vessenia ABOLLANEDA TAIPE                                                          | 58 / IMP     | presento           | Ø)<br>decision, 5, 29, 363.<br>sances, 25 de                                                                        | uar les, 22 de lunio e de 2-3              | Actualizar    | 50,00                                  |  |  |  |  |
|                             | <b>Bella Cheryl AGUIRRE CCAHUANA</b>                                               | 58 / 198     | presento           | $\mathbf{G}$ : $\mathbf{G}$<br>sanal 1.23 de 1.1ml e de 2.50<br>14.1                                                | verset, 22 de village de 2011.<br>$H =$    | المطافيون به  | 50,00                                  |  |  |  |  |
|                             | Mere is Ruth ACUTRRE MERITA                                                        | 91/100       | presento           | G)<br>player, 21 de lunas e de 2010, 09 33 $+1/2$                                                                   | ver es, 22 de viculos de 2145.             | Actual zw     | 91,00                                  |  |  |  |  |
|                             | Nehe' a ALFARO CHIPINOS                                                            |              |                    | enji, 24 de ji dulljen de 2, 30<br>20101                                                                            | variant 22 de la latin de 2012<br>$1 + 14$ | وزامين والاش  |                                        |  |  |  |  |
|                             | Maria Luisa AYGAR<br><b>HUAPANTAHET</b>                                            |              | \$6 / 196 presents | э<br>perecurities and profit to                                                                                     | verles, 22 de listuite de 2137<br>1.73     | Actualizat    | 86.00                                  |  |  |  |  |
|                             | Miriam Brieffe AZURIN MEDINA                                                       |              | 96 / 186 presento  | 6)<br>convert 21 de acoustre de 2010, CC 54 - 17 (N                                                                 | veres, 22 ca.org the Indian Product        | Actualizar    | 98.00                                  |  |  |  |  |
|                             | Viridiana Tahit BACA BAPRIENTOS                                                    |              |                    | kant) is a se<br>contract 24 cm, during de 2.4%.<br>35.50                                                           |                                            | Calificat: 18 |                                        |  |  |  |  |
|                             | Katherine Effeabath BENITES<br>oscco                                               |              |                    | ta] .<br>during us 23 km Latine de 2010<br>15.55                                                                    |                                            | Calification  |                                        |  |  |  |  |
|                             | Carmen Resa CCORAHUA PICONA                                                        |              | cerreair v         | 븨<br>paves 21 de situaie de 2 3 ; 3 ; 3 ; 3 / 25                                                                    | tutte vegua                                | Actualizar    |                                        |  |  |  |  |

Fuente: url: aurorainestejada.ok.pe

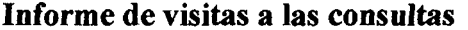

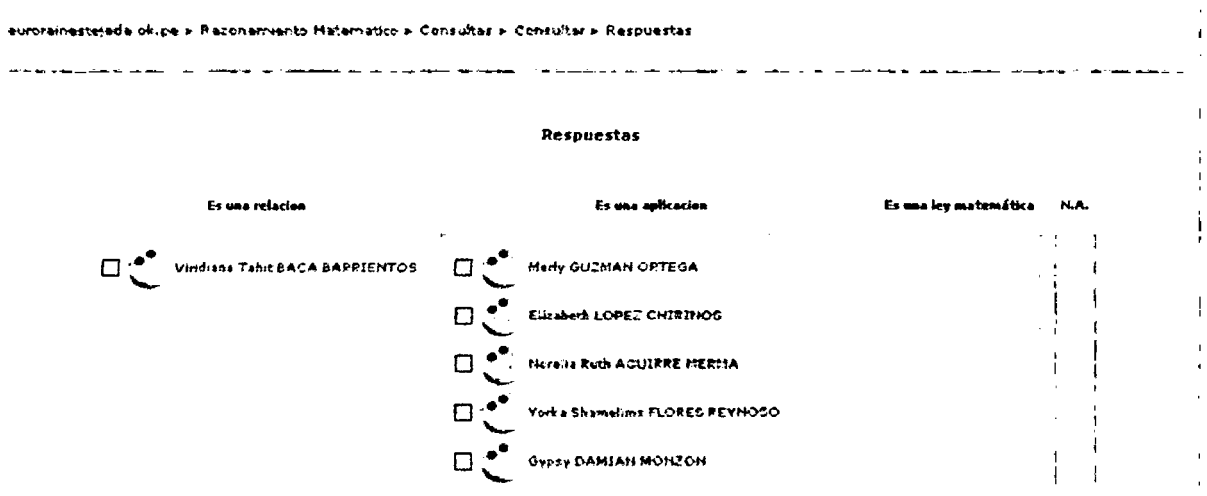

Fuente: url: aurorainestejada.ok.pe

#### Cuadro de calificación del sistema moodle

aurorainestejada okipe ». Razonamiento Matomatico ». Calificaciones ». Vista ». Calificador

Seleccione una acción.

 $\ddot{\phantom{a}}$ 

 $\sim$  $\bar{a}$ 

Calificador

|                           |                                                                |   | Razonamiento Matemático - |                                                                            |  |
|---------------------------|----------------------------------------------------------------|---|---------------------------|----------------------------------------------------------------------------|--|
|                           | Norobre / ApeCide T                                            |   |                           | fo tarea N1834 fo farea N1824 for fore N1 - Temas  4 fo Tarea 4 fo Tarea 4 |  |
| پي                        | <b>Tessenia ACOLLANEDA TAIPE</b>                               | в | 50,00                     |                                                                            |  |
|                           | Della Sheryl AGUIRRE CEANUANA                                  | Ð | 50.00                     |                                                                            |  |
| ∽-<br>∽                   | Norelia Ruth AGUIRRE MERMA                                     | 櫩 | 91,00                     |                                                                            |  |
| ۰.                        | Nohelia ALFARO EHTRINOS                                        | л |                           |                                                                            |  |
|                           |                                                                |   | 86,00                     |                                                                            |  |
| -7<br>∽                   | Maria Luisa AYBAR BUAMANÑARUI<br>Miriam Drigitte AZURIN MEDINA | П | 98,00                     |                                                                            |  |
| ∸                         | Nohelia ALFARO CHIRINOS                                        | a |                           |                                                                            |  |
| $\mathbf{e}^{\mathbf{e}}$ | Haria Luive AYBAR HUAMANÑAHUI                                  | œ | 86.00                     |                                                                            |  |
|                           | <b>Ninam Bingitte AZURIN HEDINA</b>                            | 眉 | 98,00                     |                                                                            |  |
|                           |                                                                | п |                           |                                                                            |  |
| ۰.                        | Viridana Tahit DA( A DARRIENTOS                                |   |                           |                                                                            |  |
|                           | Katherine Elizabeth BENTTES OSCCO                              | ш |                           | ٠                                                                          |  |
| -"                        | Carmen Rosa CCORAHUA PICONA                                    | я |                           |                                                                            |  |
| $\bullet^*$               |                                                                | Н | 74,00                     |                                                                            |  |
|                           | Katerine Milagros CORDOVA HUARACA                              |   |                           |                                                                            |  |

Fuente: url: aurorainestejada.ok.pe

# SESIONES

 $\hat{\mathbf{r}}$ 

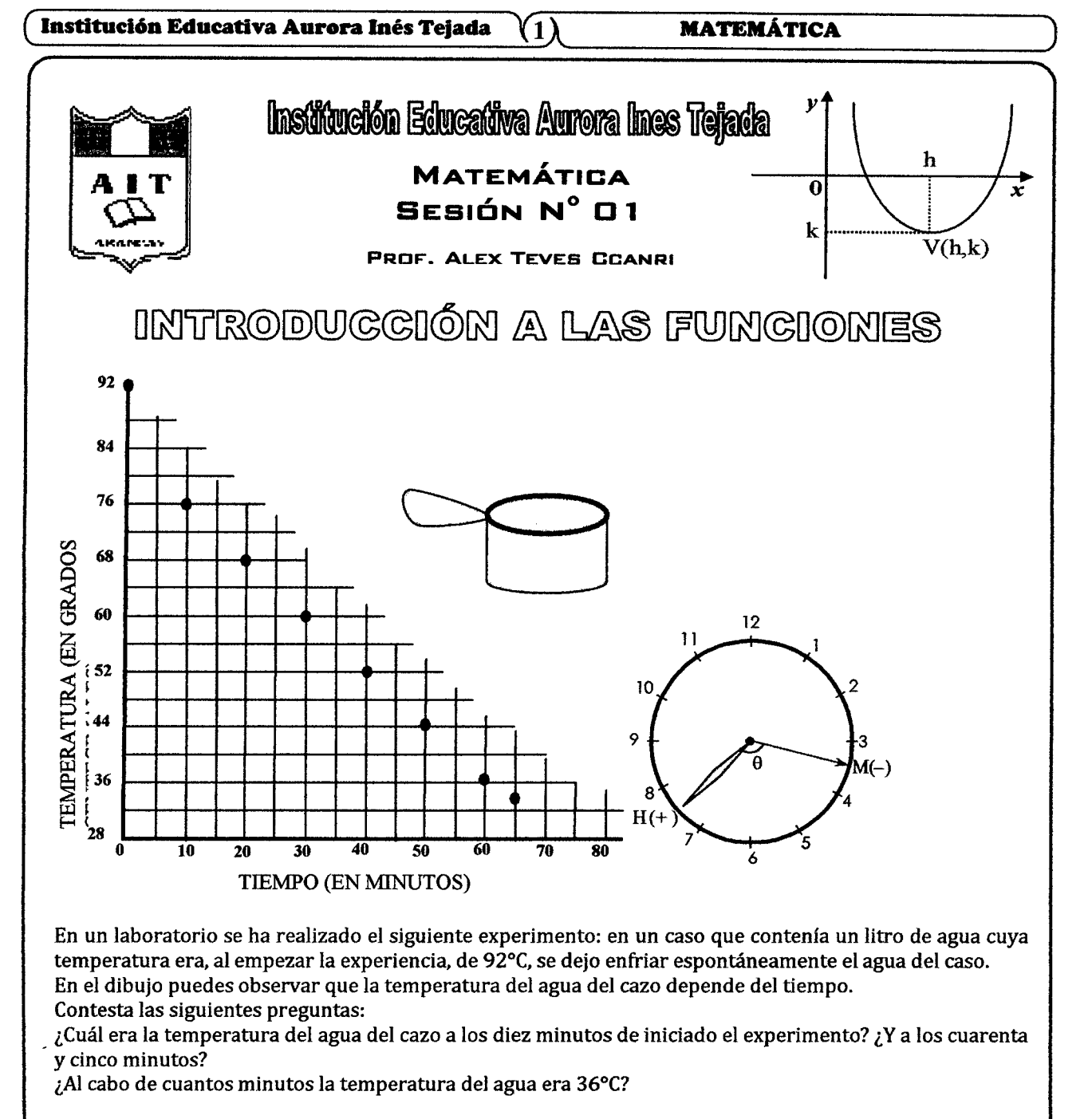

#### EJEMPLO 01:

Un litro de cierto producto alimenticio cuesta 120 soles. En el siguiente diagrama pueden leerse los precios de distintas cantidades de dicho producto alimenticio.

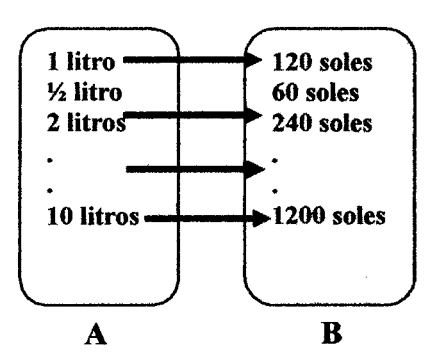

En la función representada en le diagrama, la variable independiente X representa cantidades (expresadas en litros).

"USO DEL SOFTWARE-MOODLE COMO HERRAMIENTA DOCENTE EN El APRENDIZAJE DE FUNCIONES DE LAS ALUMNAS DEL CUARTO GRADO DE SECUNDARIA LA ISTITUCION EDUCATIVA AURORA INÉS TEJADA DE ABANCAV-2010"

#### Institución Educativa Aurora Inés Tejada  $\mathbf{2)}$

#### **MATEMÁTICA**

La imagen de  $X = \frac{1}{2}$  litro es 60:  $f(\frac{1}{2}) = 60$ .

El precio depende de la cantidad de litros

En este ejemplo la variable independiente X representa cantidades expresadas en litros. La variable dependiente Y representa precios expresados en soles.

#### **EJEMPLO 02:**

Tenemos dos maneras de pasar la tarde: ir al cine o al parque de atracciones. Y tres maneras de llegar hasta allí: en moto, en autobús o en taxi.

Escribimos el producto cartesiano:

 $\{(\text{cine}, \text{moto})$  (cine, autobus), (cine, taxi), (parque, moto), (parque, autobus), (parque, taxi)} ¿Qué significa (cine, taxi)? Que hemos elegido ir al cine en taxi.

¿Qué significa (parque, autobús)? Que hemos elegido ir al parque de atracciones en autobús. Y así podemos elegir las siguientes opciones, como también podemos representarlo gráficamente en un producto cartesiano.

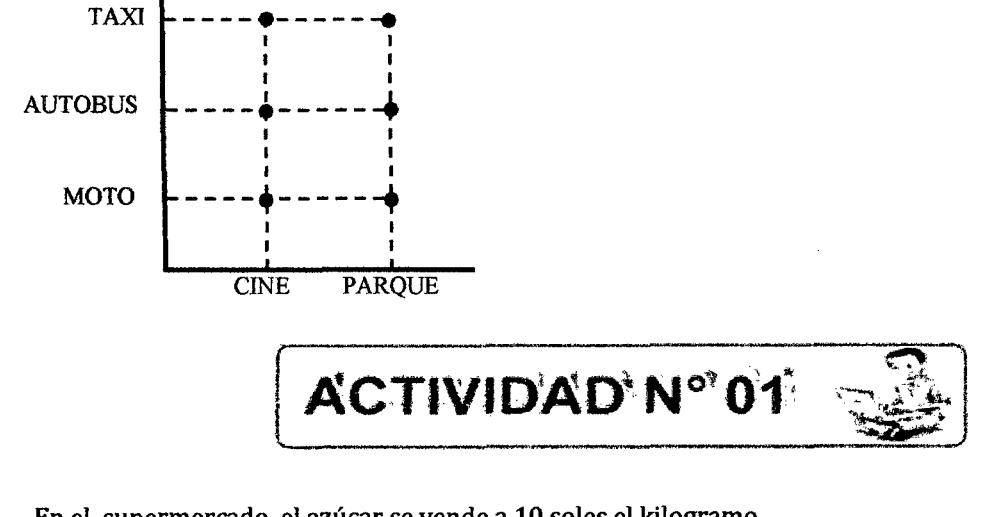

En el supermercado, el azúcar se vende a 10 soles el kilogramo.

- ❖ Forma la tabla: cantidad en kg y precio.
- $\ddot{\bullet}$ Escribe la igualdad que corresponde a cada función
- $\bullet$ De que tipo es la función obtenida
- Dibuja la grafica de la función de acuerdo con la tabla que has construido

#### **Bibliografia**

- MARSINY ACH DALMASES, Sebastián (2008). "Matemática 8°". Madrid: Editorial Bruño.
- LÓPEZ C. Javier, Gavilán B. Paloma (2006). "Matematica7°". Madrid: editorial equipo signo.

# ESTADISTICAS

 $\sim$   $\sim$ 

#### TABULACIÓN Y CÁLCULO DE DATOS

# Tabulación de la prueba de entrada del grupo experimental (GE) 4<sup>to</sup> "C".

Hallando la amplitud o rango:

$$
R(x) = X_m - X_m = 15 - 0
$$

$$
\therefore R(x) = 15
$$

Hallando el tamaño del intervalo de clase:

$$
k = 1 + 3.22 [Log(n)]
$$
  
\n
$$
k = 1 + 3.22 [Log(40)] = 6.158633172 = 7
$$
  
\n
$$
\therefore k = 7
$$

Luego:

$$
C = \frac{R(x)}{k} \Rightarrow C = \frac{15}{7} = 2.142857143 = 2
$$

$$
\therefore |C=2|
$$

Hallando el número de intervalos:

num. int erv.  $= k + 1$ 

num. int erv.  $= 7 + 1 = 8$ 

:.  $\boxed{\text{num.int} \text{erv} = 8}$ 

Tabulación de la prueba de entrada del grupo experimental (GE)  $4^{to}$  "C".

|                         |           | хi   | fi | Fi             | fi.xi | hi    | Hi    |       |        |        | $\left \mathbf{x}_{i}-\overline{\mathbf{X}}\right  \left \left \mathbf{x}_{i}-\overline{\mathbf{X}}\right ^{2}\left \left \mathbf{x}_{i}-\overline{\mathbf{X}}\right .\mathbf{f}_{i}\right \left \mathbf{x}_{i}-\overline{\mathbf{X}}\right ^{2}.\mathbf{f}_{i}\right $ |
|-------------------------|-----------|------|----|----------------|-------|-------|-------|-------|--------|--------|----------------------------------------------------------------------------------------------------|
|                         |           |      |    |                |       |       |       |       |        |        |                                                                                                    |
| 1                       | $0 - 1$   | 0.5  | 1  | 1              | 0.5   | 0.025 | 0.025 | 6.750 | 45.563 | 6.750  | 45.563                                                                                                    |
| $\mathbf{2}$            | $2 - 3$   | 2.5  | 1  | $\overline{2}$ | 2.5   | 0.025 | 0.050 | 4.750 | 22.563 | 4.750  | 22.563                                                                                                    |
| 3                       | $4 - 5$   | 4.5  | 10 | 12             | 45    | 0.250 | 0.300 | 2.750 | 7.563  | 27.500 | 75.625                                                                                                    |
| 4                       | $6 - 7$   | 6.5  | 12 | 24             | 78    | 0.300 | 0.600 | 0.750 | 0.563  | 9.000  | 6.750                                                                                                    |
| 5                       | $8 - 9$   | 8.5  | 8  | 32             | 68    | 0.200 | 0.800 | 1.250 | 1.563  | 10.000 | 12.500                                                                                                    |
| 6                       | $10 - 11$ | 10.5 | 4  | 36             | 42    | 0.100 | 0.900 | 3.250 | 10.563 | 13.000 | 42.250                                                                                                    |
| $\overline{\mathbf{z}}$ | $12 - 13$ | 12.5 | 2  | 38             | 25    | 0.050 | 0.950 | 5.250 | 27.563 | 10.500 | 55.125                                                                                                    |
| 8                       | $14 - 15$ | 14.5 | 2  | 40             | 29    | 0.050 | 1     | 7.250 | 52.563 | 14.500 | 105.125                                                                                                    |
|                         | Total     |      | 40 |                | 290   | 1     |       |       |        |        | 365.500                                                                                                    |

Hallando la media aritmética  $\overline{(x)}$ 

$$
\overline{X} = \frac{\sum f_i . x_i}{n} \Rightarrow \overline{X} = \frac{290}{40}
$$

$$
\therefore \overline{\overline{X}} = 7.250
$$

Hallando la mediana (Me):

$$
Me = L_{i} + (L_{s} - L_{i}) \left[ \frac{\frac{n}{2} - F_{r-1}}{F_{r} - F_{r-1}} \right]
$$
  

$$
Me = 6 + (7 - 6) \left[ \frac{\frac{40}{2} - 12}{24 - 12} \right] = 6.667
$$

$$
\therefore
$$
 M e=6.667

Hallando la moda (Mo):

Mo = L<sub>i</sub> + (L<sub>s</sub> - L<sub>i</sub>) 
$$
\left[ \frac{\Delta_1}{\Delta_1 + \Delta_2} \right]
$$
  
\nMo = 6 + (8-6)  $\left[ \frac{12-10}{(12-10)+(12-8)} \right]$  = 6.333  
\n∴ [Mo = 6.333]

Hallando la desviación (Ds):

$$
Ds = \sqrt{\frac{\sum x_i^2 - n\overline{X}}{n-1}}
$$
  
Ds =  $\sqrt{\frac{2444 - 40(7,250)^2}{40 - 1}}$  = 2,959  
∴  $\overline{Ds = 2,959}$ 

Calculando el coeficiente de variación:

$$
CV = \frac{Ds}{X}
$$

$$
CV = \frac{2,959}{7,250}
$$

$$
CV = 0,4081
$$

Definiendo los puntos críticos para determinar la zona de normalidad:

$$
P_{c1} = \overline{X} - Ds
$$
  
\n
$$
P_{c1} = 7.250 - 2.959
$$
  
\n
$$
\therefore \overline{P_{c1} = 4.291}
$$
  
\n
$$
P_{c2} = \overline{X} - Ds
$$

 $P_{c2} = 7.750 + 3.023$ 

$$
\therefore P_{c2} = 10.209
$$

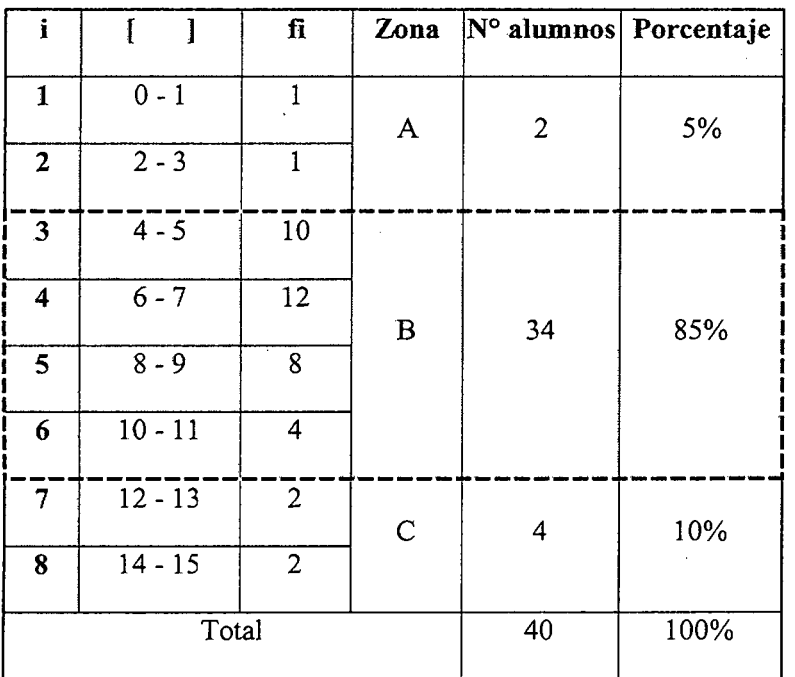

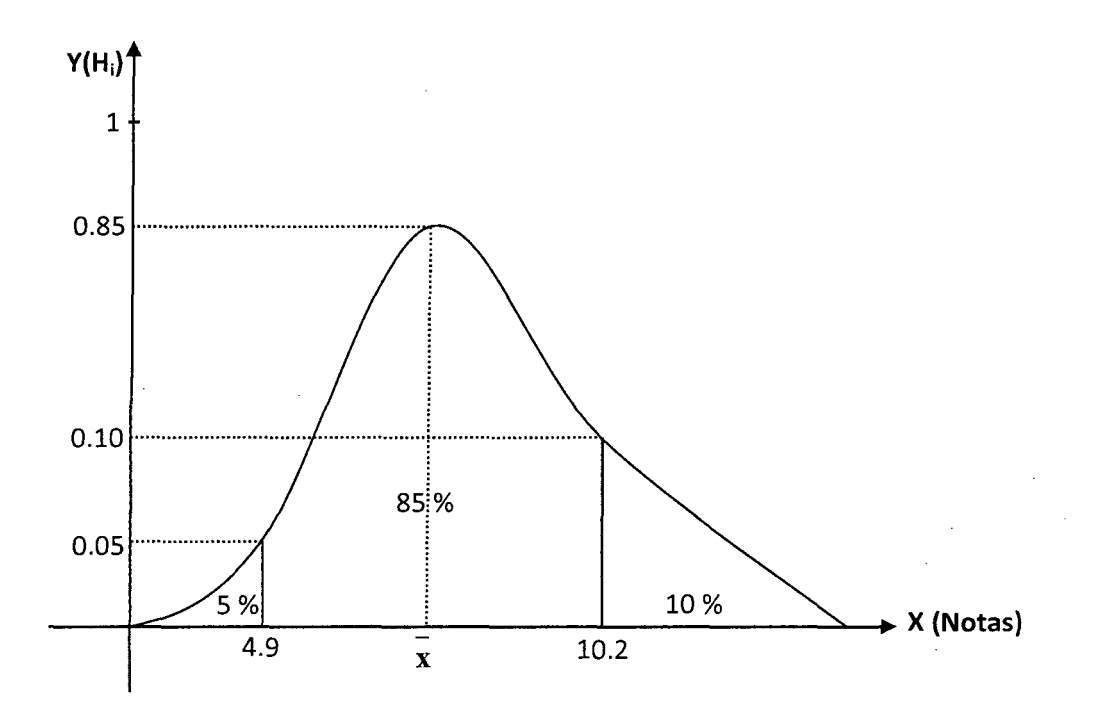

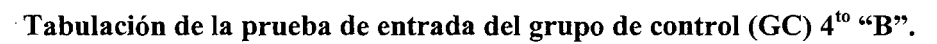

Hallando la amplitud o rango:

$$
R(x) = X_{M} - X_{m} = 15 - 0
$$

$$
\therefore R(x) = 15
$$

Hallando el tamaño del intervalo de clase:

Luego:

$$
C = \frac{R(x)}{k} \Rightarrow C = \frac{15}{7} = 2.142857143 = 2
$$
  

$$
\therefore C = 2
$$

Hallando el número de intervalos:

num. int erv. =  $k+1$ 

num.int erv. =  $7 + 1 = 8$ 

$$
\therefore
$$
 num.interv. = 8

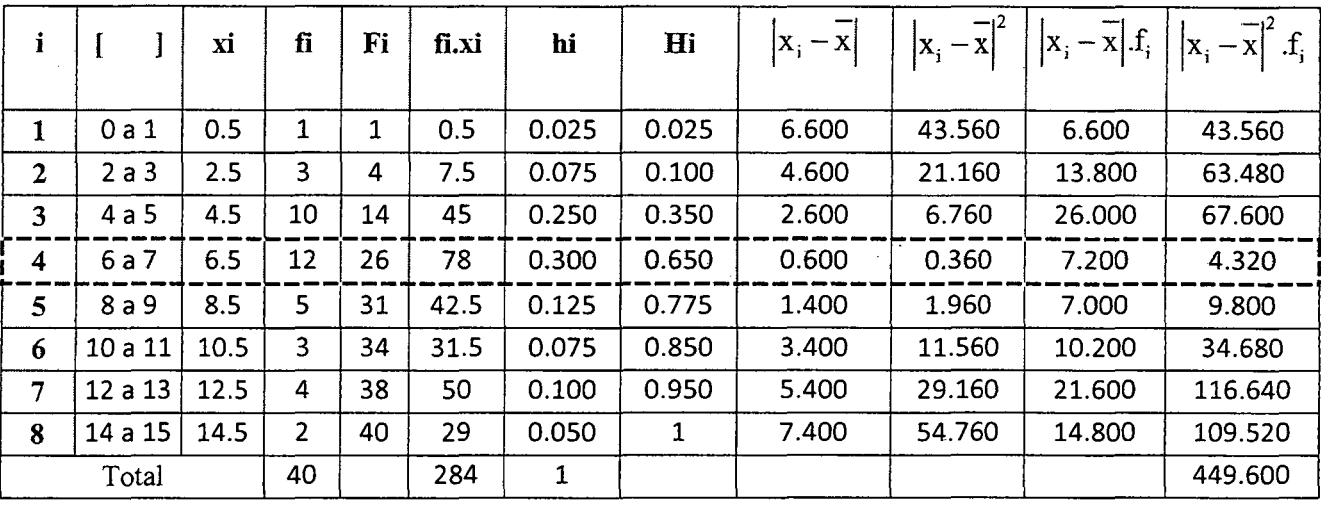

 $\overline{\phantom{a}}$ 

 $\ddot{\phantom{a}}$ 

Hallando la media aritmética ( $\overline{\mathrm{X}}$ )

$$
\overline{X} = \frac{\sum f_i . x_i}{n} \Rightarrow \overline{X} = \frac{284}{40}
$$

$$
\therefore \overline{\overline{X}} = 7.100
$$

Hallando la mediana (Me):

$$
Me = L_{i} + (L_{s} - L_{i}) \left[ \frac{\frac{n}{2} - F_{r-1}}{F_{r} - F_{r-1}} \right]
$$
  

$$
Me = 6 + (7 - 6) \left[ \frac{\frac{40}{2} - 14}{\frac{26 - 14}{26 - 14}} \right] = 6.500
$$

# $\therefore$  Me=6.500

 $\sim$ 

Hallando la moda  $(Mo)$ :

Mo = L<sub>i</sub> + (L<sub>s</sub> - L<sub>i</sub>) 
$$
\left[ \frac{\Delta_1}{\Delta_1 + \Delta_2} \right]
$$
  
\nMo = 6 + (7-6)  $\left[ \frac{12-10}{(12-10)+(12-5)} \right] = 6.222$   
\n∴ Mo = 6.222

Hallando la desviación ( Ds ):

$$
Ds = \sqrt{\frac{\sum x_i^2 - n\overline{X}}{n-1}}
$$
  
 
$$
Ds = \sqrt{\frac{2448 - 40(7.100)^2}{40 - 1}} = 3.327
$$
  
∴ 
$$
Ds = 3.327
$$

Calculo del coeficiente de variación

$$
CV = \frac{Ds}{\overline{X}}
$$
  
\n
$$
CV = \frac{3,327}{7,100}
$$
  
\n
$$
CV = 0,4685
$$

Definiendo los puntos críticos para determinar la zona de normalidad:

$$
P_{c1} = \overline{x} - Ds
$$
  
\n
$$
P_{c1} = 7.100 - 3.327
$$
  
\n
$$
\therefore \boxed{P_{c1} = 3.773}
$$
  
\n
$$
P_{c2} = \overline{x} - Ds
$$

 $P_{c2} = 7.100 + 3.327$ 

$$
\therefore \boxed{P_{c2} = 10.427}
$$

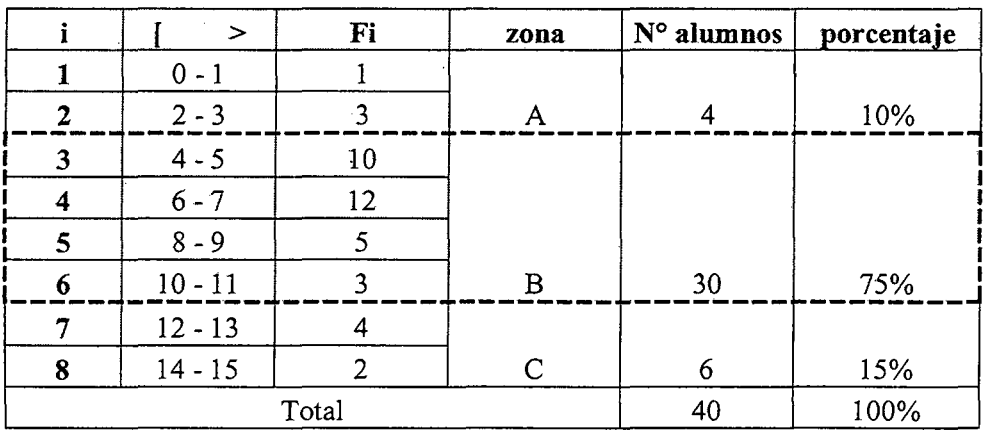

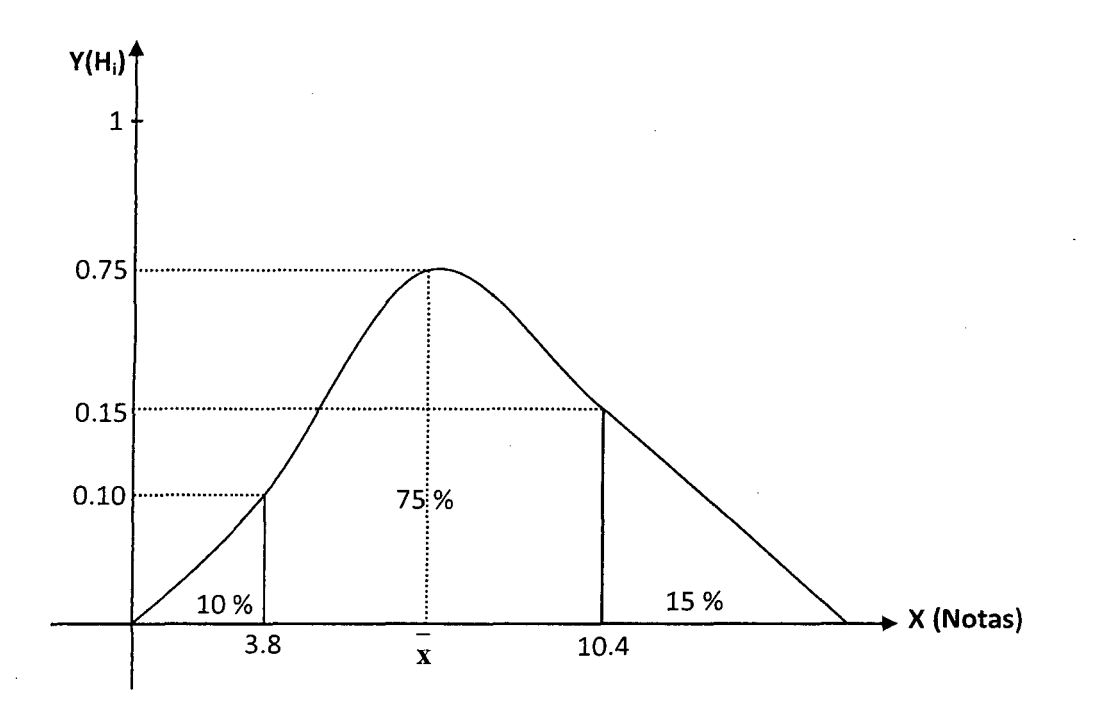

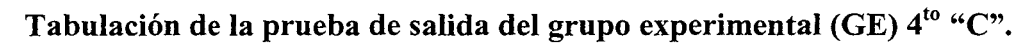

Hallando la amplitud o rango:

$$
R(x) = X_{M} - X_{m} = 20 - 7
$$

$$
\therefore R(x) = 13
$$

Hallando el tamaño del intervalo de clase:

Luego:

$$
C = \frac{R(x)}{k} \Rightarrow C = \frac{10}{6} = 1.66666667 = 2
$$
  
 
$$
\therefore \boxed{C = 2}
$$

Hallando el número de intervalos:

num.int erv. =  $k+1$ 

num.int erv. =  $6 + 1 = 7$ 

$$
\therefore
$$
 num.int  $\text{erv.} = 7$ 

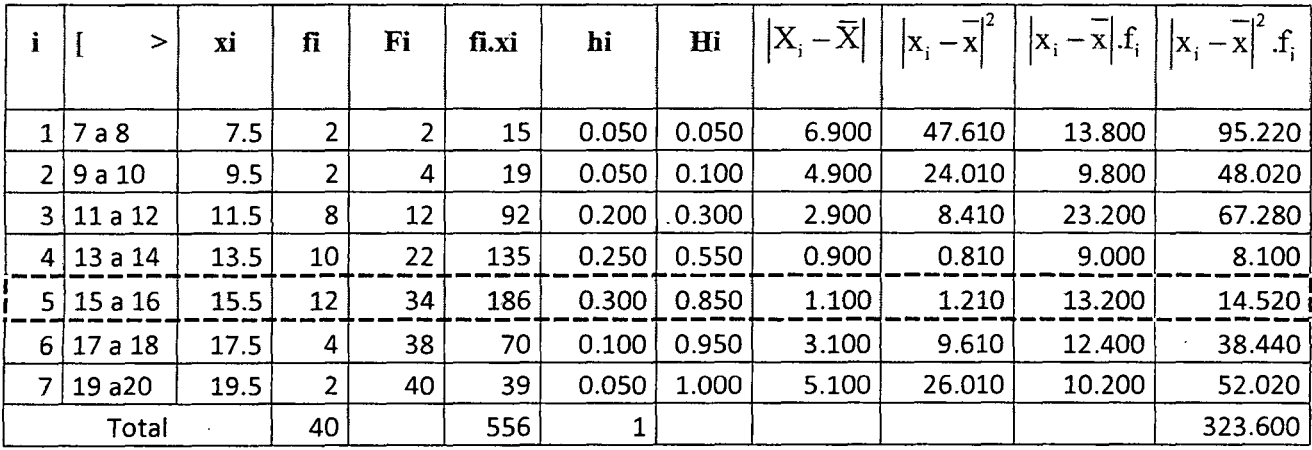

 $\sim$   $\sim$ 

 $\ddot{\phantom{1}}$ 

 $\frac{1}{2}$ 

 $\epsilon$ 

Hallando la media aritmética ( $\overline{\mathrm{X}}$ )

$$
\overline{X} = \frac{\sum f_i . x_i}{n} \Rightarrow \overline{X} = \frac{556}{40}
$$

$$
\therefore \overline{\overline{X}} = 13.900
$$

 $\bar{\beta}$ 

Hallando la mediana (Me):

$$
Me = L_{i} + (L_{s} - L_{i}) \left[ \frac{\frac{n}{2} - F_{r-1}}{F_{r} - F_{r-1}} \right]
$$
  

$$
Me = 15 + (16 - 15) \left[ \frac{\frac{40}{2} - 22}{34 - 22} \right] = 14,833
$$

$$
\therefore \boxed{\text{Me}} = 14.833
$$

Hallando la moda (Mo):

Mo = L<sub>i</sub> + (L<sub>s</sub> - L<sub>i</sub>) 
$$
\left[ \frac{\Delta_1}{\Delta_1 + \Delta_2} \right]
$$
  
\nMo = 15 + (16-15)  $\left[ \frac{12-10}{(12-10)+(12-4)} \right]$  = 15.200  
\n∴ Mo = 15.200

 $\sim$ 

Hallando la desviación (Ds):

 $\bar{\beta}$ 

$$
Ds = \sqrt{\frac{\sum x_i^2 - n\overline{X}}{n-1}}
$$
  

$$
Ds = \sqrt{\frac{8040 - 40(13.9)^2}{40 - 1}} = 2.827
$$
  

$$
\therefore \overline{Ds} = 2.827
$$

Calculo del coeficiente de variación

$$
CV = \frac{Ds}{X}
$$

$$
CV = \frac{2,827}{13,9}
$$

$$
CV = 0,2033
$$

Definiendo los puntos críticos para determinar la zona de normalidad:

P<sub>e1</sub> = X – Ds  
P<sub>e1</sub> = 13.900 − 2.827  
∴ 
$$
Pe1 = 11.073
$$

 $\overline{a}$ 

$$
P_{c2} = \overline{X} + Ds
$$

 $P_{c2} = 13.900 + 2.827$ 

$$
\therefore P_{c2} = 16.727
$$

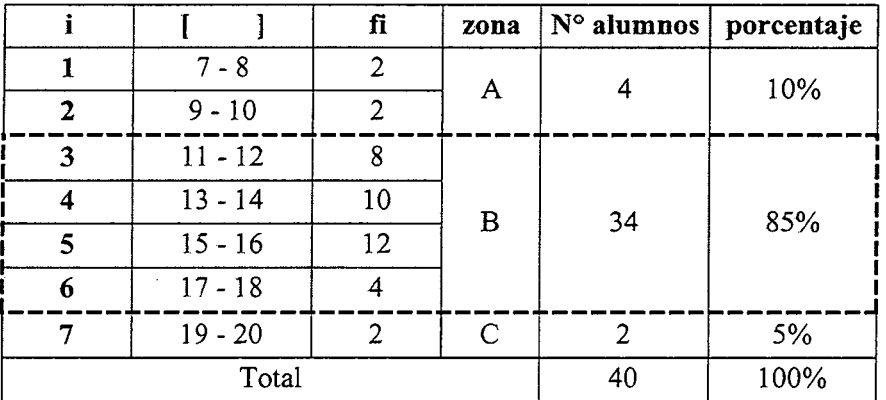

 $\hat{\mathcal{L}}$ 

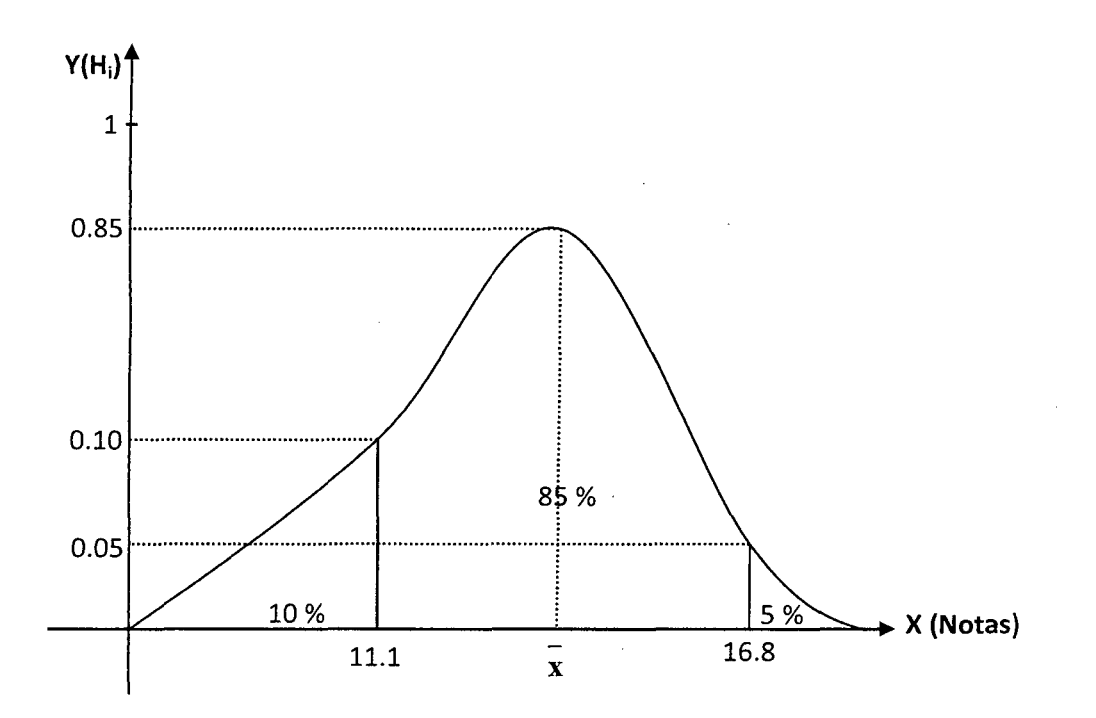

Tabulación de la prueba de salida del grupo de control (gc) 4<sup>to</sup> "B".

Hallando la amplitud o rango:

$$
R(x) = X_{M} - X_{m} = 17 - 4
$$

$$
\therefore R(x) = 13
$$

Hallando el tamaño del intervalo de clase:

k=1+3.22[Log(n)] k= 1+3.22[Log(40)] = 6.158633172=6 :.k=6

Luego:

$$
C = \frac{R(x)}{k} \Rightarrow C = \frac{13}{6} = 2.166666667 = 2
$$
  
 
$$
\therefore \boxed{C = 2}
$$

Hallando el número de intervalos:

num. int erv.  $= k + 1$ 

num.int erv.  $= 6 + 1 = 7$ 

$$
\therefore \boxed{\text{num.int} \text{erv}} = 7
$$

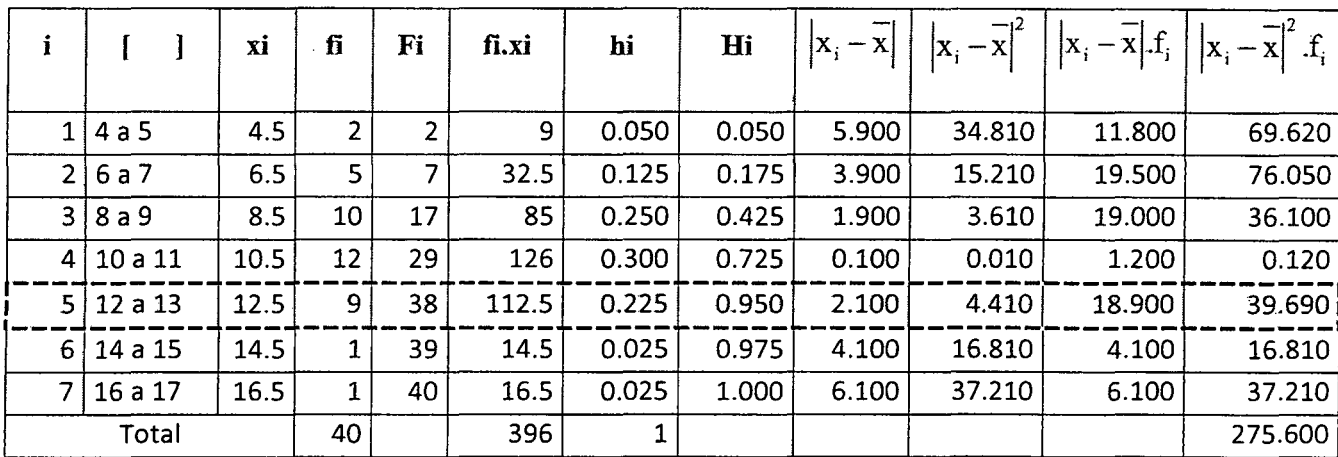

 $\mathcal{A}^{\mathcal{A}}$ 

t,

 $\hat{\mathcal{A}}$ 

Hallando la media aritmética ( $\overline{\mathrm{X}}$ )

$$
\overline{X} = \frac{\sum f_i . x_i}{n} \Rightarrow \overline{X} = \frac{396}{40}
$$

$$
\therefore |\overline{X}| = 9.900
$$

Hallando la mediana (Me):

$$
Me = L_{i} + (L_{s} - L_{i}) \left[ \frac{\frac{n}{2} - F_{r-1}}{F_{r} - F_{r-1}} \right]
$$
\n
$$
Me = 12 + (13 - 12) \left[ \frac{\frac{40}{2} - 29}{38 - 29} \right] = 14.000
$$

# $\therefore$  Me=14.000

Hallando la moda (Mo):

Mo = L<sub>i</sub> + (L<sub>s</sub> - L<sub>i</sub>) 
$$
\left[ \frac{\Delta_1}{\Delta_1 + \Delta_2} \right]
$$
 Mo = 12 + (13-12)  $\left[ \frac{9-12}{(9-12)+(9-1)} \right]$  = 14.400  
∴ Mo = 14.400

Hallando la desviación (Ds):

$$
Ds = \sqrt{\frac{\sum x_i^2 - n\overline{X}}{n-1}}
$$
 
$$
Ds = \sqrt{\frac{4180 - 40(9.900)^2}{40 - 1}} = 2.580
$$
  
∴ 
$$
Ds = 2.580
$$

 $\hat{\mathcal{A}}$ 

 $\ddot{\phantom{a}}$ 

Calculo del coeficiente de variación

$$
CV = \frac{Ds}{X}
$$
  
\n
$$
CV = \frac{2,580}{9,9}
$$
  
\n
$$
CV = 0,2606
$$

Definiendo los puntos críticos para determinar la zona de normalidad:

$$
P_{c1} = \overline{X} - Ds
$$
  $P_{c1} = 9.900 - 2.580$ 

$$
\therefore \boxed{P_{cl} = 7.32}
$$

 $\pmb{\mathfrak{t}}$ 

$$
P_{c2} = \bar{X} - Ds
$$
  $P_{c2} = 9.900 + 2.580$ 

$$
\therefore P_{c2} = 12.48
$$

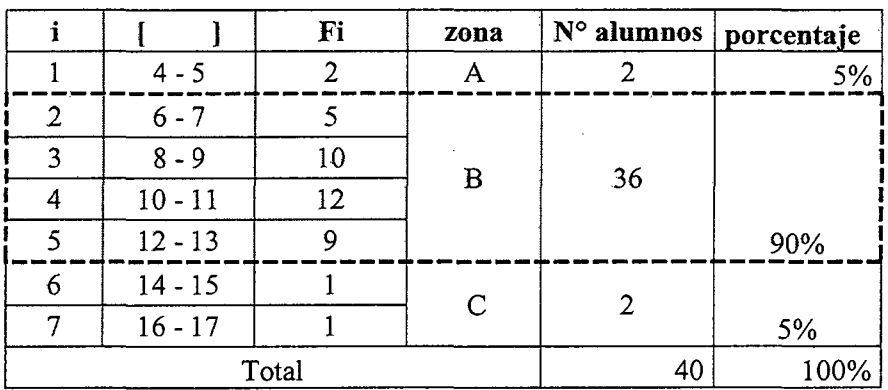

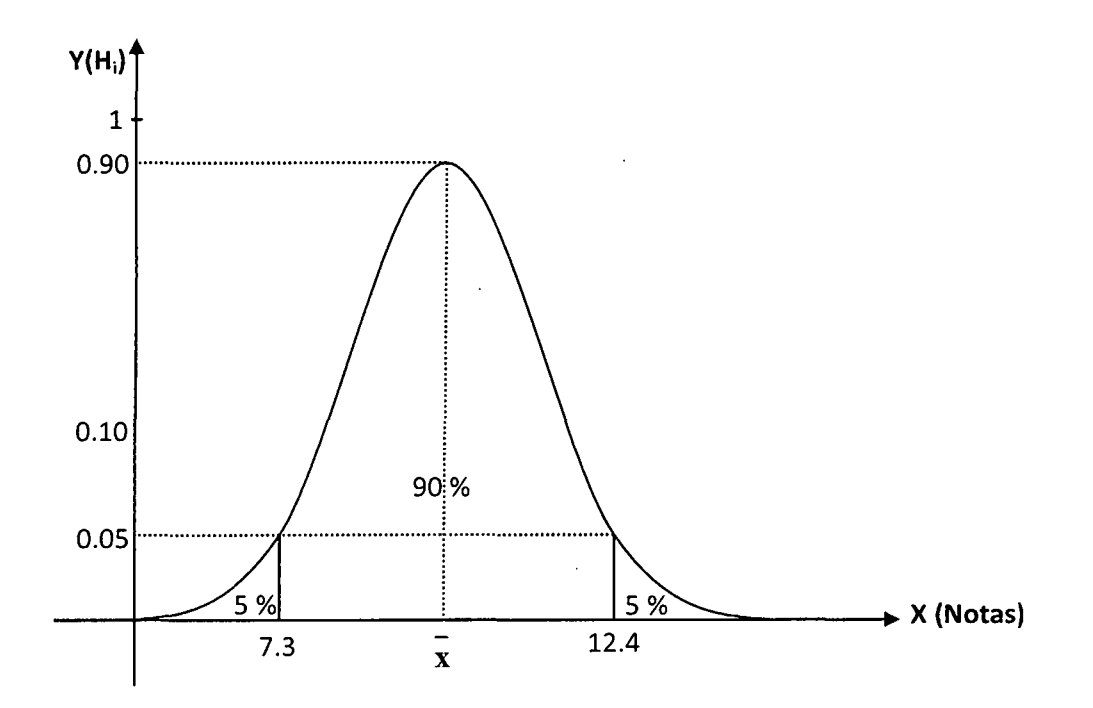

$$
-39-\rho\alpha\gamma.
$$